## **RAYSTATION 12A SP1**

Návod k použití

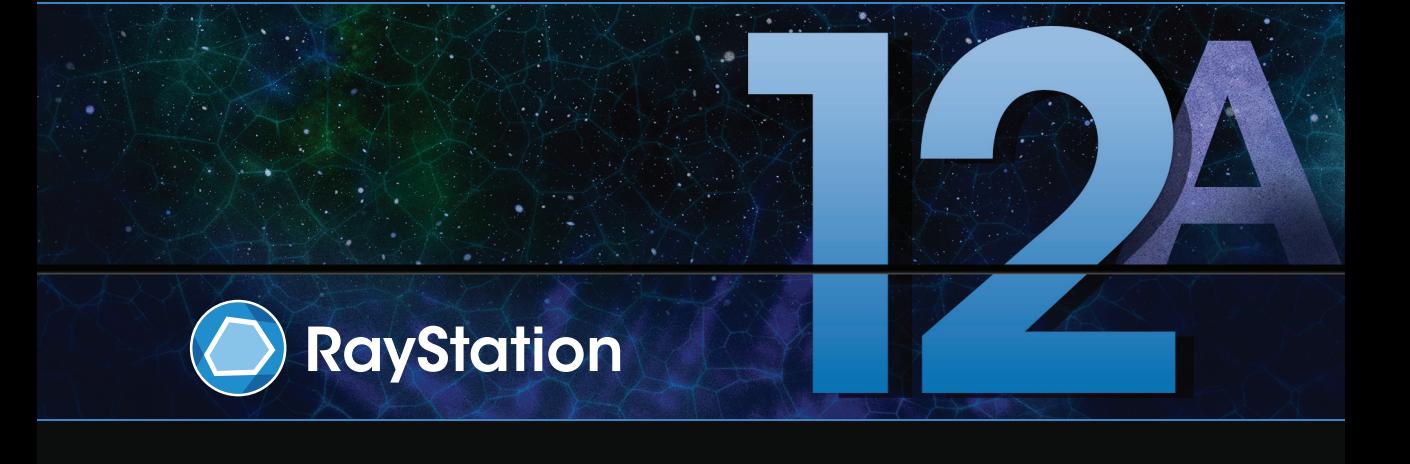

Traceback information: Workspace Main version a733 Checked in 2022-10-13 Skribenta version 5.5.026\_1

## *Prohlášení o shodě*

## $CF<sub>2862</sub>$

Vyhovujenařízení o zdravotnickýchprostředcích(MDR)2017/745.Kopie odpovídajícího prohlášení o shodě je k dispozici na vyžádání.

#### *Bezpečnostní upozornění*

Tato uživatelská dokumentace obsahuje VAROVÁNÍ túkající se bezpečného použití produktu. Je nutné je dodržovat.

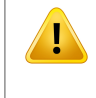

#### **VAROVÁNÍ!**

Obecné varovné označení upozorňuje na riziko tělesné újmy. Ve většině případů je riziko spojeno s nesprávným ozářením pacienta.

*Poznámka: Poznámkaobsahujedoplňkové informace týkající se specifického tématu,např.záležitosti, které je nutné zvážit při provádění určitého kroku v návodu.*

#### *Autorská práva*

Tento dokument obsahuje informace chráněné autorskými právy. Bez předchozího písemného souhlasu RaySearch Laboratories AB (publ) je zakázáno fotokopírovat, reprodukovat nebo překládat do jiných jazyků jakékoli části tohoto dokumentu.

Všechna práva vyhrazena. © 2022, RaySearch Laboratories AB (publ).

#### *Tištěný materiál*

Na požádání jsou k dispozici tištěné kopie návodů k použití a dokumentů souvisejících s poznámkami k dané verzi.

#### *Ochranné známky*

RayAdaptive, RayAnalytics, RayBiology, RayCare, RayCloud, RayCommand, RayData, RayIntelligence, RayMachine, RayOptimizer, RayPACS, RayPlan, RaySearch, RaySearch Laboratories, RayStation, RayStore, RayTreat, RayWorld a logotyp RaySearch Laboratories jsou ochranné známky společností RaySearch Laboratories AB (publ)<sup>\*</sup>. .

Ochranné známky třetích stran používané v tomto dokumentu patří příslušným vlastníkům, kteří nejsou spojeni se společností RaySearch Laboratories AB (publ).

RauSearch Laboratories AB (publ) se svými dceřinými společnostmi bude dále označována jako RauSearch.

\* Podléhá registraci na některých trzích.

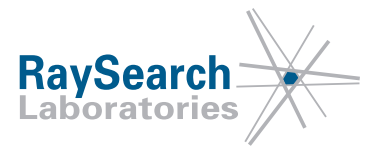

## **OBSAH**

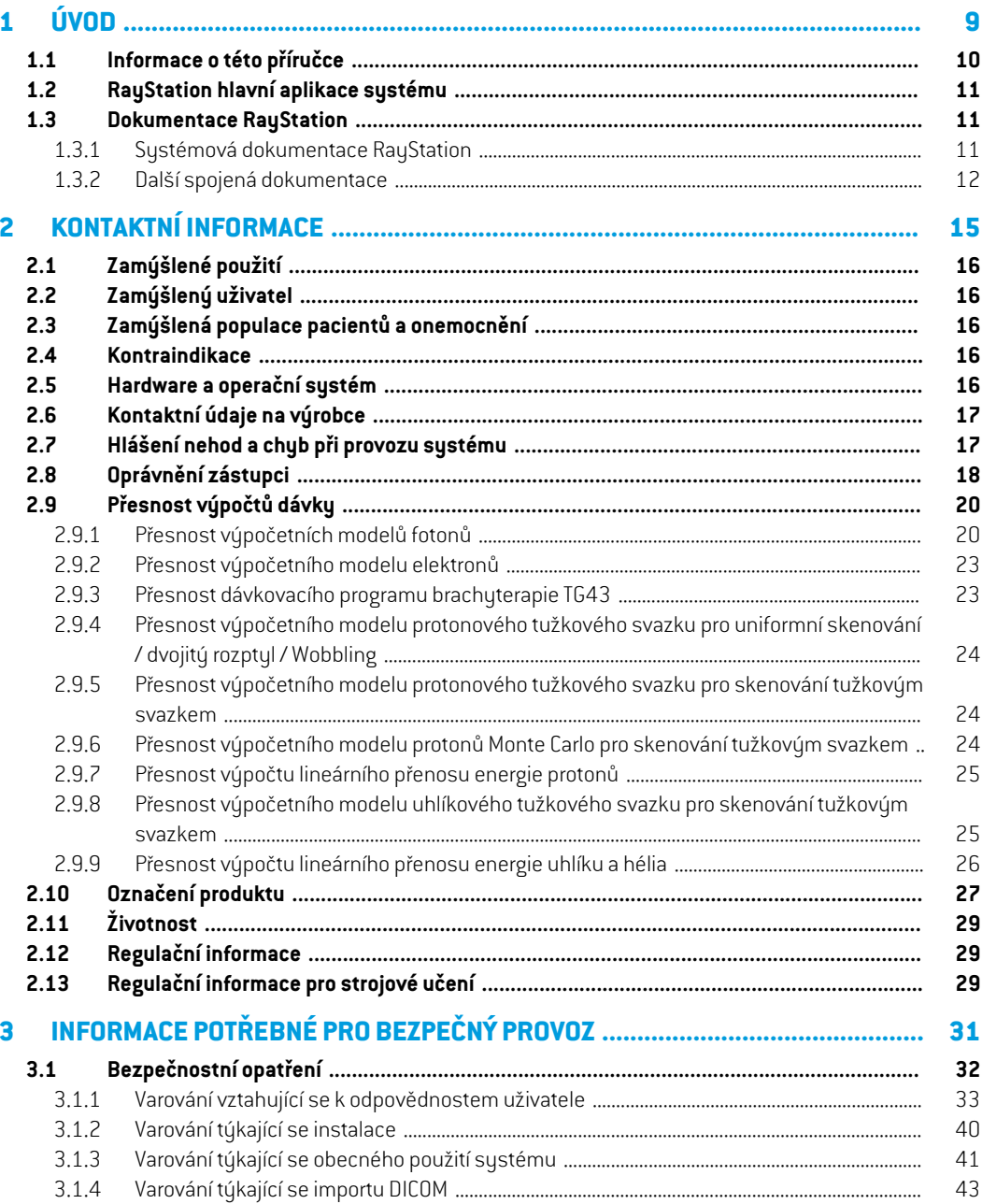

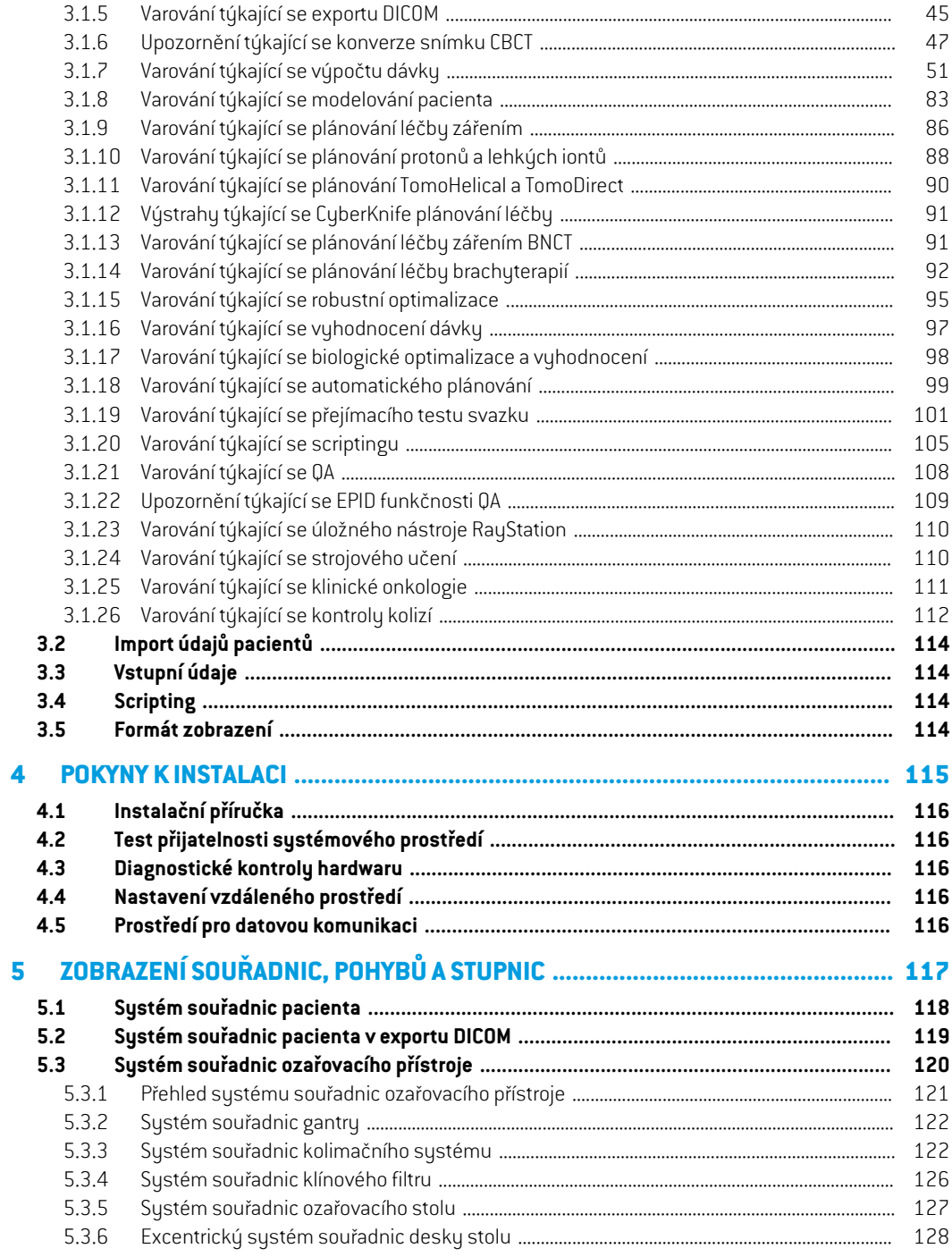

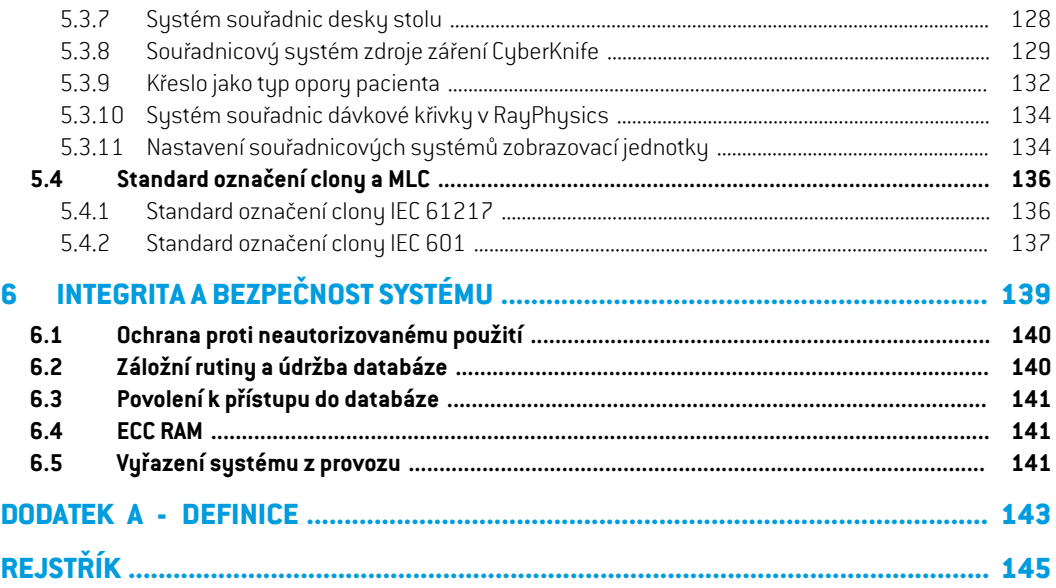

# <span id="page-8-0"></span>**1 ÚVOD**

#### *Informace o RayStation*

RayStation integruje všechna pokročilá řešení RaySearch pro plánování léčby do flexibilního systému plánování léčby. Všestranný systém podporuje plánování široké škály léčebných technik pro fotonovou, elektronovou, protonovou léčbu, léčbu uhlíkovými ionty, ionty hélia, BNCT a brachyterapii. Kombinuje funkce, jako je multikriteriální optimalizace s plnou podporou 4D adaptivní radioterapie. RayStation zahrnuje také funkce strojového učení a optimalizační algoritmy pro SMLC, DMLC, VMAT, 3D-CRT, TomoHelical, TomoDirect, CyberKnife, PBS a HDR brachy.

#### *V této kapitole*

Tato kapitola obsahuje následující části:

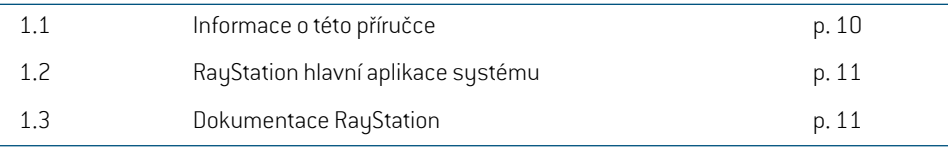

## <span id="page-9-0"></span>**1.1 INFORMACE O TÉTO PŘÍRUČCE**

Tato příručka obsahuje několik obecných informací o produktu, bezpečnostních informací, pokynů k instalaci, informací o systémech souřadnic a stupnicích přístroje a informace o integritě a bezpečnosti systému. Před použitím systému RayStation 12A si tuto příručku pečlivě prostudujte. Správnou funkci zařízení lze zaručit pouze při dodržování pokynů v této příručce. Pečlivě si prostudujte *RSL-D-RS-12A-RN, RayStation 12A SP1 Release Notes* poznámky k verzi, naleznete tam konečné pokyny k použití systému RayStation 12A.

Některé moduly popsané v této příručce nejsou součástí standardní konfigurace RayStation 12A a můžou vyžadovat další licence.

## <span id="page-10-0"></span>**1.2 RAYSTATION HLAVNÍ APLIKACE SYSTÉMU**

Systém RayStation sestává z následujících hlavních aplikací:

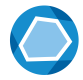

**RayStation**–hlavní aplikace, kde lze provádět všechny aktivity spojené s plánováním léčby zářením.

Aplikace RayStation je popsána v části *RSL-D-RS-12A-USM, RayStation 12A User Manual*.

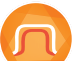

**RayPhysics** – aplikace pro přejímací test svazku, kde lze provádět aktivity jako přejímací test svazku, přejímací test CT a 3D modelování svazku.

Aplikace RayPhysics je popsána v části *RSL-D-RS-12A-RPHY, RayStation12A RayPhysics Manual*.

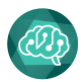

**RayMachine** – obsahuje modul Model Administration, který řídí modely strojového učení pro plánování a segmentaci.

Aplikace RayMachine je popsána v části *RSL-D-RS-12A-USM, RayStation 12A User Manual*.

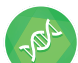

**RayBiology** – správce, který umožňuje spravovat modely pro radiobiologické vyhodnocení a optimalizaci a relativní biologickou efektivitu (RBE).

Aplikace RayBiology je popsána v části *RSL-D-RS-12A-USM, RayStation 12A User Manual*.

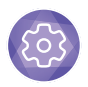

**Clinic Settings** – nástroj správy klinických nastavení.

Aplikace Clinic Settings je popsána v části *RSL-D-RS-12A-USM, RayStation 12A User Manual*.

<span id="page-10-2"></span><span id="page-10-1"></span>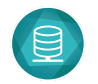

#### **RayStation Storage Tool** – nástroj pro správu databáze.

Aplikace RayStation Storage Tool je popsána v části *RSL-D-RS-12A-USM, RayStation 12A User Manual*.

## **1.3 DOKUMENTACE RAYSTATION**

#### **1.3.1 Systémová dokumentace RayStation**

Systémová dokumentace RayStation 12A sestává z následujících částí:

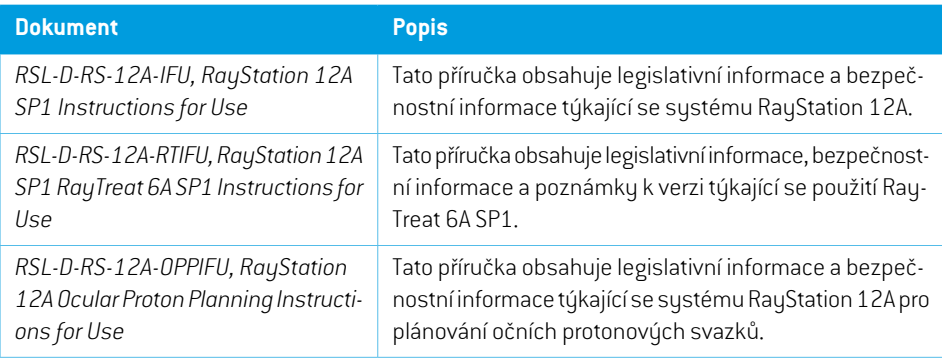

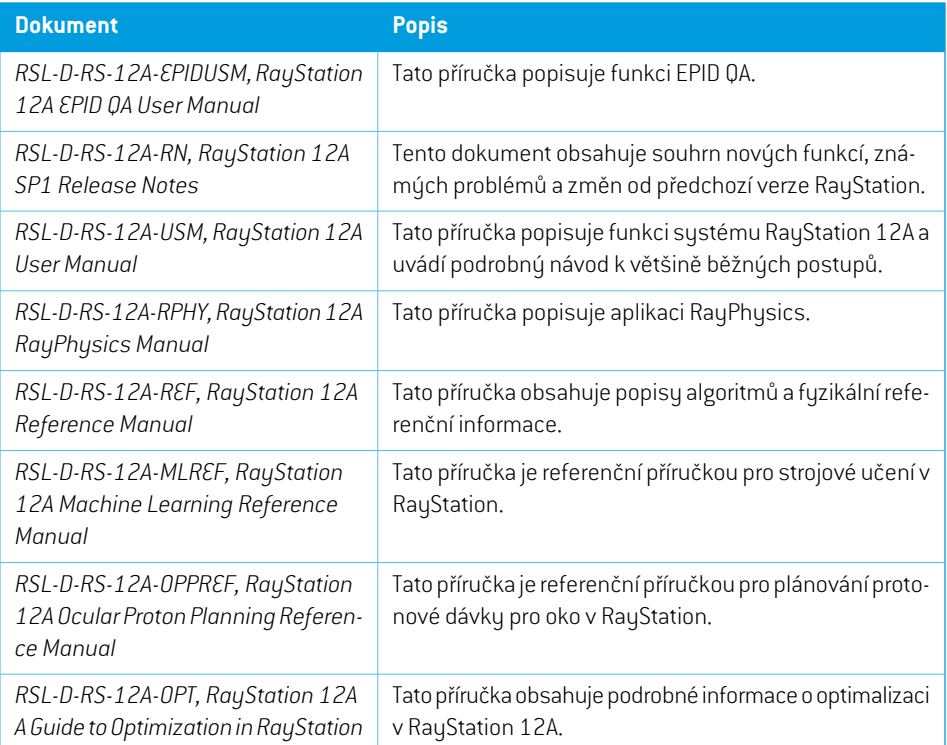

<span id="page-11-0"></span>*Poznámka: Při použití servisního balíčku budou aktualizovány pouze relevantní příručky. Kompletní seznampříruček, kterébylyaktualizovanév servisnímbalíčku,naleznete v poznámkách k verzi pro specifický servisní balíček (k dispozici v poznámkách k verzi RayStation, návodu k použití RayCommand, respektive návodu k použití RayTreat).*

#### **1.3.2 Další spojená dokumentace**

- *RSL-D-RS-12A-SEAT, RayStation 12A System Environment Acceptance Test Protocol*
- *RSL-D-RS-12A-SG, RayStation 12A Scripting Guidelines*
- *RSL-D-RS-12A-BCDS, RayStation 12A Beam Commissioning Data Specification*
- *RSL-D-RS-12A-DCS, RayStation 12A DICOM Conformance Statement*
- *RSL-D-RS-12A-SEG, RayStation 12A System Environment Guidelines*
- *RSL-D-RS-12A-ATP, RayStation 12A Product Acceptance Test Protocol*
- *RSL-D-RS-12A-SUO, RayStation 12A System Upgrade Options*
- *RSL-D-RS-12A-SEML, RayStation 12A Scripting Environments for Machine Learning*
- *RSL-D-RS-12ASP1 RTITS, RayStation RayTreat 6A SP1 Installation Test Specification*
- *RSL-D-RS-12ASP1 RTTDITS, RayStation RayTreat 6A SP1 Treatment Device Integration Test Specification*
- *RSL-D-RS-12ASP1 DCSAD, RayStation 12A SP1 DICOMConformance Statement Accuray Driver*
- *RSL-D-RS-12ASP1 DCSID, RayStation 12A SP1 DICOM Conformance Statement IBA Driver*
- *RSL-D-RS-12ASP1DCSPD,RayStation12A SP1DICOMConformance Statement ProNovaDriver*
- *RSL-D-RS-12A-CIRSI, RayStation 12A Customer Instruction for RayStation Installation*
- *RSL-P-RS-CSG, RayStation Cyber Security Guidance*

# <span id="page-14-0"></span>**2 KONTAKTNÍ INFORMACE**

Tato kapitola popisuje důležité informace o systému RayStation 12A.

#### *V této kapitole*

Tato kapitola obsahuje následující části:

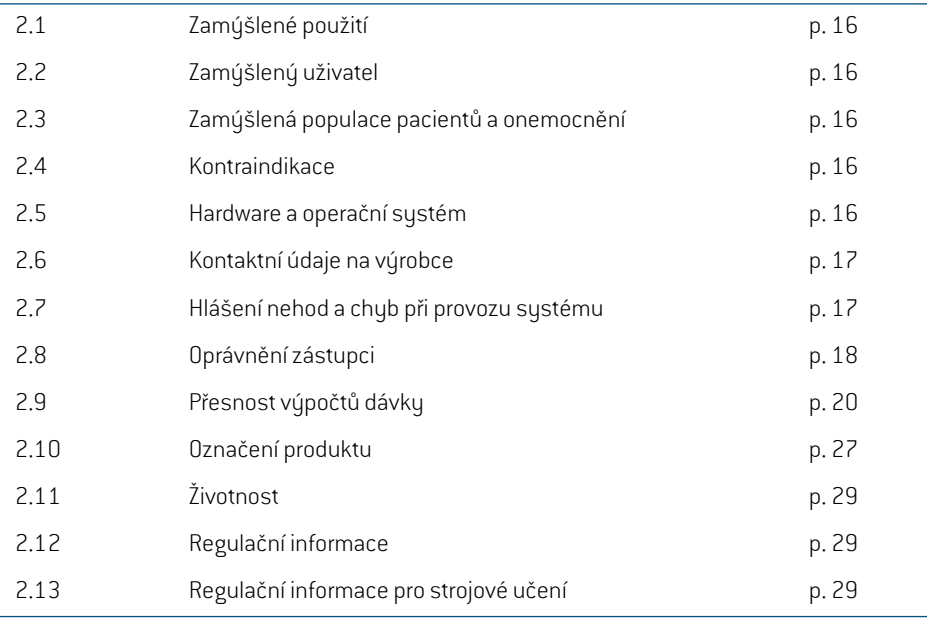

## <span id="page-15-0"></span>**2.1 ZAMÝŠLENÉ POUŽITÍ**

RayStation je softwarový systém pro radioterapii a klinickou onkologii. Na základě uživatelského vstupu navrhuje RayStation ozařovací plány. Po kontrole navrženého ozařovacího plánu a schválení autorizovanýmizamýšlenými uživateli může systém RayStation použít k vlastní terapii.

Funkce systému lze nakonfigurovat na základě uživatelských potřeb.

<span id="page-15-1"></span>**Japonsko**: Pro zamýšlené použití v Japonsku se podívejte na oficiální japonský návod k použití RayStation RSJ-C-00-03.

## **2.2 ZAMÝŠLENÝ UŽIVATEL**

Zamúšlení uživatelé sustému RauStation isou klinicku kvalifikovaní pracovníci vuškolení v práci se sustémem.

<span id="page-15-2"></span>Uživatelé musí mít pracovníznalost angličtiny nebo jiného poskytnutého jazyka uživatelského rozhraní.

## **2.3 ZAMÝŠLENÁ POPULACE PACIENTŮ A ONEMOCNĚNÍ**

<span id="page-15-3"></span>Zamýšlení pacienti pro systém RayStation jsou pacienti, u kterých kvalifikovaný a licencovaný lékař indikoval radioterapii nebo onkoterapii tumorů, lézí a jiných onemocnění.

## **2.4 KONTRAINDIKACE**

<span id="page-15-4"></span>Uživatel je zodpovědnýza stanovení individuálního léčebnéhoplánua technikpro každéhopacienta, a to zahrnuje také identifikaci jakýchkoli kontraindikací pro individuální léčbu.

## **2.5 HARDWARE A OPERAČNÍ SYSTÉM**

RayStation 12A musí být instalován na špičkovém počítači s doporučeným rozlišením obrazovky 1920 x 1200 pixelů (nebo 1920 x 1080). RayStation 12A lze použít s různými verzemi operačního systémuWindows.Podrobnostiodoporučenémhardwaruanastaveníoperačníhosystémunaleznete v kapitole *RSL-D-RS-12A-SEG, RayStation 12A System Environment Guidelines*.

Byla nainstalovaná verze 2.7.1 IronPython (klient pro scripting), která prošla i testováním pro nainstalovanousoftwarovouverzi.Pokudjsoupro IronPythonkdispozici aktualizované verze,může je zákazník na vlastnízodpovědnost nainstalovat. Všechny scripty vytvořené před aktualizací však musízákazník validovat, nežje použije v klinických podmínkách.

Systém lze spustit z instalačního PC nebo z klienta s dálkovým přístupem k instalačnímu PC, kde software se vzdáleným přístupem pracuje na úrovni vhodné pro hodnocení klinických snímků (včetně bezztrátového grafického přenosu).

Scripting v CPuthon prošel testováním s CPuthon 2.7.14, CPuthon 3.6.5 a CPuthon 3.8 a balíčku CPython pythonnet 2.5.1 a numpy 1.19.5Tyto verze jsou nainstalovány spolu s RayStation. Pomocí prostředí pro scripting lze nainstalovat jiné verze a/nebo odlišné balíčky. Další informace viz *RSL-D-RS-12A-USM, RayStation 12A User Manual*.

Systém je nutné používat pouze na počítači schváleném dle relevantních hardwarových bezpečnostních norem upravujících elektrické selhání a elektromagnetické vyzařování.

Doporučujeme nainstalovat nový Windows Service Pack. Jedná se o testované kumulativní soubory bezpečnostních a kritických aktualizací vydaných Microsoft.Také doporučujeme instalovat bezpečnostní aktualizace zahrnující široce dostupné opravyzabezpečení spojenýchs bezpečností operačního systému. Není vhodné instalovatžádné další aktualizace. Po všech aktualizacích je nutné ověřit funkčnost systému, viz *část 4.2 Test přijatelnosti [systémového](#page-115-1) prostředí na str. 116*.

#### *Microsoft SQL Server*

Doporučuje se nainstalovat nové aktualizace servisních balíčků pro SQL server.Ty jsou vydány a testovány společností Microsoft a zahrnují kumulativní sady oprav hotfix a oprav nahlášených problémů. Po všech aktualizacích musí být ověřen výkon systému (viz *část 4.2 Test [přijatelnosti](#page-115-1) [systémového](#page-115-1) prostředí na str. 116*).

#### *GPU používané pro výpočty*

GPU používané pro výpočet musí mít ECC RAM a stav ECC musí být povolen v nastavení ovladače GPU.Deformabilníregistrace obrazumůže být vypočtena vGPUbez paměti ECCRAM. Verze ovladačů GPU, která je identifikovaná v pokynech k systémovému prostředí,musí být vždy používána. Pokud se pro výpočty používá více GPU, doporučuje se, aby se u všech jednalo o stejný model. Pokud je použito více GPU různých modelů, po sobě jdoucí výpočty nemusí poskytnout stejné výsledky v závislosti na tom, které grafické karty byly použity. Podrobný seznam podporovaných grafických karetnaleznete v kapitole*RSL-D-RS-12A-SEG,RayStation12ASystemEnvironmentGuidelines*.Byla provedena další ověření a jsou označena certifikáty dostupnými od support@raysearchlabs.com.

## <span id="page-16-0"></span>**2.6 KONTAKTNÍ ÚDAJE NA VÝROBCE**

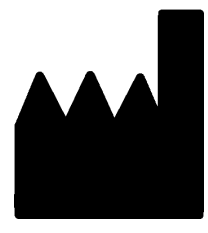

RaySearch Laboratories AB (publ) Eugeniavägen 18C SE-113 68 Stockholm Švédsko Telefon: +46 8 510 530 00 E-mail: info@raysearchlabs.com Země původu: Švédsko

## <span id="page-16-1"></span>**2.7 HLÁŠENÍ NEHOD A CHYB PŘI PROVOZU SYSTÉMU**

Nehodya chybyhlastena e-mailpodporyRaySearch: support@raysearchlabs.comnebo svémístní podpůrné organizaci telefonicky.

Jakýkolizávažný incident, ke kterému došlo ve vztahu k zařízení, je nutné nahlásit výrobci.

Vzávislostinaplatnýchpředpisechmůžebýtnutnénehodyhlásittakénárodnímúřadům.VEvropské unii je nutné závažné incidenty hlásit kompetentnímu úřadu v členském státu Evropské unie, kde uživatel a/nebo pacient sídlí.

## <span id="page-17-0"></span>**2.8 OPRÁVNĚNÍ ZÁSTUPCI**

Tabulka níže uvádí regulačnízástupce a jejich kontaktní údaje.

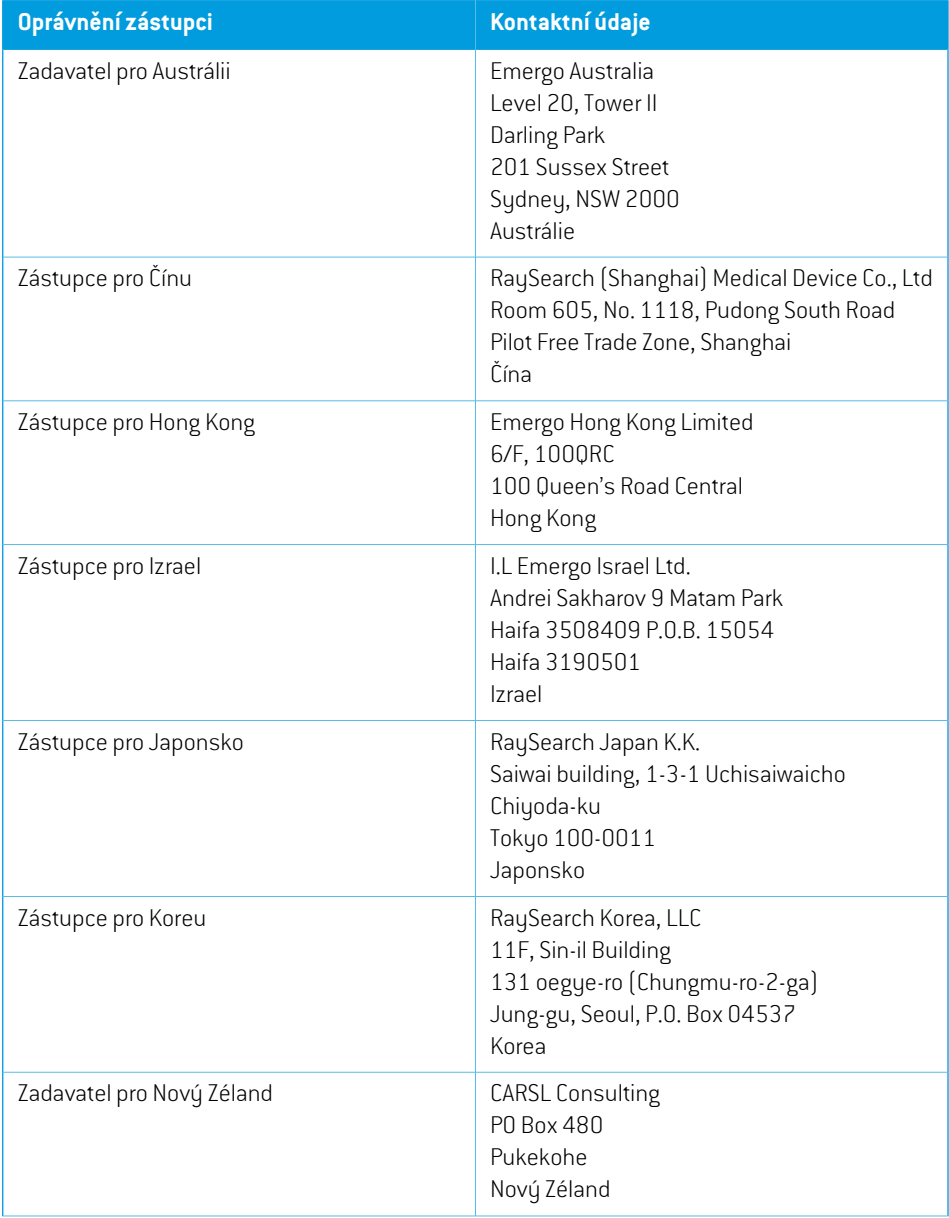

**2**

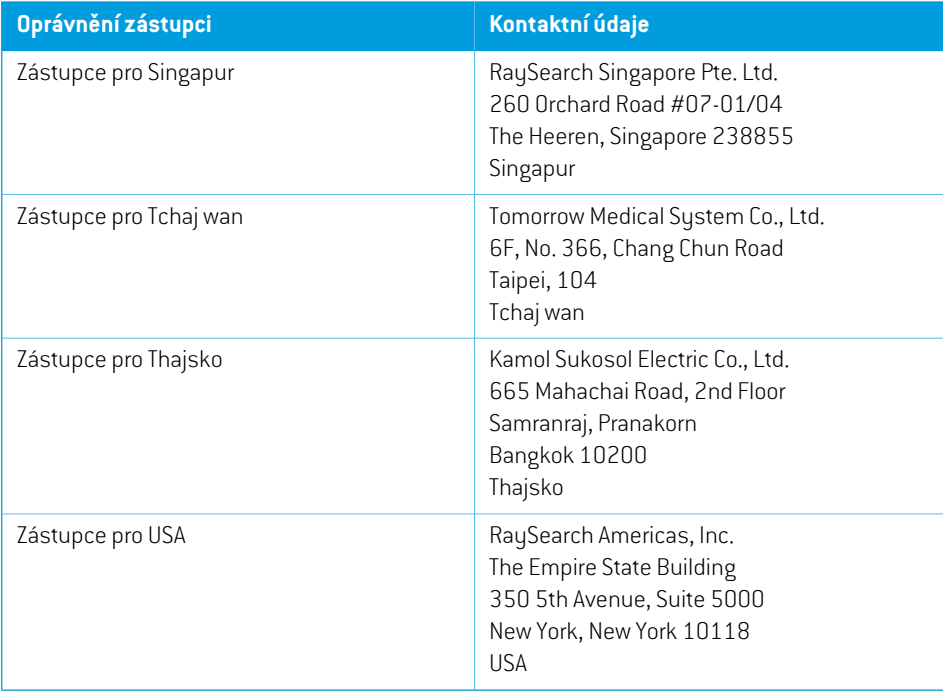

## <span id="page-19-0"></span>**2.9 PŘESNOST VÝPOČTŮ DÁVKY**

Všechny výpočetní modely dávky v RayStation 12A byly ověřeny a mají stejnou úroveň přesnosti jako nezávislé renomované systémy plánování léčby. Výpočty dávky však musí uživatel i tak validovat pro všechny klinicky relevantní situace. Další informace naleznete v *část 3.1.1 [Varování](#page-32-0) vztahující se k [odpovědnostem](#page-32-0) uživatele na str. 33*.

*Poznámka: Modely svazku RayStation jsou obecné vzhledemk typu a vlastnostemozařovače. Zaurčitýchokolnostíbudemožnévytvořitmodelysvazkupronastaveníozařovacího přístroje, které nebyly explicitně validované RaySearch.*

#### <span id="page-19-1"></span>**2.9.1 Přesnost výpočetních modelů fotonů**

RayStation má dva výpočetní modely fotonů: Collapsed Cone aMonte Carlo. Validační strategie pro dva výpočetní modely jsou popsané níže, následuje pak popis rozsahu validace pro různé přístroje a techniky ozáření. Výpočetní model Monte Carlo nepodporuje přístroje TomoTherapy.

#### *Validační strategie pro výpočetní model fotonů s Collapsed Cone*

Validace RayStation byla provedena na značném počtu měření, včetně bodových dávek v homogenních a heterogenních fantomech, dávkových profilů, filmu a měření pomocí detektorů Delta4, MapCheck, ArcCheck, MatriXX, Octavius1500 a PTW 729. Patří sem testovací platforma IAEA, která zahrnuje naměřené dávky pro přístroj Elekta pro několik testových případů pro energie 6 MV,  $10$  MV a  $18$  MV  $^1$  . Kritéria akceptace validací na základě měřením jsou definována jako kritérium gama (úspěšné, pokud je hodnota gama pod 1 pro 95 % bodů pro gama 3 %, 3 mm), rozdíly bodové dávky a hladiny spolehlivosti <sup>1</sup>. Celková přesnost je přijatelná. Byly zjištěny určité limitace algoritmu, bližší informace naleznete v této části *část 3.1.1Varování vztahující se k [odpovědnostemuživatele](#page-32-0) na [str.](#page-32-0) 33* ve varování 4001 a v části Slabiny algoritmů v *RSL-D-RS-12A-REF, RayStation 12A Reference Manual*.

Výpočetní program pro dávky fotonů metodou Collapsed Cone v RayStation 12A byl také srovnán s nezávislými ověřenými systémy plánování léčby zářením jako Eclipse (Varian), Pinnacle<sup>3</sup> Radiation Treatment Planning System 7.2 (Philips), Monaco (Elekta), Oncentra (Elekta) a Precision (Accuray). Srovnánízahrnovalo plány pro přístroje Siemens, Elekta. Varian a TomoTherapy. Shodamezi dávkou vypočtenou nezávislými systémy plánování léčby zářeníma dávkou RayStation je definovaná jako globální hodnota gama <sup>2</sup> pod úrovní 1 pro 95 % objemu pro kritérium gama (3 %, 3 mm) a pro 98 % objemu pro kritériumgama (5%,5mm). Jelikož ve všech případech splňujízískané distribuce gama kritéria akceptace, lze tyto výpočetní dávkové algoritmy považovatza ekvivalentní ke klinickým systémům, se kterými byly srovnávané.

<sup>1</sup> IAEA-TECDOC-1540, Specification and Acceptance Testing of Radiotherapy Treatment Planning Systems, April 2007.

<sup>2</sup> Low D.A., HarmsW.B., Mutic S, and Purdy J.A., A technique for the qualitative evaluation of dose distributions, Med. Phys. 25 (1998) 656-661.

Validace byla zaměřena na typické klinické použití, s běžnými modely lineárních urychlovačů jako je Varian (600 CD, CLINAC, 2100, 2100 EX, 2300C/D,Trilogy,TrueBeam s MLC MLC120, HD120, Millenium MLC, m3 a Varian Halcyon), Elekta (s MLCi/MLCi2, modulátorem paprsku a hlavicemiAgility), a Siemens (Primus s 3D-MLC a Artiste), pro energiemezi 4MV a 20MV, a vodnífantomy a geometrie pacientů. Ozařování bez flattening filtru je validováno pomocí Siemens Artiste a Varian Halcyon. Většina údajů je shromažďována pomocí MLC se šířkou listu 5 mm a 10 mm. RayStation 12A byly také validovány pomocí Brainlab m3 add-on MLC na přístroji Varian Novalis, m3 MLC nebylo validováno na žádném jiném přístroji, například bez x-ové clony, jako jsou přístroje Siemens. Nebyly validovány žádné jiné add-on MLC.

#### *Validace pro klíny, bloky a tubusy*

Validace klínůse provádí pouze ve vodě. Validace je zaměřenana centrální čtvercová pole sněkolika výjimkami. Na toto je důležité nezapomínat a při ověřování a hodnocení modelů svazků klínu je nutné postupovatzvláště opatrně. Bloková validace se provádí srovnánímRayStation 12A s Eclipse (Varian) a Oncentra (Elekta), výsledkem jsou gama distribuce v rámci kritérií akceptace a jsou součásttestovací platformy IAEA.Testovací platforma IAEA také zahrnuje klíny Elekta. Podporovány jsou pouze divergentní fotonové bloky. Validace tubusu je omezená na lineární urychlovač Elekta.

#### *Výpočet dávky pro rotační plány*

Standardní technika aplikace VMAT byla validována pro lineární urychlovač Varian, Elekta a Vero. Sekvenování VMAT s posuvným oknem je podporováno systémy Elekta Agility, Elekta MLCi2 a Varian. Sekvenování VMATje novou terapeutickou technikou, je tudíž nutné provést validacimodelu svazku a chování přístroje a QA pacienta.

Validace ukázala,že výpočet dávky RayStation pro rotační plány s malým polem je velice citlivý na parametry MLC modelu svazku.

RayStation 12A nabízítechniku režimu VMAT burst, kde každý druhý segment obsahuje pohybMLC bez svazku a každý druhý segment obsahuje paprsek bez pohybu MLC. Technika režimu VMAT burst je určená a validovaná pouze pro přístroje Siemens.

VMAT s oblouky vlny (tzn. VMAT s prstencovou rotací pro přístroj Vero) lze v současnosti používat pouze s přístroji Vero. Stejný pohyblze teoreticky vytvořit pohybem ozařovacího stolu. Implementace oblouku vlny v RayStation 12A je nynízamýšlena a validována pouze pro lineární urychlovač Vero.

#### *Výpočet dávky pro Vero*

U RayStation 12A byla provedena validace pro přístroj Vero. Výpočetní model CC byl úspěšně validován ve srovnání s měřeními pro statické MLC, VMAT a plány oblouku vlny. Validovány byly pouze plány oblouku vlny s rotacemi prstence o max. +/-15°.

Dynamický IMRT(DMLC) pro Vero nebyl validován a DMLC není k dispozici pro přístroje Vero v RayStation 12A. Validace Vero je limitována na Vero MLC s 30 páry listů se šířkami všech listů 0,5 cm. Dynamické sledování dodání nebylo součástí validace RayStation 12A. Vypočtenou dávku pro plány Vero s povoleným dynamickým sledováním musí validovat uživatel.

#### *Výpočet dávky pro TomoTherapy*

Výpočet dávky RayStation 12A byl validován pro plány TomoHelical a TomoDirect s poslední verzí přístroje TomoTherapy nazývanou Radixact a se staršími systémy TomoTherapy, které byly

aktualizované, aby byly kompatibilní s iDMS. Starší neaktualizované přístroje nejsou podporované. Pokud si nejste jisti, jestli lze váš ozařovací přístroj RayStation použít s TomoTherapy, kontaktujte podporu společnosti Accuray nebo RaySearch.

Validace byla provedena pro všechny šířky pole podporované přístrojem TomoTherapy, fixní a dynamické clony a různý sklon, dobu projekce, průměrnou dobu otevření, modulační faktory a velikosti a pozice cíle.

Aplikace se synchronizací pohybu nebyla součástí validace RayStation 12A. Uživatel musí validovat dodanou dávku pro plány TomoHelical s povolenou synchronizací pohybu.

Další požadavky pro výpočet dávky TomoTherapy v systému RayStation 12A jsou popsány ve výstraze 10172 v kapitole *část 3.1.1 Varování vztahující se k [odpovědnostem](#page-32-0) uživatele na str. 33*.

## *Výpočet dávky pro CyberKnife*

RayStation 12A výpočet dávky byl validován pro léčebné přístroje CyberKnife M6/S7. Starší verze CyberKnife nejsou podporovány programem RayStation 12A.

Výpočet dávky algoritmemCollapsed Cone byl úspěšně validován ve srovnání směřenímpro plány léčby kolimované s pevnými kužely, iris-clonami aMLC.Měření byla provedena s filmema ionizační komorou, v různých homogenních a heterogenních fantomech, například pro plicní fantom CIRS. Ověřenízahrnuje různé sady uzlů a techniky synchronizace pohybu.

Vybraná technika synchronizace pohybu nemá žádný vliv na vypočítanou dávku v RayStation . Přesnost sledování cíle pomocí technik synchronizace pohybu dostupných pro léčebný přístroj CyberKnife naleznete v kapitole Accuray.

Kromě srovnání s měřením byla dávka RayStation porovnána s dávkou Accuray vypočítanou dávkovými metodami FSPB a Monte Carlo, kde byla prokázána vynikající shoda.

#### *Validační strategie pro fotonový výpočetní model Monte Carlo*

FonotovývýpočetnímodelMonteCarlopoužívá stejnývýpočetfluence vhlavici LINACjako výpočetní model Collapsed Cone. Popis detailů MLC, stínících bloků, tubusů, virtuálních klínů a transmise fyzickýchklínůbylypečlivě validoványv kombinaci s výpočetnímmodelemCollapsed Cone. Stejný výpočet fluence byl také validován v kombinaci s výpočtem dávky Monte Carlo za použití reprezentativní podskupinyměřeníz výpočtu dávky Collapsed Cone. Podskupina je zvolena s cílem pokrýt různé energie (4 až 20 MV), modely LINAC (Varian s MLC120, HD120 a m3 a Elekta s MLC Agility a MLCi/i2 a CyberKnife), klíny (standardní klín Varian, EDW a motorizovaný klín Elekta), tubusy a bloky, terapeutické techniky (3D-CRT, SMLC, DMLC a obloukové terapie) a homogenní a heterogenní geometrie. Je přiložen testovací soubor IAEA (Elekta 6 MV, 10 MV, 18 MV) a testovací soubor s vysokým rozlišením AAPM TG105 (TrueBeams 6 MV, 10 MV, 10 MV FFF) s heterogenními vložkami pro různé geometrie (vrstvy, šikmý dopad, povrchy ve tvaru nosu, schody) ve vodě byl přidán do validace dávky Collapsed Cone.

Měřenízahrnovala profily svazku, hloubkové dávky a bodová měření ve vodě a ve fantomu CIRS a dále měření Delta4, ArcCheck a MapCheck. Kritéria přijatelnosti byla stejná jako kritéria použitá pro validaci Collapsed Cone a celková přesnost byla přijatelná. Většina limitací popsaných v části *část 2.9.1 Přesnost [výpočetních](#page-19-1) modelů fotonů na str. 20* se také vztahuje na fotonový výpočetní model Monte Carlo. Podrobnosti uvádí část *RSL-D-RS-12A-REF, RayStation 12A ReferenceManual*.

Viztaké varování 4001 v části *část 3.1.1 Varování vztahující se k [odpovědnostem](#page-32-0) uživatele na [str.](#page-32-0) 33*.

Kromě validace založené na měření byl výpočet fotonů Monte Carlo u pacienta zkontrolován proti EGSnrc pro různé geometrie (vrstvy, heterogenní vložky mimo osy,zakřivené povrchy), materiály (voda, plíce, kost, hliník, titan), energie (0,5 MeV až 20 MeV) a velikosti pole (0,4 cm × 0,4 cm až 40 cm × 40 cm). Jelikožjiž měření nejistoty není přítomno, kritéria akceptace v testech validace za použití simulovanédávkyjsoupřísnějšínež kritériaproměření;95%všechvoxelůmusímíthodnotu gama pod 1 pro gama 2 %, 2 mm.

<span id="page-22-0"></span>Výpočetní model Monte Carlo nepodporuje přístroje TomoTherapy. Výpočet nebyl validován pro LINAC Vero a Siemens. Uživatel musí validovat výpočet dávky RayStation 12A Monte Carlo pomocí přístrojů Vero a Siemens.

#### **2.9.2 Přesnost výpočetního modelu elektronů**

Výpočetní model elektronů Monte Carlo v RayStation 12A byl srovnán se systémy k plánování léčby zářením Oncentra (Elekta) pomocí stejných kritérií gama jako fotony. Srovnání se systémem Oncentra zahrnuje plány pro přístroj Elekta Synergy. Jelikož všechny případy vykazují gama distribuce v rámci kritérií akceptace, výpočty elektronové dávky lze považovatza ekvivalentní klinickému systému, se kterým byly srovnány.

Kromě toho byl výpočetní model elektronů v RayStation 12A srovnán s měřeními pro ozařovací přístroje s clonami x a y (Elekta a Varian), přístroji Elekta s modulátorem svazku a přístroji bez clon x (Elekta Agility a Siemens).

Výpočet elektronové dávky Monte Carlo u pacienta byl také křížově porovnán s EGSnrc pro různé geometrie, materiály a energie.

<span id="page-22-1"></span>V systému RayStation 12A bylo validováno typické klinické použití aplikátoru s kolimací pomocí apertury. Podporované a validované výřezy vyrobené z materiálu Cerrobend s rovnými okraji, tzn. paralelní k ose ozařovacího svazku.

#### **2.9.3 Přesnost dávkovacího programu brachyterapie TG43**

Dávkový výpočetní algoritmus brachyterapie TG43 byl ověřen na publikovaných údajích QA pro šest běžných zdrojů HDR, včetně zdrojů E&Z Bebig Co0-A86 a Ir2.A85-2. Kritéria přijatelnosti jsou formulována z hlediska místních kritérií gama a relativních rozdílů v dávkách. Všech šestzdrojů splňuje kritéria přijetí.

Výpočetní model byl rovněž validován oproti klinickým nezávislým systémům plánování léčby zářením, které zavádějí formalismus TG43 (SagiPlan, E&Z Bebig and Oncentra Brachy, Elekta). Validace se provádí jak pro pozice s jednou ozařovací pozicízdroje ve fantomových i ozařovacích plánech pro ozařování děložního čípku, prostaty a prsu. Navíc byl porovnán s nezávislým výpočetním modelem Monte Carlo (EGS Brachy) pro příslušný případ pacienta. Pro srovnání s nezávislými systémy se používají místní kritéria gama. Vzhledem k tomu,že všechny případy vracejí gama distribuce v toleranci kritérií akceptace, výpočet dávky brachyterapie TG43 funguje stejně dobře jako nezávislé systémy, s nimiž byl porovnán.

Validace byla rovněž provedena proti EQUAL-ESTRO laboratornímu měření. Bod měření splňuje kritérium přijatelnosti formulované jako relativní rozdíl dávky.

Celková přesnost dávkového programu RayStation TG43 je v souladu s klinickými normami. Formalismus TG43 má však ze své podstaty určitá omezení, která musí uživatelznát. Kritéria přijatelnosti a omezení algoritmu dávkového programu jsou uvedena v oddílu *TG43 přesnost a omezení* dávkového programu v *RSL-D-RS-12A-REF, RayStation 12A Reference Manual*.

## <span id="page-23-0"></span>**2.9.4 Přesnost výpočetního modelu protonového tužkového svazku pro uniformní skenování / dvojitý rozptyl / Wobbling**

Výpočetní model protonového tužkového svazku pro uniformní skenování / dvojitý rozptyl / Wobbling v RayStation 12A byl validován proti významnému souboru měření ve vodě pomocí jednoduchého anepravidelnéhobloku,MLCa tvarůkompenzátorupronerotovanýa rotovanýsnout. Jsouzařazena nastavení, kde je blok nasazen před kompenzátorem a za ním. Validace byla provedena pro univerzální trysku IBA v uniformním skenovacím režimu, Mitsubishi SELECT BEAM NOZZLE v uniformním skenovacím režimu, trysku Mevion S250 v režimu dvojitého rozptylu a víceúčelovou trysku Sumitomo Hi v režimu Wobbling. Validace byla také provedena proti dávce heterogenního média vypočtené nezávislým systémem plánování léčby ozařováním XiO (Elekta).

Kritéria akceptace pro tyto validace definují požadavky na vlastnosti jako kritéria gama, rozmezí SOBP a distální spád, poloviční maximum šířky pole (FWHM) a rozdíly mezi levostranným a pravostranným polostínem. Celková přesnost je přijatelná; limitace algoritmu výpočetního modelu bylyidentifikovanéa jsoupopsanév *Varování [výpočtudávkyprotonůUS/SS/DS/Wobblingnastr.](#page-62-0) 63*. Kritéria akceptace a limitace výpočetního modelu naleznete v části *Přesnost výpočetního modelu a limitace* v *RSL-D-RS-12A-REF, RayStation 12A Reference Manual*.

## <span id="page-23-1"></span>**2.9.5 Přesnost výpočetního modelu protonového tužkového svazku pro skenování tužkovým svazkem**

Výpočetní model protonového tužkového svazku PBS v RayStation 12A byl validován proti významnému souboru měření ve vodě pro nastavení otevřeného ozařovacího pole i pro nastavení používající range shifter. Validace byla provedena za použití antropomorfních fantomů i proti dávce v heterogenním médiu vypočteném nezávislým systémem plánování léčby zářením XiO (Elekta). Validace byla provedena pro příslušnou trysku IBA pro PBS a příslušnou trysku Sumitomo Hi pro ozařování po řádcích.

<span id="page-23-2"></span>Kritéria akceptace pro tyto validace definují požadavky na vlastnosti jako distální dosah, kritéria gama a velikost pole. Celková přesnost je přijatelná; limitace algoritmu výpočetního modelu byly identifikované a jsou popsané ve *Varování týkající se výpočtu [protonové](#page-69-0) dávky PBS na str. 70*. Kritéria akceptace a limitace výpočetního modelu naleznete v části *Přesnost výpočetního modelu a limitace* v *RSL-D-RS-12A-REF, RayStation 12A Reference Manual*.

## **2.9.6 Přesnost výpočetního modelu protonů Monte Carlo pro skenování tužkovým svazkem**

Výpočetní model protonů Monte Carlo PBS v RayStation 12A byl validován proti významnému souboru měření ve vodě pro nastavení otevřeného ozařovacího pole, nastavení používající range shifter i

nastavení používající blokovou aperturu nebo aperturuMLC pro nastavení otevřeného ozařovacího pole a nastavení používající range shifter.

Nastavení apertury a apertura MLC bylo validováno pro systémy, kde se apertura a MLC nachází před range shifterem. Při ověřování a vyhodnocovánímodelůpřístroje pronastavení, kde se apertura nacházíza range shifterem, je nutné postupovatzvláště opatrně.

Validace byla provedena za použití antropomorfních fantomů i proti dávce v heterogenním médiu vypočtenémnezávislýmsystémemplánování léčby zářenímXiO(Elekta). Validace byla provedena pro dedicated nozzle IBA pro PBS, univerzální trysku IBA pro PBS, příslušnou trysku Sumitomo Hi pro ozařování po řádcích, víceúčelovou trysku Sumitomo HI pro ozařování po řádcích a systém dodání dávky Mevion S250i Hyperscan.

Kritéria akceptace pro tyto validace definují požadavky na vlastnosti jako distální dosah, kritéria gama a velikost pole. Celková přesnost je přijatelná; limitace algoritmu výpočetního modelu byly identifikované a jsou popsané ve *Varování týkající se výpočtu [protonové](#page-69-0) dávky PBS na str. 70*. Kritéria akceptace a limitace výpočetního modelu naleznete v části *Přesnost výpočetního modelu a limitace* v *RSL-D-RS-12A-REF, RayStation 12A Reference Manual*.

#### <span id="page-24-0"></span>**2.9.7 Přesnost výpočtu lineárního přenosu energie protonů**

Výpočet lineárního přenosu energie (LET) ve výpočetním modelu protonů Monte Carlo PBS v RayStation 12A byl ověřen proti referenčním simulacím FLUKA.To zahrnuje jednotlivé energetické vrstvy a SOBP různých velikostí polí ve vodě, stejně jako v různých materiálech, jako jsou kosti a plíce. Aby byla srovnatelná, byla odpovídající průměrná hodnota LET hodnocena v referenčních simulacích FLUKA, viz *RSL-D-RS-12A-REF, RayStation 12A Reference Manual*.

<span id="page-24-1"></span>Kritéria akceptace pro tato ověření definují požadavky na vlastnosti z hlediska gama. Celková přesnost je přijatelná. Byly však zjištěny některé limitace algoritmů, které jsou popsány v *[Varování](#page-69-0) týkající se výpočtu [protonové](#page-69-0) dávky PBS na str. 70*. Kritéria akceptace a limitace algoritmů výpočetního modelu naleznete v části *Kritéria akceptace výpočetního modelu* v *RSL-D-RS-12A-REF, RayStation 12A Reference Manual*.

## **2.9.8 Přesnost výpočetního modelu uhlíkového tužkového svazku pro skenování tužkovým svazkem**

Výpočetní model uhlíkového tužkového svazku (používaný pro lehké ionty, tzn. uhlík a helium) v systému RayStation 12A byl validován proti velké sadě měření ve vodě pro otevřená nastavení ozařovacího pole i pro nastavení používající posouvač dosahu.Měření se svazkemuhlíkových iontů byla provedena v institutu CNAO (Centro Nazionale di Adroterapia Oncologica, Pavia, Itálie) aměření se svazkemheliových iontů byla provedena v institutu HIT(Heidelberger Ion BeamTherapy Center, Heidelberg, Německo).

Kritéria akceptace pro tyto validace definují požadavky na vlastnosti jako distální dosah, kritéria gama a absolutní dávka. Naleznete je v části *Kritéria akceptace výpočetního modelu* v *RSL-D-RS-12A-REF, RayStation 12A Reference Manual*. Celková přesnost je přijatelná; limitace algoritmu výpočetního modelu byly identifikované a jsou popsané v *[Varování](#page-74-0) týkající se výpočtu dávky PBS [lehkých](#page-74-0) iontů na str. 75*.

Validace fyzikální a RBE vážené dávky pro uhlíkové ionty byla provedena proti dávce v heterogenním médiu vypočteném nezávislým systémem plánování léčby zářením Syngo RTPS (Siemens AG). Validace RBE vážené dávky byla také provedena proti dávce v homogenním médiu (voda) vypočtené pomocí systémuTRiP98(vyvinut společnostíGSIHelmholtzenzentrumfür Schwereionenforschung GmbH, Darmstadt, Německo) pro model LEM a pomocí systému iDose (vyvinut institutem NIRS, National Institute of Radiological Science, Chiba, Japonsko) promodelMKM. Jelikož výsledné gama distribuce leží v rozmezí kritérií akceptace, výpočty výpočetního modelu PBS uhlíkových iontů lze považovat za ekvivalent klinických systémů, se kterými byly srovnávané.

<span id="page-25-0"></span>UheliabyluživatelemdefinovanýmodelRBE súvodními křivkamiRBE vypočtenýdlemodeluLEM-IV pro GSI validován oproti TRiP98. RBE vážená dávka hélia dle MKM byla validována oproti nezávislé implementaci HIT.

## **2.9.9 Přesnost výpočtu lineárního přenosu energie uhlíku a hélia**

Výpočet lineárního přenosu energie (LET) ve výpočetním modelu uhlíkového tužkového svazku v RayStation 12A byl ověřen proti referenčním simulacím FLUKA.To zahrnuje jednotlivé energetické vrstvy a SOBP různých velikostí polí ve vodě, stejně jako v různých materiálech, jako jsou kosti a plíce. Aby byla srovnatelná, byla odpovídající průměrná hodnota LET hodnocena v referenčních simulacích FLUKA, viz *RSL-D-RS-12A-REF, RayStation 12A Reference Manual*.

Kritéria akceptace pro tato ověření definují požadavky na vlastnosti z hlediska gama. Celková přesnost je přijatelná. Byly však zjištěny některé limitace algoritmů, které jsou popsány v *[Varování](#page-74-0) týkající se [výpočtu](#page-74-0) dávky PBS lehkých iontů na str. 75*. Kritéria akceptace a limitace algoritmů výpočetního modelu naleznete v části *Kritéria akceptace výpočetního modelu* v *RSL-D-RS-12A-REF, RayStation 12A Reference Manual*.

## <span id="page-26-0"></span>**2.10 OZNAČENÍ PRODUKTU**

Číslo verze nainstalovaného systému RayStation 12A si můžete zobrazit výběrem položky **Help: AboutRayStation** v nabídce RayStation.

Lze zjistit následující informace:

- Název produktu = RayStation
	- 产品型号: RayStation <sub>(pouze pro čínský trh)</sub>
- Verze vydání = **13.1**

•

- Obchodní název = RayStation 12A SP1
- $\tilde{C}$ íslo verze softwaru =  $13.1.0.144$
- Klinická verze = Označuje,že software je určen pro klinické použití.

Poznámka: Klinická instalace vyžaduje jak klinickou verzi, tak klinickou licenci. V opačném případě se v záhlaví zobrazí "Není pro klinické použití".

- Životnost produktu = životnost na trhu je jeden rok po vydání další významné verze, minimálně však tři roky
- Systémový software pro plánování léčby zářením = obecný název produktu
- 产品名称: 放射治疗计划系统软件 pouze pro čínský trh)
- $\boxed{\text{MD}}$  = označuje, že produkt je zdravotnický prostředek
- = unikátní identifikační číslo zařízení
- **CHREP** = švýcarský zplnomocněný zástupce a dovozce
- Informace o ovladači = nainstalovaná verze pro převodník mapy spotů Mevion a CyberKnife RAIL. Pole rozbalíte klepnutím na šipku.

•  $\mathcal{C}$ ( 2862 <sub>= označení CE a číslo notifikovaného subjektu</sub>

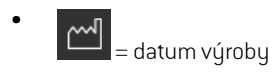

- $\boxed{\Box \Box}$  = prostudujte si návod k použití
- •

•

•

enázev a adresa výrobce

 $\boxed{\boldsymbol{\varnothing}}$  = podpora e-mailové adresy

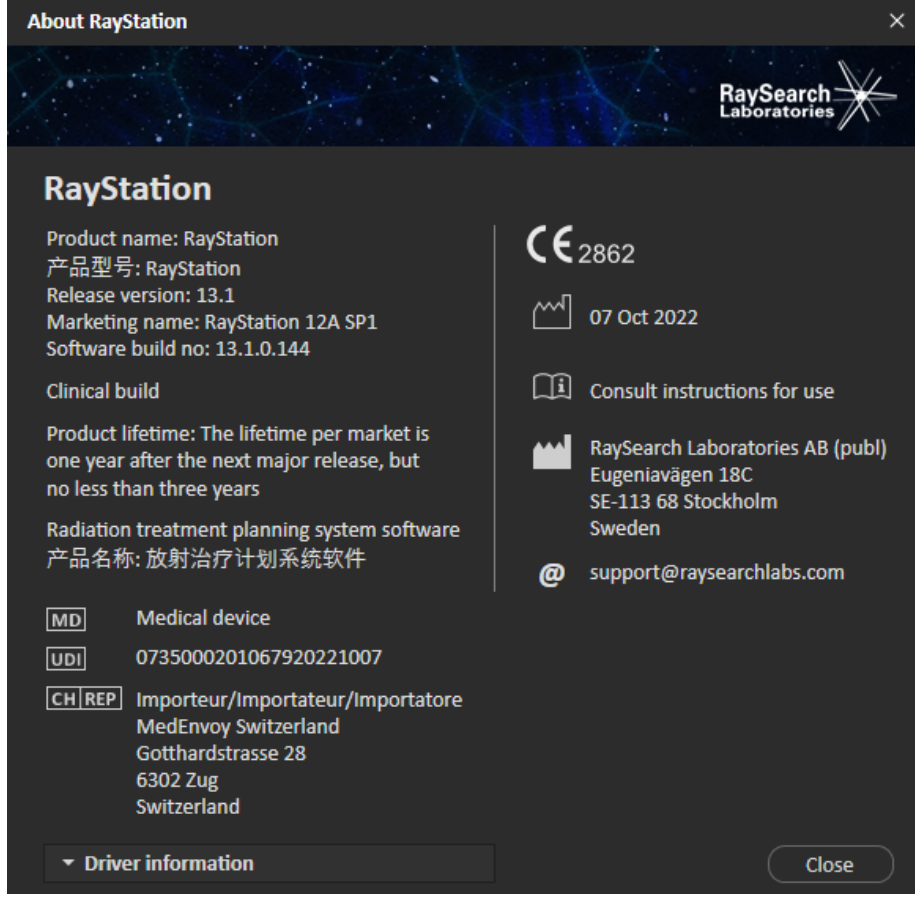

**Obrázek 1.** Dialogové okno **About RayStation**.

## <span id="page-28-0"></span>**2.11 ŽIVOTNOST**

Životnost na trhu je jeden rok po vydání další významné verze, minimálně však tři roky. Podpora verze produktu na trhu končí 36 měsíců po uvolnění na trh, pokud byla nová významná verze uvolněnaběhem24měsíců.Pokudtomutaknebylo,podporabudeprodloužena a skončí12měsíců po vydání další významné verze na danémtrhu. Kdyžjiž nebude verze podporovaná na danémtrhu, životnost produktu na daném trhu bude považována za ukončenou.

## <span id="page-28-1"></span>**2.12 REGULAČNÍ INFORMACE**

#### *Prohlášení*

**Kanada**: Plánování léčby zářením uhlíkovými a heliovými ionty, protonový Wobbling, ozařování protony po řádcích, plánování BNCT a mikrodosimetrický kinetický model nejsou v Kanadě k dispozici z regulačních důvodů. Tyto funkce podléhají licencím a tyto licence (rayCarbonPhysics, rayHeliumPhysics, rayWobbling, rayLineScanning, rayBorona rayMKM) nejsou v Kanadě k dispozici. VKanaděmusí býtmodelystrojovéhoučení pro plánování léčbyzářenímpředuvedenímdo klinické praxe schváleny ministerstvem zdravotnictví (Health Canada). Segmentace s hloubkovým učením je v Kanadě omezena na zobrazování pomocí počítačové tomografie.

**Japonsko**:Regulační informace v Japonsku naleznete v ProhlášeníRSJ-C-02-003pro japonský trh.

**USA**: Plánování léčby zářením uhlíkovými a heliovými ionty, plánování BNCT a mikrodosimetrický kinetický model nejsou v USA k dispozici z regulačních důvodů. Tyto funkce podléhají licencím a tyto licence (rayCarbonPhysics, rayHeliumPhysics, rayBoron a rayMKM) nejsou v USA k dispozici. V USAmusí býtmodely strojového učení pro plánování léčby zářenímchváleny FDA před uvedením do klinické praxe.

#### <span id="page-28-2"></span>*Evropské číslo SRN*

Jednotné registrační číslo (SRN) = SE-MF-000001908 bylo vydáno raysearch laboratories AB (publ), jak vyžaduje nařízení EU MDR – nařízení (EU) 2017/745.

## **2.13 REGULAČNÍ INFORMACE PRO STROJOVÉ UČENÍ**

#### *Regulační poznámka*

Strojové učení v systému RayStation podléhá na některých trzích regulačnímu schválení.

Na některých trzích, kde není strojové učení schváleno, jsou relevantní licence řídicí strojové učení zakázané, co znemožňuje nepovolené použití.

#### *Účel modelů strojového učení*

Modely strojového učení v systému RayStation lze používat k segmentaci snímků pro generování ozařovacího plánu. Za účelem segmentace lze modely používat ke konturování anatomických struktur. Takové modely však nelze použít ke konturování nebo detekci lézí. Model lze použít pouze v rozsahu definovaném v připojeném datovém listu pro daný model.

#### *Schválení modelu strojového učení*

Kdyžjemodel strojovéhoučenízprovozněna schválen, jeuzamčenanemůžesedálevyvíjet.Modely tak nemohou být během klinického použití jakkoli modifikovány.

#### *Dostupné modely*

Vzhledemk regulačnímomezenímnaněkterýchtrzíchmůže být plánování léčbypomocí strojového učení omezeno.

# <span id="page-30-0"></span>**3 INFORMACE POTŘEBNÉ PRO BEZPEČNÝ PROVOZ**

Tato kapitola obsahuje informace potřebné pro bezpečný provoz systému RayStation 12A.

*Poznámka: Nezapomínejte,že do měsíce od instalace softwaru mohou být samostatně distribuovány další poznámky k verzi s informacemi o bezpečnosti.*

#### *V této kapitole*

Tato kapitola obsahuje následující části:

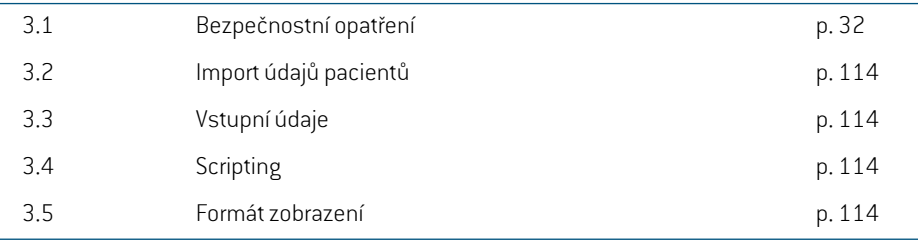

## <span id="page-31-0"></span>**3.1 BEZPEČNOSTNÍ OPATŘENÍ**

Dodržujte následující varování pro bezpečný provoz systému RayStation 12A.

#### *v této části*

Tato část obsahuje následující vedlejší části:

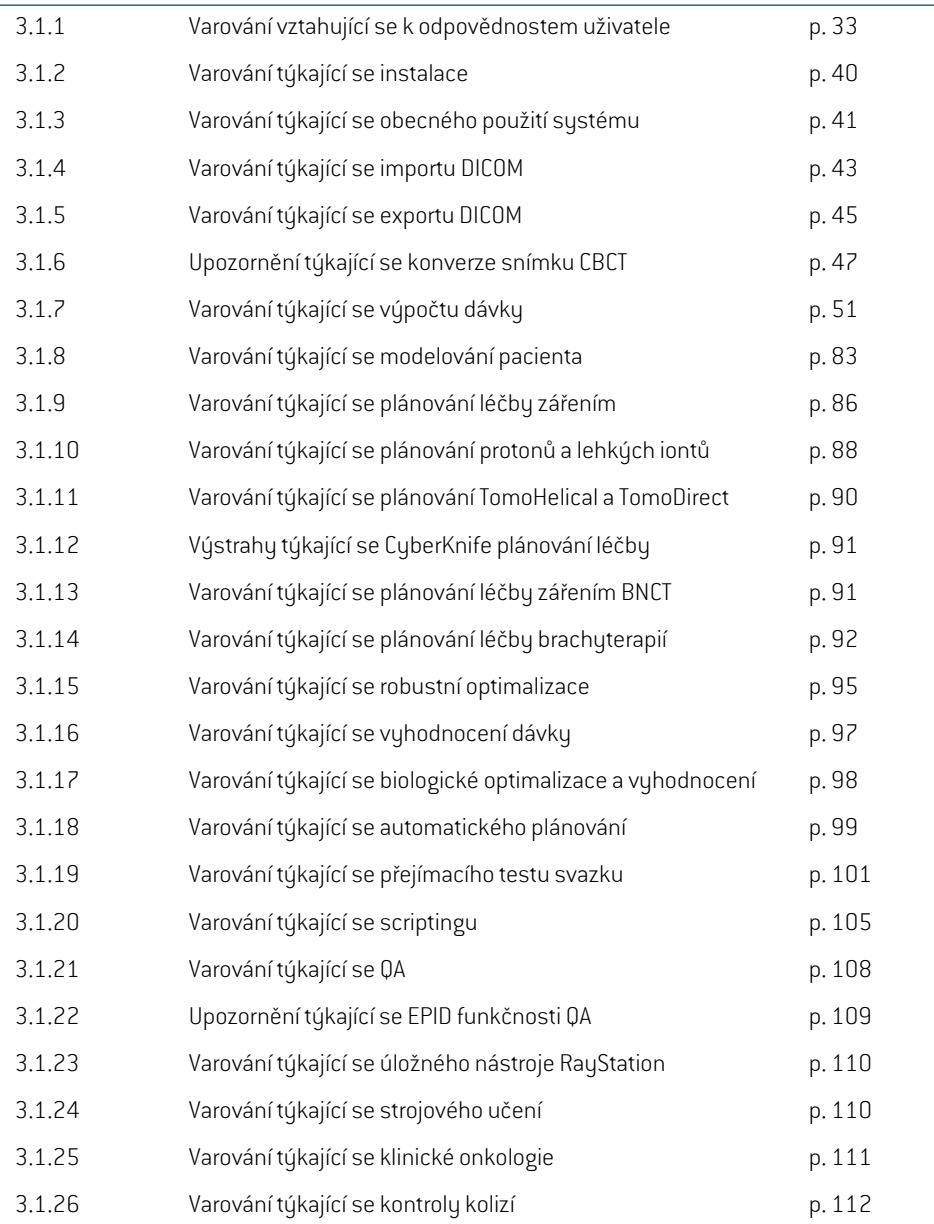

## <span id="page-32-0"></span>**3.1.1 Varování vztahující se k odpovědnostem uživatele**

#### **VAROVÁNÍ!**

ı

T

**Zajistěte dostatečné proškolení.** Organizace uživatele musízajistit, aby osoby autorizované k použití funkcí plánování léčby zářením byly dostatečné vyškolené pro vykonávané pracovní postupy. Pouze osoby autorizované k použití funkcí plánování léčby záření a adekvátně zaškolené v technikách plánování léčby smí používat tento software. Před použitím si pečlivě přečtěte veškeré pokyny. Uživatel nese zodpovědnost za správné klinické použití a předepsanou radiační dávku. (508813)

#### **VAROVÁNÍ!**

**Kvalita vstupních údajů.** Nezapomínejte,že kvalita výstupu významně závisí na kvalitě vstupních údajů. Veškeré nepravidelnosti v importovaných údajích nebo nejistoty v jednotkách vstupních údajů, identifikaci, orientaci obrazu nebo kvalitě jakéhokoli jiného druhu je nutné před použitím údajů pečlivě prozkoumat. (508811)

## **VAROVÁNÍ!**

**Kontrola a schválení plánu.** Veškeré údaje ozařovacího plánu musí pečlivě zkontrolovat a schválit kvalifikovaná osoba, než budou použity k ozařování. Plán (nastavení svazku), který je "optimální"z pohledu optimalizačních cílů, může být pořád nevhodný pro klinické použití. (508826, 508814)

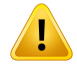

#### **VAROVÁNÍ!**

**Modely svazků je nutné před klinickým použitím validovat.** Uživatel nese zodpovědnost za validaci a zavedení všech modelů svazku před jejich použitím k vytvoření klinických ozařovacích plánů.

RayStation je vyvinut k použití vyškolenými specialisty na radiační onkologii. Důrazně doporučujeme, aby uživatelé dodržovali doporučení publikovaná v AAPM TG40, TG142, TG53,TG135, IAEA TRS430, IAEA TRS483a jinýchléčebnýchnormáchs cílemzajistit přesné ozařovací plány.

Přesnost vypočtené dávky přímo závisí na kvalitě modelu svazku. Nedostatky modelu svazku můžou vést k odchylkám mezi schválenou a dodanou dávkou. Všechny hodnoty parametru a QA a QC plánu musízkontrolovat a schválit kvalifikovaní fyzici. Výpočet dávky je nutné validovat pro všechny zadané přístroje CT.

- Vypočtená dávka musí být validována pro všechny relevantní klinické situace, včetně, mimo jiné,změny SAD, SSD, velikosti pole, poloh mimo osu (x, y a diagonální), typů kolimace, stupně modulace, únikové dávky (variace MU/Gy nebo NP/Gy), úhlů ozařovacího stolu/gantry/kolimátoru, sad uzlů CyberKnife/materiálového složení pacienta / fantomu a geometrie pacienta / fantomu.
- Známé limitace jsou popsané v části *RSL-D-RS-12A-REF, RayStation 12A ReferenceManual*.Další omezeníprovozupro jednotlivémodelysvazkujenutné identifikovat během validace a vzít v potaz během plánování.

#### Pro fotony:

Při použití RayStation s listy MLC menšími než 5 mm, materiály odlišujícími se od běžnýchmateriálůpacientů, klíny(hlavněklínymimoosu), komplexnímiplányVMAT, rotačními plány s malými velikostmi pole, plány Siemens mARC a plány oblouku vlny pro Vero, hlavně s větší rotací prstence než 15°, je nutné postupovatzvláště opatrně.

Nezapomínejte následující:

- model svazku validován pro 3D-CRT nemusí být vhodný pro plány IMRT.
- model svazku validován pro SMLC nemusí být vhodný pro plány DMLC.
- model svazku validován pro SMLC nebo DMLC nemusí být vhodný pro plány VMAT.
- model svazku validován pro VMAT nemusí být vhodný pro plány vytvořené pomocí sekvenování VMAT s posuvným oknem.
- model svazku validovaný pro jeden výpočetní model fotonů (Collapsed Cone nebo Monte Carlo) není vhodný pro druhý výpočetní model bez úpravy parametrů modelu svazku.

Validaci je nutné provést pro každou zvolenou techniku ozařováníza použití modelování3DsvazkuneboRayStation.Připráci s lineárnímiurychlovači s konstrukcí C-ramene a CyberKnife si prostudujte varování 9356 a 3438. Při práci s ozařovacími přístroji TomoTherapy si také prostudujte varování 10172.

#### Pro protony:

Validace musízahrnovat odpovídající kompenzátor a geometrie posouvače dosahu, kontury apertury a/nebo MLC, velikost vzduchových mezer/pozice snoutu, vzdálenost izocentra k povrchu, naladění a vzorce spotů, maximální hloubku rozšířeného Braggova píku a šířku modulace, velikosti pole (viztaké varování 1714).

Při práci se systémem Mevion Hyperscan si také prostudujte varování 369009.

#### Pro lehké ionty:

Validacemusízahrnovatrelevantní pozice vzduchovýchmezer/ snoutů, vzdálenosti izocentra k povrchu, velikosti spotu a vzorce, velikosti pole, heterogenní/antropomorfní fantomy, CT přístroje, nastavení posunovače dosahu, dávku na spill a nastavení ozáření (viztaké varování 1714).

#### Pro elektrony:

Validace musí zahrnovat geometrie relevantního aplikátoru, velikosti a tvary pole bez výřezua s výřezem, orientacitvarupole pro obdélníkové aplikace,materiál a tloušťku výřezu, správnou vzduchovou mezeru do izocentra, správný dosah svazku ve vodě D50 dle nominální energie svazku. Podporovány jsou pouze výřezy Cerrobend s rovnými okraji, tzn. paralelní k ose ozařovacího svazku.

(4001)

## T

**VAROVÁNÍ!**

**Brachyterapeutické modely musí** být validovány před klinickým použitím. Před klinickým použitím musí být validovány modely zdrojů brachyterapie a sestavy aplikátorů.

Je odpovědností uživatele ověřit všechny modely zdrojů brachyterapie a nastavení aplikacípředklinickýmpoužitím,dalšípodrobnostinaleznete ve výstrahách283358, 283879.

(285635)

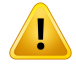

#### **VAROVÁNÍ!**

Zprovozněnípřístroje**TomoTherapy.**PřizprovozněnípřístrojeTomoTherapysevětšina parametrů načte zIDMS. Očekávají se pouze minimálnízměny v modelu přístroje v RayPhysics.Transverzální profil, faktory výstupu fluence clony a posuny latence listů se v tomto procesu přepíšou a může být nutné je aktualizovat.

Nezapomínejte,že pro přístroje TomoTherapy se křivky vypočtené dávky v modulu Beamcommissioning normalizují proti naměřené křivce,tzn. naměřené a vypočtené křivky dávky budou odpovídat výstupu bez ohledu na výstup modelu svazku. Výstup modelu je tudíž nutné upravit a ověřit v něm všechny velikosti ozařovacího pole pomocíTomoHelical. Další informace naleznete v části *RSL-D-RS-12A-BCDS, RayStation 12A Beam Commissioning Data Specification*.

Nezapomínejte,že filtry MLC nejsou zařazené do výpočtu křivky dávky v modulu Beam commissioning v RayPhysics a jejich použití lze verifikovat pouze pomocí svazků TomoHelical nebo TomoDirect.

Výpočet dávky je nutné validovat pro relevantní dosah klinických ozařovacích polí předklinickýmpoužitím.Kroměinformacíuvedenýchvevarování4001musí validace zahrnovat různé velikosti a režimy clony, projekční doby, frakce otevření a sklony. (10172)

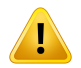

#### **VAROVÁNÍ!**

**Zprovoznění přístroje Mevion Hyperscan.** Přizprovoznění přístroje Mevion S250i ("Hyperscan") používá model svazku pouze vstupní údaje nejvyšší aplikovatelné energie systému. Výpočet dávky je však nutné validovat pro celé relevantní rozmezí klinických ozařovacích polí před klinickýmpoužitím. Zvláště důležité je ověřitrozmezí a absolutní výstup pro různé velikosti polí a pozice snoutu, pro počet energií pokrývajících všechny range shiftery selektoru energie Mevion.

Také je důležité validovat výpočet dávky pro svazky s aperturami (statickými i dynamickými). V RayStation jsou takové svazky plánované s blokem. Adaptivní apertura Mevion se poté pokusí upravit pozici a listy s cílem reprodukovat požadovanou konturu apertury.Tato validace bude zahrnovat pole různých velikostí, včetně polí s nerovnými okraji (komplexní cílové tvary). (369009)
**Zprovoznění přístroje NCT.** Zprovoznění přístroje v RayStation pro specifickou verzi výpočetního modelu je vždy nutné provést v souladu se systémem dodání dávky a výrobcem výpočetního modelu. (611928)

# **VAROVÁNÍ!**

**Detekce kolizí pro CyberKnife.** Detekce kolize provedená v RayStation nezaručuje, že kolize jsou vždy detekovány. Před dodáním je uživatel povinen ověřit, že ozařovací systém provede detekci kolizí.

(339623)

# T

T

Ţ

т

# **VAROVÁNÍ!**

**Verifikace bloku/výřezu.** Vždy zkontrolujte,že bloky a výřezy svazku elektronů vytvořené v modulech nastavení svazku jsou po fyzické stránce proveditelné. Nelze nadefinovatžádné limity tvorby bloků v RayStation.

U protonových bloků berou automatické nástroje tvorby bloků v potaz velikost nástroje k frézování bloku. Je však možné získat blok, který nelze vyrobit manuálními nástroji k úpravě/výrobě bloků. Po úpravě bloku je možné manuálně spustit algoritmus frézovacího nástroje. Jelikožto však neprobíhá automaticky, uživatel musí ověřit,že je blok fyzicky vyrobitelný.

Vždy zkontrolujte vytvořený blok proti výtisku apertury bloku. (508816)

# **VAROVÁNÍ!**

**Zkontrolujte škálu výtisku bloku/výřezu.**Nastavenítiskárny ovlivní vlastní velikost bloku/výřezu ve výtisku. Před použitímvýtisku bloku/výřezu k výrobě nebo verifikaci bloku/výřezu je vždy nutné zkontrolovat,že jsou stupnice na osách x a y stejné a že 1 cm na verifikační stupnici odpovídá 1 cm na pravítku. (508818)

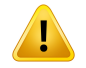

Ţ

### **VAROVÁNÍ!**

**Verifikace ROI/POI.** Před použitím pro plánování léčby zářením nebo hodnocením vždy zkontrolujte všechny oblastizájmu (ROI) a body zájmu (POI). (508820)

# **VAROVÁNÍ!**

**Zkontrolujte projekce 4DCT.** Uživatel musízkontrolovat výslednou sadu řezů z projekce4DCT, nežji použije pro plánování léčby zářenímnebo hodnocení. Sadu řezů je nutné srovnat se sadami řezů 4DCT a zkontrolovat,že Hounsfieldovy jednotky a příslušné denzity odpovídají očekáváním.To lze provést kontrolou HU hodnot v náhledech pacienta a výpočtem evaluačních dávek v modulu Plan Evaluation.

Geometrické vlastnosti aktuální sady řezů jako např. orientace, pozice a velikost je nutné také srovnat s původním 4DCT. Toto lze provést fúzí sad řezů s původními sadami řezů 4DCT v modulu Structure Definition nebo modulu Image Registration a kontrolou správného zarovnání. (117566)

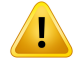

# **VAROVÁNÍ!**

**Tabulka denzit specifická pro obraz získaná přeškálováním HU.** Při použití tabulky denzit specifické pro sadu řezů získané přeškálováním HU je velice důležité, aby uživatel adekvátně zkontroloval výslednou tabulku denzit, než ji použije k výpočtu dávky. Přeškálovaná tabulka denzit bude přímo ovlivňovat výpočet dávky. [125272]

Ţ

**Nastavení pacienta.** Pokyny k posunu ozařovacího stolu (posun desky stolu) pro polohování pacienta se zobrazí v dialogovém okně Nastavení pacienta a ve zprávě plánu.

Výchozíznázornění posunu ozařovacího stolu je "Patient", tzn. pokyny pro posun ozařovacího stolu v dialogovém okně Patient setup jsou vyjádřené pomocí anatomických směrů pacienta.

V případě potřeby lze znázornění posunu ozařovacího stolu změnit na "Couch", tzn. pokyny pro posun ozařovacího stolu v dialogovém okně Patient setup budou vyjádřené pomocí směrů ozařovacího stolu. Znázornění posunu ozařovacího stolu lze změnit v aplikaci Klinická nastavení.

Před klinickým použitím vždy zkontrolujte,že posun ozařovacího stolu zobrazený v RayStation a výtisku plánu odpovídají předpokládaným nastavením a klinické praxi.

Všimněte si,že další možností pro nastavení pacienta je vyexportovat posun ozařovacího stolu dle standardu DICOM.Tuto možnost lze zvolit v RayPhysics.

(9101)

**3**

# **VAROVÁNÍ!**

Г

T

**Před výpočtemdávky zkontrolujte registracireferenčního rámce.** Zvláště důležité je zkontrolovat registrace referenčního rámce, které byly naimportovány nebo vytvořeny zarovnáním pozice ozařování před použitím pro výpočet frakční dávky v modulu Dose Tracking nebo při výpočtu dávky na dalších sadách řezů. (360380)

# **VAROVÁNÍ!**

**Omezený prodej v USA** Federální (USA) a státní zákony omezují prodej tohoto produktu na lékaře nebo na objednávku lékaře.

(4782)

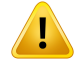

**Nastavení jednotného přihlášení.** Pokud je v Nastavení kliniky použito nastavení jednotného přihlášení, může v RayStation, je-li pracovní stanice ponechána bez dozoru, dojít k ověření neoprávněného uživatele. Ověřování se provádí jménem přihlášeného uživatele.

(578762)

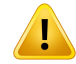

### **VAROVÁNÍ!**

**Ověřte kódy příslušenství.** Pro fotonové a protonové bloky, elektronové výřezy a protonové kompenzátory lze zadat kódy příslušenství. Uživatel musí ověřit, zda kód příslušenství zadaný v RayStation odpovídá fyzickému příslušenství, které má být při ozařování použito. RayStation nezruší automaticky platnost kódu příslušenství, pokud je blok, výřez nebo kompenzátorzměněn v RayStation. Blok, výřez nebo kompenzátor nebude v RayStation zneplatněn, pokud dojde ke změně kódu příslušenství. Uživatel je povinen zajistit, aby bylzadán a případně aktualizován správný kód příslušenství.

(574934)

#### **3.1.2 Varování týkající se instalace**

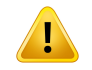

Ţ

#### **VAROVÁNÍ!**

**Nastavení obrazovky.** Nezapomínejte, že vizuální výstup systému RayStation závisí od kalibrace monitoru, rozlišení a jiných specifických hardwarových parametrech. Ujistěte se,že je výstup monitoru vhodný pro klinické úlohy. (366562)

#### **VAROVÁNÍ!**

**Hardwarová/softwarová platforma.**Test přijatelnosti prostředí systému bude proveden vždy přizměně hardwarové nebo softwarové platformy. (366563)

Ţ

Ţ

T

Instalační testy. Uživatel musí přidat další testy specifické pro instalaci a konfiguraci systému RayStation při organizaci uživatele. (366564)

# **VAROVÁNÍ!**

**Použití non-ECC GPU paměti.** GPU používané pro výpočty musí mít ECC RAM a stav ECC musí být povolen v nastaveních ovladače GPU. Deformabilní registraci obrazu však lze počítat na GPU bez ECC RAM.

(8453)

# **VAROVÁNÍ!**

**Výpočet dávky GPU může být ovlivněn** aktualizacemi počítače/ovladače. Výpočet dávky GPU musí být po změnách hardwarové nebo softwarové platformy, včetně aktualizací Service Pack operačního systému, znovu ověřen. To lze provést spuštěním *RSL-D-RS-12A-SEAT, RayStation 12A SystemEnvironment Acceptance Test Protocol* provedením autotestů pro všechny výpočty používající GPU.

(4039)

# **3.1.3 Varování týkající se obecného použití systému**

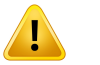

# **VAROVÁNÍ!**

**Práce s několika instancemiRayStation.** Při práci s několika instancemiRayStation postupujte opatrně. Vždy zkontrolujte,že pracujete na správném pacientovi.

(3312)

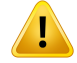

**Nezávislý výpočet dávky.** Zkontrolujte,že používaný systémpro výpočet nezávislé dávky je skutečně nezávislý. Některé systémy se můžou zdát vhodné pro výpočet nezávislé dávky, ale ve skutečnosti nejsou nezávislé, protože je výpočetní model vyroben společností RaySearch a používá stejný algoritmus pro výpočet fotonové dávky a potenciálně stejný kód jako RayStation (např. Compass (IBA)).

(6669)

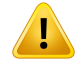

#### **VAROVÁNÍ!**

**Při změně režimu automatického** obnovení buďte opatrní. Data automatického obnovení jsou uložena v databázi nebo na disku. Pokud je režim automatického obnovení vypnutý nebo pokud se změní oblast uložení, pak i když ve starémúložišti jsou stále data automatického obnovení, tato data již nejsou použitelná a může být pro RayStation nemožné je odstranit. Data ve starém úložišti musí být odstraněna ručně.

(282521)

# т

#### **VAROVÁNÍ!**

**Názvyšablonzpráv.**Uživatelskéšablonyzprávnemusízahrnovat všechnyinformace o pacientovi, plánu, nastaveních svazku atd. Např. může šablona zprávy obsahovat pouze aktuálně zvolenou sadu svazku. Při vytváření šablon zpráv použijte jasnou konvenci pro názvy. (5147)

T

**Změněno chování pro předpisy pro** sady ozařovacích polí s dávkou pozadí. Z RayStation 11A budou předpisy vždy předepisovat dávku pro aktuální sadu ozařovacích polí. Předpisy definované ve verzích RayStation předcházejících 11A vztahemk sadě ozařovacích polí + předchozí dávce jsou zastaralé. Sady ozařovacích polí s takovými předpisy nelze schválit a předpis nebude zahrnut, když bude sada ozařovacích polí exportována protokolem DICOM.

Od RayStation 11A, předepsaná isodoza již nenízahrnuta v exportovaných předepsaných úrovních dávek. Ve verzích RayStation předcházejících 11A, předepsaná isodoza definovaná v písmenu RayStation a) je zahrnuto v exportované cílové předepsané dávce.To bylo změněno ve verzi 11A tak, aby pouze předepsaná dávka definovaná v RayStation byla exportována jako cílová předepsaná dávka. Tato změna se týká také exportovaných nominálních příspěvků.

Ve verzích RayStation předcházejících 11A bylo UID odkazu na dávku exportované v plánechRayStationzaloženonaUIDinstanceSOPRTPlan/RTIonPlanTobylozměněno tak,že různé předpisy mohou mít stejné UID odkazu na dávku. Z důvodu této změny byloaktualizovánouživatelskérozhraníodkazunadávkuplánůexportovanýchpomocí verzí RayStation před verzí 11A, takže pokud bude plán znovu exportován, bude použita jiná hodnota.

(344549)

**3**

# **3.1.4 Varování týkající se importu DICOM**

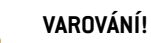

**Integrita sady řezů.** DICOM neumožňuje ověřitzařazení všech obrazových řezů v sérii řezů. Uživatel musí toto vždy osobně zkontrolovat po importu. (508830)

# **VAROVÁNÍ!**

L

**Importovaná dávka.** Importovaná dávka pro schválený plán bude automaticky považovaná za klinickou. (508831)

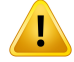

**VAROVÁNÍ!**

#### **U importované dávky se neuvádí žádné předpoklady o tom, jak byla dávka**

**vypočtena.** Dávka nebude zneplatněna, pokud se údaje použité pro výpočet dávky v aplikacibudoulišitRayStationodúdajů,na kterébyla importovanádávka vypočtena. To platí i v případě,že importovaná dávka byla původně vypočtena v RayStation. Pokud je například sada strukturzměněna s přepsáním hustoty nebo se změnami externí ROI, importovaná dávka nebude zneplatněna.

(224134)

# т

**Schéma frakcionace je v importu DICOM vymazána.** Při importu plánu DICOM do RayStation se schéma frakcionace vymaže. Nastavení svazku vytvořená během importu budou tudíž vždy používat stejný frakcionační režim, i když v původním plánu byla frakcionace změněna.

Kromětohonemusífrakcionaceuvedenáv importovanýchdatechodpovídatskutečné frakcionaci podání. V důsledku toho nebudou po importu provedeny žádné činnosti spoléhající na správné frakcionační schéma.Např. biologický účinek importovaného plánu bude hlášen nesprávně. (119127)

# **VAROVÁNÍ!**

L

T

**Import DICOM cílové předepsané dávky pro protonové plány.** Při importu protonového plánu DICOM hodnota importovaná z cílové předepsané dávky (300A, 0026) je interpretována v RayStation jako RBE vážená předepisovaná dávka. (611725)

# **VAROVÁNÍ!**

**Export po použití importovaného filtru DICOM.** Neexportujte údaje upravené filtry pro import DICOMběhem importu DICOM.To zabrání vytvoření odlišných souborů se stejným DICOM UID. (508832)

**Není hlášena chyba při použitíDICOMstorage.** Pokud importúdajůpacienta pomocí DICOM storage SCP nebude dokončen kvůli např. chybám během přenosu nebo selhání při zápisu souboru na disk, RayStation nebude hlásit žádnou chybu. [508833]

# **3.1.5 Varování týkající se exportu DICOM**

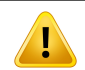

Ţ

# **VAROVÁNÍ!**

**Selhání exportu.** Při exportu údajů ze systému vždy zkontrolujte,že byl export úspěšný. Pokud bude export přerušen např. kvůli hardwarovému selhání nebo chybám operačního systému, vymažte případné exportované údaje a restartujte export. (508805)

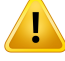

### **VAROVÁNÍ!**

**Export sady struktur DICOM RT.** Export DICOM sady struktur RT povede ke konverzi všech ROI do kontur a žádné části struktury mimo horní nebo dolní řez sady řezů nebudou zařazeny.

To se vztahuje ke geometriím ROI s reprezentací výpočetní oblasti nebo voxelu. Takové geometrie se obvykle vytváří pomocí segmentace založené namodelu, segmentace založené na atlasu nebo použitím interaktivních nástrojů pro 3D ROI v RayStation. DICOM export zpracovává pouze kontury obrazových řezů. To znamená, že části zasahující mimo první nebo poslední řez sady řezů nebudou zařazené do exportu. Tudíž nebudou identické po cyklu exportu a importu DICOM do RayStation nebo externího systému. (508804)

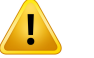

#### **VAROVÁNÍ!**

**Parametry léčby budou přeneseny ze systémuRayStationpomocí exportuDICOM.** Zkontrolujte,že jsou kontrolní body pro ozařovací plán exportovány ze systému RayStation pomocí exportu DICOM. Uživatel nesmí tato nastavení přenášet manuálně. (508803)

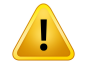

T

Ţ

### **VAROVÁNÍ!**

**Export DICOM plánů Vero.** Při exportu DICOMplánu s několika izocentry do systému VeroR&V jenutné dávatzvláště pozor. ExportDICOMjenutné provést dvakrát: jednou se zaškrtnutým políčkem ExacTrac Vero, jednou s políčkem nezaškrtnutým. [125706]

# **VAROVÁNÍ!**

Export DICOM cílové předepsané dávky pro protonové plány. Při exportu protonového plánu DICOM hodnota exportovaná z cílové předepsané dávky (300A, 0026) je vždy RBE vážená předepisovaná dávka. (611723)

# **VAROVÁNÍ!**

**Vícevrstvá apertura (MLA) v DICOM je indikována specifickými atributy.** Body konturyaperturypřipoužitíMLAjsouexportoványvýhradněv specifickýchatributech. Vsystémubezznalostítěchtospecifickýchatributůsepoleozařovacíhoplánuzobrazí jako nekolimovaná.Tato informace je vysoce relevantníz dozimetrického pohledu a odpovídajícídávkysebudoulišitodnekolimovanéhoplánu.Uživatelmusízkontrolovat, že přijímací systém načte soukromé atributy a že jsou předány do pokynů k aplikaci pro ozařovací přístroj. Další informace o specifických atributech naleznete v části *RSL-D-RS-12A-DCS, RayStation 12A DICOM Conformance Statement*. (610855)

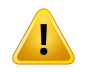

# **VAROVÁNÍ!**

**Chyby přenosu při exportu do iDMS.** Pokud dojde při exportu plánu k chybě, nemusí se tato informace objevit na RayStation. Stav pacienta a plánu musí obsluha ověřit v iDMS. (261843)

T

ı

**Zpracování objektů DICOM se stejným identifikátorem UID instance SOP.** V některých případech může RayStation vytvářet objekty DICOM se stejnými identifikátory UID instance SOP, ale s jiným obsahem. Pokud jsou dva objekty se stejnými identifikátory UID odeslány do stejného cíle (např. systém PACS), výsledek bude záviset na implementaci přijímajícím systémem. Uživatel musí ručně ověřit, zda je pro správnou úlohu použit správný objekt.

(404226)

# **3.1.6 Upozornění týkající se konverze snímku CBCT**

#### **VAROVÁNÍ!**

**Vnější kontura oblasti zájmu na původním snímku a referenčním snímku.** Pokud vnější kontura oblastizájmu neodpovídá obrysu pacienta ani na snímku, který má být převeden, ani na referenčním snímku, může být konverze nesprávná. Oblasti mimovnějšíkonturuoblastizájmunapůvodnímsnímkunebudouopravenyzhlediska artefaktů.

(405748)

**3**

# T

T

# **VAROVÁNÍ!**

**Oblast zájmu v zorném poli u opravené CBCT.** Oblasti mimo oblastzájmu v zorném poli jsou mapovány zreferenčního snímku. Uživatel si musí být vědom toho,že to nemusí odpovídat skutečné aktuální geometrii pacienta. Pokud je pole deformabilní registrace v těchto oblastech nesprávné, mapované oblasti nebudou správné.

(405749)

# **VAROVÁNÍ!**

**Oblast zájmu v zorném poli u virtuální CT.** Pokud je jako vstup použita oblastzájmu v zorném poli, neodpovídající oblasti s nízkou hustotou mimo tuto oblastzájmu nebudou nahrazeny hodnotamiz opraveného CBCT. Proto je důležité, aby oblast zájmu v zorném poli obsahovala všechny oblasti, kde je tento druh náhrady potenciálně potřebný.

(405750)

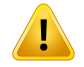

Ţ

#### **VAROVÁNÍ!**

**Referenční CT, která nepokrývá celý objem CBCT.** Anatomické oblasti na snímku CBCT, které nejsou zahrnuty na snímku CT, nemají dostatek informací, na kterých by bylo možné založit korekci snímku, a proto nemusejí být opraveny dostatečně. (405786)

# **VAROVÁNÍ!**

**Konturování na virtuální CT.** Virtuální CTje vytvořena nejprve deformací referenční CTnapůvodníCBCT,následovanounahrazenímneshodnýchoblastísnízkouhustotou. Virtuální CT bude ve všech ostatních oblastech stejná jako na deformované CT. Proto geometrie ve virtuální CT nemusí odpovídat geometrii v původním snímku CBCT. Konturování by mělo být přednostně provedeno na původním CBCT, případně na snímku převedeném pomocí algoritmu Opravené CBCT.

(405815)

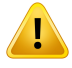

### **VAROVÁNÍ!**

**Nahrazenímateriálu v referenční CT.** Pokud je nahrazenímateriálu použito k opravě artefaktů nebo jinak nesprávných hodnot HU v referenční CT, uvědomte si, že původní hodnoty HU budou použity při vytváření převedeného snímku. V důsledku toho mohou stejné oblasti v převedeném snímku zobrazovat také nesprávné intenzity. Uživatel by měl tyto oblasti prozkoumat a zvážit použití nahrazení materiálu také pro převedený snímek.

(405752)

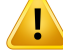

**Zprovoznění algoritmu konverze snímků.** Zprovoznění konverzního algoritmu znamená, že algoritmus je považován za schopný generovat klinicky přijatelné snímky. Před zprovozněním algoritmu se provede validace převedených snímků generovaných tímto algoritmem. Validace musízahrnovat porovnání dávek s CT snímky (klinické kvality), pokud je anatomie pacienta s CT co nejblíže anatomii na snímku, který má být převeden. Dopad anatomických rozdílů lze snížit použitím snímků ze stejného dne anahrazenímhustotyv oblastechshlavními anatomickýmirozdíly.Tato validace musízahrnovat dostatečný počet případů všech možných zobrazovacích protokolů a anatomických míst, které jsou pro zobrazovacízařízení relevantní.

(280182)

# **VAROVÁNÍ!**

**Schválení korigovaných snímků CBCT.** Při schvalování korigovaného snímku CBCT se ujistěte,že kvalita snímku je dostatečná, aby mohl být považován za adekvátní pro klinickou dávku.To znamená,že je třeba se ujistit,že důležité tkáně pacientamají přesné hodnoty HU a že artefakty CBCT byly dostatečně korigovány.

Pokud byly oblastizkopírovány zreferenčního CT, ujistěte se,že jsou správné a přechody mezi nimi jsou plynulé. Významné nepřesnosti v hodnotě HU tkáně lze odhalitporovnánímkorigovanéhoCBCTsreferenčnímCTvhistogramusnímku,přičemž je třeba se ujistit,že jsou důležité píky tkáně umístěny přibližně na stejné hodnotě. Nedostatečně korigované oblasti na korigovanémCBCTlze identifikovat porovnáním korigovaného CBCT s deformovaným referenčním CT v rozdílovém sloučeném zobrazení. Všechny pozorované rozdíly by měly být malé nebo se týkat anatomických rozdílů či šumu. Pokud existují nezanedbatelné artefakty, které nebyly dostatečně korigovány, lze tyto oblastizpracovat pomocí nahrazení materiálu.

(464657)

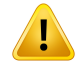

**Schvalování virtuálních CT snímků.** Při schvalování virtuálního CT snímkuseujistěte, že kvalita snímku je dostatečná a že anatomie je dostatečně podobná anatomii na původním CBCT, aby mohla být považována za adekvátní pro klinickou dávku. Zkontrolujte,zda jsou na virtuálním CT anatomicky správně zobrazeny všechny důležité oblasti vzduchu/plic a zda obrys pacienta dobře odpovídá původnímu CBCT.

Porovnání virtuálníhoCTapůvodníhoCBCTlzeprovést vesloučenémzobrazenípomocí různých režimů fúze. Oblasti vzduchu/plic na virtuálním CT, které byly anatomicky korigovány, lze identifikovat porovnáním virtuálního CT s deformovaným referenčním snímkem.Ujistěte se,že tyto oblasti odpovídají skutečné anatomii, a ne podstatným artefaktům.

(464658)

# **3.1.7 Varování týkající se výpočtu dávky**

*Obecná varování týkající se výpočtu dávky*

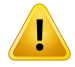

**Oblast výpočtu dávky**.Oblast výpočtudávkyje omezenana průnik dávkovacímřížky a oblasti, která se skládá z ROI pro výpočet dávky. ROI pro výpočet dávky zahrnují externí ROI, ROI pro oporu a fixaci, jakoži bolusové ROI přiřazené externímfotonovým a elektronovým ozařovacích polím. V oblasti mimo oblast výpočtu dávky nebudou vypočteny žádné dávky.

#### Terapie externím svazkem

U terapie externím svazkem se mimo oblast výpočtu dávky vynechají všechny informace o materiálu z dat snímku. U všech modalit s výjimkou elektronů se objem mimo oblast výpočtu dávky považuje při přenosu zářeníza vakuum (bezinterakcí). Pro elektrony se místo vakua používá vzduch, přičemž při přenosu záření dochází k rozptylu a ztrátám energie. RayStation nedokáže vypočítat správnou dávku, pokud jakákoli část svazku protne data snímku, která nejsou zahrnuta do oblasti výpočtu dávky. K tomu by mohlo dojít, pokud oblastizájmu pro výpočet dávky nepokrývají všechna relevantní data snímku nebo pokud dávková mřížka nezahrnuje příslušné objemy oblastízájmu pro výpočet dávky.

Velké chyby v dávce se očekávají například v případě, kdy jakákoli část paprsku vstoupí do povrchu oblastizájmu pro výpočet dávky, který není pokryt dávkovou mřížkou. Chyba v dávce může být také očekávána na výstupních okrajích dávkové mřížky, pokud je použita příliš malá dávková mřížka, protože rozptyl z vnějšku dávkové mřížky se nezapočítává. Pokud dávková mřížka nepokrývá příslušnou oblast na výstupních okrajích, RayStation nezobrazížádné varování.

#### Brachyterapie (výpočetní algoritmus TG43)

Výpočet dávky brachyterapie TG43 je modelzaložený na datech využívající měření a simulace ve vodě. Výpočet dávky nebere v úvahu žádné materiálové informace a zachází s plnýmobjememjako s vodou uvnitř i vně oblasti výpočtu dávky.Tomá dva důsledky s ohledem na oblast výpočtu dávky:

- Dávka na povrchu ROI pro výpočet dávky může být nesprávná, protože se předpokládá nekonečné rozptylové médium a rozhraní s nízkou hustotou je zanedbáváno.
- Pokud dávkovací mřížka nepokrývá celou externí ROI (nebo jinou oblast zájmu pro výpočet dávky), dávka bude i tak správná na okrajích výpočetní mřížky, vzhledemk tomu,ževšechnyaktivníbodyprodlevyjsouuvnitř výpočetnímřížky. VRayStation,nenímožné sčítat dávku, pokud existují aktivní pozice zdrojemimo externí ROI. Uvnitřexterní oblasti zájmu musí výpočetní mřížka pokrývat všechny aktivní pozice zdroje, včetně alespoň 3 cm okrajů, aby se zajistilo,že budou zohledněny hodnoty vysokých dávek v blízkostizdrojů.

(9361)

**Zkontrolujte, že byla jako vnější kontura oblasti zájmu přiřazena správná oblast** zájmu. Vždy zkontrolujte, že vnější kontura oblasti zájmu pokrývá všechny cílové oblastizájmu a kritické orgány. Histogramy objemu dávky můžou být vypočteny chybně, pokud není do vnější kontury oblastizájmu zahrnuta celá oblastzájmu. (9360)

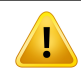

Ţ

# **VAROVÁNÍ!**

**Zkontrolujte, zda výpočetní mřížka pokrývá všechny zamýšlené ROI.** Do DVH a výpočtu statistiky dávky bude zařazena pouze část ROI pokrytá výpočetní mřížkou. (9358)

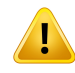

### **VAROVÁNÍ!**

**Rozlišení dávkové mřížky ovlivňuje dávku.** Rozlišení a zarovnání dávkové mřížky můžou mít významný vliv na výstup i tvar dávky. Zkontrolujte,že používáte odpovídající dávkovou mřížku počítající s faktory jako např. velikost pole, modulace a geometrie pacienta.

(2305)

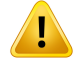

**Pixel padding.** Pokud je v oblasti použité pro výpočet dávky přítomen pixel padding, vypočtená dávka nemusí být správná. Ujistěte se,žeHounsfieldovy jednotky s pixel paddingem odpovídají požadované denzitě nebo nezapomeňte přidat nahrazení materiálu do oblasti s pixel paddingem.

Pokud je z obrazu CT vyřazen materiál, který bude přítomen při léčbě a který se nachází vevnitř oblasti s radiačním rozptylem, nedoporučujeme používat hodnoty pixel paddingu. Místo toho přidejte do každého materiálu nahrazení materiálu, aby byly oblastizařazeny do výpočtu dávky. V opačném případě může být výpočet dávky chybný.

Pokud se na snímku CT nachází vše důležité pro přenos záření, ale vnější kontura oblastizájmu pokrývá části snímku s hodnotami pixel paddingu, které odpovídají vysoké hustotě v Hounsfieldovych jednotkách, může to také vést k chybám při výpočtu dávky.

(9354)

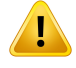

Ţ

#### **VAROVÁNÍ!**

**Nahrazenímateriálu proněkolik sad struktur.**Pokudbudenadefinovánonahrazení materiálu pro oblastzájmu, která nemá v použité sadě řezů nadefinovanou žádnou geometrii (nenízakreslena), při výpočtu dávky se nezobrazížádné varování.

(9353)

# **VAROVÁNÍ!**

Použití hustoty CT pro jiné než lidské materiály. Výpočet dávky RayStation je vyladěn tak, aby byl použit s daty CT pro materiály, které se běžně nacházejí v lidském těle. U materiálů, které nejsou lidské, bude použití nahrazení hustoty obvykle přesnější než použití informací o datech CT.To platí pro oblastizájmu typu Podpora, Fixace a Bolus pro struktury svazku, stejně jako pro implantáty v těle pacienta. Pokud má být nahrazena hustota CT, ujistěte se,že k oblastizájmu bylo přiřazeno nahrazení materiálu.Pokudnebylpřiřazenžádnýmateriál,předvýpočtemdávkynebudevydáno žádné varování.

(404666)

**ROI bolusu je nutné přiřadit ke svazku (svazkům).** ROI bolusu jsou považovány za vlastnosti svazku. K použití ROI bolusu pro přenos záření a výpočet dávky pro určitý paprsek je nutné bolus explicitně přiřadit k danému svazku. Pokud bude bolus použit pro všechny svazky, je nutné jej přiřadit ke všemsvazkůmindividuálně. Bolus, který není přiřazen k žádnému svazku v plánu, nebude vůbec zařazen do výpočtu dávky. (136280)

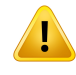

Ţ

#### **VAROVÁNÍ!**

**Použití ROI typu Fixace a Podpora.** ROI typu Fixace a Podpora jsou určené k použití v oblastech se zařízeními k podpoře, fixaci nebo imobilizaci pacienta a pouze pro struktury, které jsou hlavně mimo obrysu pacienta. Jiné typy ROI používejte vždy pro potlačení materiálu v externí ROI. Malý překryv s externí ROI je přijatelný, pokud jsou fixační nebo podpůrné ROI hlavně mimo externí ROI. Použití fixační nebo podpůrné ROI, které leží ve velké míře v obrysu pacienta, může vést k chybám při výpočtu denzity voxelů, které protínají externí i fixační/podpůrné ROI. Další podrobnosti o těchto vlivech naleznete v *RSL-D-RS-12A-REF, RayStation 12A Reference Manual*. (262427)

# т

Ţ

### **VAROVÁNÍ!**

**Plánování MR: Přiřazení objemové denzity.** Plánování RayStation založené pouze na obrazech MR vychází z uživatelem specifikovaného přiřazení objemové denzity. Nezapomínejte, že pro určité konfirugace/oblasti povede přiřazení objemové denzity pomocí homogenního materiálu k nepřijatelné dozimetrické chybě. (254454)

# **VAROVÁNÍ!**

Plánování MR: Geometrická deformace a zorné pole. Snímky MR určené pro plánování musí mítzanedbatelnou geometrickou deformaci. RayStation nepoužívá žádný algoritmus pro korekci deformace. MR obraz by měl pokrývat obrys pacienta. (261538)

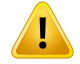

**Kontrastní CT**. Kontrastní látky používané k vylepšení CT obrazových sad ovlivní hodnoty HU, což může vést k rozdílům mezi plánovanou a doručenou dávkou. Uživateli se doporučuje, aby se buď zcela vyhnul použití kontrastních látek pro CT obrazové sady při plánování léčby, nebo aby zajistil,že přepisymateriálu pro kontrastní oblasti jsou správně přiřazeny.

(344525)

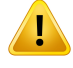

#### **VAROVÁNÍ!**

**Ujistěte se, že dávky vypočtené různými výpočetními modely jsou kompatibilní.** Kombinace nebo porovnávání dávek vypočtených různými výpočetními modely (např. v záložním režimu, kooptimalizace,základní dávky, sčítání dávek) musejí být prováděny opatrně, pokud se konvence dávkovánímezi algoritmy liší a plán je citlivý na dávku v materiálech s vysokým Z.

VýpočetnímodelyelektronuaprotonuMonteCarloukazujídávkudovodyspřenosem záření vmédiu. Výpočetnímodelydávkyprotonovéhoa lehkéhoiontovéhotužkového svazku ukazují dávku do vody. Výpočetní model fotonu collapsed cone vypočítává dávku do vody s přenosem záření ve vodě s různou hustotou, což je vlastnost, která se při počítání v médiu pohybuje mezi dávkou do vody a dávkou do média. Výpočetní model fotonu Monte Carlo pro RayStation 12A ukazuje dávku do média s přenosem záření vmédiu.Připřenosuvmédiubylo zjištěno,žeufotonůjsourozdílymezidávkou do vody a dávkou do média malé u jiných tkání než kosti (1–2 %), ale rozdíl může být relativně velký u kostí (10 %) nebo jiných materiálů s vysokým Z.

Konvence dávkování pro importované dávky není po importu v RayStation známa a mělo by se s nízacházet opatrně, pokud je plán citlivý na dávku v materiálech s vysokým obsahem Z a pokud je dávka použita jako základní dávka nebo pro napodobování dávky.

(409909)

# *Varování týkající se výpočtu elektronové dávky*

# **VAROVÁNÍ!**

**Maximální povolená statistická nejistota neovlivňuje již vypočtenou klinickou dávku Monte Carlo.** Při změně maximální povolené statistické nejistoty v Klinických nastaveních pro klinickou elektronovou dávku Monte Carlo nezapomínejte, že změna nebude mít vliv na již vypočtené dávky. Dávky vypočtené před změnou můžou být tudíž označené jako klinické, i když mají statistickou nejistotu, které by nevedla ke klinické dávce, pokud by byly přepočteny znovu.

(9349)

**3**

### **VAROVÁNÍ!**

T

**Výpočet dávky elektronů pro malé velikosti apertur.** U výpočtu dávky elektronů byla v systému RayStation hlášena omezená přesnost ve vypočteném výstupu pro malé velikosti apertur. Rozdíl mezi naměřeným a vypočteným výstupem přesahující 3 % bul hlášen u velikostí apertur  $4 \times 4$  cm<sup>2</sup> a více než 5 % pro velikosti apertur 2  $\times$  2  $cm<sup>2</sup>$ 

Uživatel nesmízapomínat na tyto limitace a musí pečlivě zkontrolovat výstup vypočtené dávky elektronů pro malé velikosti apertur.

(142165)

#### *Varování týkající se výpočtu fotonové dávky*

#### Ţ **VAROVÁNÍ!**

**Výpočet dávky fotonů CBCT.** Výpočet dávky pomocízobrazovacího zařízení CBCT může být méně přesný než při použitízobrazovacího zařízení CT. Přesnost bude záviset na tom,zda je výpočet dávky založen na opravenémsnímku CBCT, virtuálním snímku CT nebo surovém snímku CBCT s přímým přiřazením tabulky hustoty. Přesnost hodnot hustoty musí být klinikou ověřena před použitím dávek CBCT pro klinická rozhodnutí. Výpočet dávky na datových sadách snímků CBCT je podporován pouze pro fotony.

(9356)

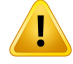

**Přiřazení tabulky hustoty CBCT.** Pro přímé použití surových informací CBCT při výpočtu dávky používá RayStation tabulku hustoty CBCT specifickou pro jednotlivé snímky. Vzhledem k tomu, že existuje omezená sada úrovní hustoty specifikovaných pro CBCT ve srovnání s tím, co je obvykle specifikováno pro CT, výpočet dávky na snímcích CBCT může být méně přesný než použití snímků CT nebo převedených snímků CBCT. Přesnost výpočtu dávky pomocí CBCT s přiřazenou tabulkou hustoty souvisí s laděním této tabulky a s tím, jak dobře se reálná hustota u pacienta mapuje na vybrané hustoty v tabulce.

Vždy zkontrolujte tabulku hustoty před tím, než je použita při výpočtu dávky. Kontrolu lze provést namátkovou kontrolou vybraných řezů v dialogovém okně Vytvořit tabulku hustoty pro CBCT, kde je vizualizován efekt tabulky hustoty.

(9355)

# Ţ

# **VAROVÁNÍ!**

**Maximální povolená statistická nejistota neovlivňuje klinický stav již vypočtené dávky Monte Carlo.** Při změně maximální povolené statistické nejistoty v Nastaveních klinického pracoviště pro klinickou fotonovou dávku Monte Carlo nezapomínejte,že změnanebudemít vlivna již vypočtenédávky.Dávkyvypočtenépředzměnoumůžou být tudíž označené jako klinické, i když mají statistickou nejistotu, které by nevedla ke klinické dávce, pokud by byly přepočteny znovu.

(399)

# T

#### **VAROVÁNÍ!**

**Asymetrie v CyberKnife profilech Y pro MLC pole se nezapočítaná do modelování svazku.** U největších kolimovaných políMLC vykazují profily Y CyberKnife lineárního urychlovače vnitřní asymetrii.To se nezohledňuje v modelování paprsku a rozdíly mezi podanou a vypočtenou dávkou se mohou objevit u polí kolimovaných přímo jednou z pevných čelistí Y (boční ochranné desky MLC) nebo několika uzavřenými páry listů vedle jedné z čelistí Y.

Nezapomínejte na tuto limitaci a při hodnocení tohoto chování během uvádění RayStationdoprovozuanáslednýchQA specifickýchpro pacienta postupujte zvláště opatrně.

(344951)

# *Varování pro výpočet dávky brachyterapie*

# **VAROVÁNÍ!**

**Platnost výpočetního modelu TG43.** Výpočet dávky TG43 je založen na řadě předpokladů:(1) všechnytkáně kolemzdrojůjsouekvivalentní vodě,(2) každýzdroj musí být obklopen dostatečně velkýmobjemempacienta, aby byla udržela platnost konsensuálního datového souboru, a (3) jakékoli stínící účinky mohou být zanedbávány. Situace, kdy tyto předpokládané podmínky nejsou splněny, zahrnují: plány, kde se zdroj nachází v blízkosti vzduchových dutin nebo kovových implantátů, nastavení včetně stínění aplikátoru a zdroje umístěné v blízkosti kůže.

Uživatel si musí být těchto předpokladů a toho, jak ovlivní výpočet dávky, vědom. (283360)

# **VAROVÁNÍ!**

T

Ţ

**Správnost parametrů TG43.** Přesnost výpočetního algoritmu brachyterapie TG43 silně závisí na správnosti použitých parametrů TG43. Pokud jsou k dispozici pro aktuální zdroj, důrazně se doporučuje použít zveřejněné konsenzuální údaje ze zprávy HEBD (Perez-Calatayud et al., 2012) nebo podobných zdrojů. Rozlišení radiální dávkovací funkce a funkce anizotropie by se mělo řídit doporučeními obsaženými ve zprávě TG43u1 (Rivard et al. 2004) a ve zprávě HEBD. Je odpovědností uživatele ověřit, zda byly parametry TG43 zadány správně, bez ohledu na to, zda údaje zadal uživatel nebo výrobce. Uživatel musí také zkontrolovat přesnost algoritmu výpočtu dávky pomocízadaných parametrů.

(283358)

# **VAROVÁNÍ!**

**Tranzitní dávky v brachyterapii.** Dávky dodávané mezi pozicemizdroje, jakoži vstupní a výstupní dávky z a do ozařovací jednotky se ve výpočtu dávky neuvádí. Tyto tranzitní dávky závisí na aktivitě zdroje a skutečném pohybu (rychlosti a zrychlení) zdroje v aplikátorech. Tranzitní dávky mohou v některých případech dosáhnout klinickyvýznamnýchúrovní,zejménauvysokýchaktivitzdroje,pomalého pohybu zdroje a kdyžje počet aplikátorů velký, což vede k tomu,že zdroj tráví významnou část času v přenosové trubici. Uživatel by si měl být tohoto omezení vědoma posoudit, v jakých případech se tranzitní dávkymohou stát problémempro každý ozařovač a zdroj.

(331758)

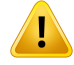

#### **HDR brachyterapeutické ozáření v magnetických polích.** Pokud se

brachyterapeutická léčba HDR provádí v magnetickém poli (např. během MRI), mohou být velké rozdílymezi dodávanou dávkou a dávkou vypočítanou pomocí formalismu TG43.OdvozenípublikovanýchparametrůTG43nezahrnujemagnetickápole, aproto se při výpočtu dávky nepřihlíží k žádnému vlivu na distribuci dávky. Uživatel si musí být tohoto omezení vědom, má-li být léčba podána v magnetickém poli. Zvláštní pozornost je třeba věnovat zdrojům <sup>60 Co</sup> a magnetickým polím o intenzitě větší než 1,5 T.

(332358)

# *Obecná varování týkající se výpočtu protonové dávky a dávky lehkých iontů*

# **VAROVÁNÍ!**

**CTna kalibracihustoty pro protonové plány a plány s lehkými ionty.** VRayStation, se stejná křivka kalibrace CT na hmotnostní hustotu používá pro výpočty protonové dávky a dávky lehkých iontů jako pro výpočty dávky fotonového svazku. Uvědomte si,žepožadavekna správnouCT kalibraci jevýrazněvyššíprovýpočetdávkyprotonů a lehkých iontů než pro výpočty dávky pro fotony. CT kalibrace validovaná pro použití s fotony nebo elektrony nemusí být dostatečná pro výpočet dávky protonů a lehkých iontů. Stejně tak podstatně vyšší požadavky na správnost a validaci použité CT kalibrace pro výpočet dávky protonů a lehkých iontů platí i při použití kalibrační křivky poměru CT k poměru brzdných schopností (SPR).

(1714)

# **VAROVÁNÍ!**

Τ

**Dodatečná dávka při kvazidiskrétním dodání se nepočítá v RayStation**. Při kvazidiskrétnímdodáníplánutechnikouPBS sepočítá jakoplánPBS step-and-shoot, dodatečná dávka mezi spoty nebude započtena. Rozdíl dávek mezi vypočteným plánem a dodaným plánem musí vyhodnotit uživatel přizprovoznění RayStation a při QA specifických pro pacienta. (123711)

Ţ

**Vlivy dávkové mřížky na plány PBS protonů a lehkých iontů.** Výpočetní modely tužkového svazku v RayStation počítají průměrnou dávku na voxel dle integrované hloubkové dávky (IDD) a dávky pro středový bod každého voxelu laterálně.Tato hodnota dávky může představovat dávku v celém voxelu. Ve výpočetním modelu RayStation Monte Carlo se průměrná dávka počítá s depozicí na voxel.To znamená, že jakékoliv změny dávky, ke kterým dojde na úrovni jemnější než aktuální dávková mřížka,mohou být při výpočtu dávky ztraceny.Uživatelmusízvolitrozlišení dávkové mřížky vhodné pro každý plán.Unízkoenergetických protonových polí a polí lehkých iontů bezripple filtru může být Braggovo maximum tak ostré,že i nejvyšší rozlišení dávkové mřížky v RayStation (1 mm) nebude dostatečné pro rozlišení Braggova maxima, což povede k systematickému podhodnocení vypočtené dávky vzhledem k dodané dávce. Výsledkem můžou být ozařovací plány s vyšší aplikovanou dávkou než očekáváno.

Nezapomínejte na toto omezení při výpočtu dávky. Při procesu QA specifickém pro pacienta buďte zvláště opatrní a ověřte, jestli tato diskrepance dosahuje významné úrovně.

(439)

**3**

# **VAROVÁNÍ!**

T

T

**Únik mezi listy MLC pro protony.** Ve výpočetních modelech protonů RayStation je kolimační MLC považována za aperturový blok se zubatým okrajem, tzn. skutečný únik mezi naléhajícími listy nebo uzavřenými listy MLC výpočetní model nebere v potaz.Rozdíldávekmezi vypočtenýmplánemaaplikovanýmplánemmusí vyhodnotit uživatel při zprovoznění RayStation i během QA specifické pro daného pacienta. (371451)

# **VAROVÁNÍ!**

**Vliv nekolimujících listůMLC na výpočet dávky pro protony.** V RayStation jsou listy MLC ve výpočetních modelech protonů započteny, pouze pokud je MLC považován za kolimující. Listy MLC jsou považovány za nekolimující, pokud jsou listy MLC ve své nejvíce retrahované pozici (mimo vnitřního rozměru snoutu) nebo pokud jsou listy MLC uloženy mimo otvoru modelovaného bloky. Výpočet dávky nebude odrážet případný vliv takových nastavení MLC na distribuci dávky. Rozdíl dávek mezi vypočteným a aplikovaným plánem musí vyhodnotit uživatel přizprovoznění RayStation i při QA specifické pro daného pacienta. (371452)

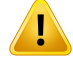

**Uzavřené listyMLCmůžou být uložené podél středové osy.**Při automatickémnebo manuálním polohování listů MLC se pozice uzavřených párů listů nastavují automaticky. V některých případech nelze vložit uzavřené listy do pozice definované v přístroji kvůli jiným omezením pozice listů MLC. V takových případech můžou být uzavřené listy zarovnané se středovou osou.To může vést k prozařování dávky v oblasti, kde se setkává uzavřený pár listů, které nenízahrnuto při výpočtu dávky RayStation. Uživatel musízkontrolovat,že listy nejsou zavřené podél středové osy nebo že je možné prozařování přijatelné. (370014)

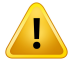

#### **VAROVÁNÍ!**

**Závislost polohy snoutu pro modely ozařovacích polí s modulátorem rozsahu.**

Model PBS paprsku pro protony nebo jiné lehké ionty vytvořené pomocí modulátoru dosahu (např. ripple filtr a hřebenový filtr) je definován modulátorem dosahu v pevné poloze, což odpovídá poloze, kde byla získána data svazku. Pokud je modulátor dosahu namontován na pohyblivý snout,změna polohy modulátoru dosahu se při výpočtu dávky nezohledňuje. Platnost modelu svazku by proto měla být před klinickým použitím pečlivě ověřena pro celý rozsah polohy snoutu.

(223902)

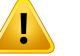

#### **VAROVÁNÍ!**

**Definice zprůměrovaného LET.** Uživatel si musí být vědom odchylek v definici průměrnéholineárníhopřenosuenergie(LET) v literatuře.Odchylkyvdefinicizahrnují, ale nejsou omezeny na to,zda se vypočítává LETzprůměrovaný dávkou nebo délkou dráhy, jaké částice jsou zahrnuty, jakémédiumse předpokládá a energetickémezní hodnoty použité při průměrování. Specifická definice ovlivňuje klinické důsledky dané distribuce LET, jakoži její použitelnost pro dalšízpracování, jako jsoumodelové výpočty dávek RBE. Při ověřování výpočtů LETje také třeba dbát na to, aby to, co je vypočteno, odpovídalo referenčním datům pocházejícím z měření nebo nezávislých výpočtů LET.

Podrobný popis definice způsobu výpočtu a zprůměrování LET RayStation je uveden v *RSL-D-RS-12A-REF, RayStation 12A Reference Manual*.

(406814)

**Při použití hodnocení LET vždy vyhodnoťte distribuci dávky.** Distribuce LET plánu je pomocná veličina, která má poskytnout další informace k primárnímu množství dávky vážené dle RBE. Definice průměrného LET je zvolena tak, aby odpovídala tomu, jak je LET obecně uváděn v literatuře a jak se používá při odhadu biologického účinku pomocí modelů RBE, spíše než produkovat přímo měřitelné množství.

Korelace mezi LET a biologickým účinkem u pacientů je vyvíjející se vědní oblastí. Uživatel musí vždy přezkoumat literaturu a založit použití hodnocení LET na současnémstavuznalostí voborua léčebnýchtechnikáchamodalitáchspecifických pro kliniku.

(408388)

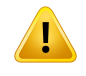

T

#### **VAROVÁNÍ!**

**Statistická nejistota se nevztahuje na vypočítané rozdělení LET svazku.** Hlášená statistická nejistota pro dávky protonového svazku Monte Carlo se vztahuje pouze na distribuci dávky, nikoli na distribuci LET.

(406166)

# *Varování výpočtu dávky protonů US/SS/DS/Wobbling*

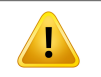

# **VAROVÁNÍ!**

**MonitorovacíjednotkysvazkuUS/SS/DS/Wobbling.**Hodnotamonitorovacíchjednotek svazku v RayStation nebude pravděpodobně dozimetricky správná, používejte ji pouze ke kontrole úrovně dávky zobrazené v RayStation. (370010)

**3**

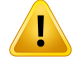

Ţ

#### **VAROVÁNÍ!**

**AnizotropickýlaterálnírozptylsvazkuproUS/SS/DS/Wobbling.**RayStationnezvažuje anizotroptickýlaterálnírozptyl při výpočtudávkyve svazcíchuniformního skenování, jednoduchého rozptylu, dvojitého rozptylu ani wobbling. Při validaci výpočetního modelu aplikačního systému Sumitomo Wobbling bylo ziištěno, že chyba laterálního polostínu je významná (>2 mm pro šířku 80 až 20% polostínu) pro pole za použití nejvyšších nastavení velikosti fixního pole ozařovacího přístroje a s aperturou s fyzickým otvorem 15 cm v kombinaci s velkou vzduchovou mezerou (25 cm).

Nezapomínejte na toto omezení při výpočtu dávky a zvláště opatrně postupujte v procesu QA specifickém pro pacienty pro pole, která používají kombinaci velkých polí a velkých vzduchových mezer. (261663)

#### **VAROVÁNÍ!**

**Přesnost výpočetního modelu tužkového svazku pro protonové svazky US/SS/DS/Wobbling s tlustými součástmi systému vedení svazku.** Při validaci výpočetníhomodelutužkovéhosvazkuUS/SS/DS/WobblingRayStationbylozjištěno několik odchylek od požadované přesnosti dávky ve vodě, hlavně v malých hloubkách, když protony prochází přes tlustou komponentu vedení svazku (např. posouvač dosahu, modulátor dosahu nebo kompenzátor).Tyto odchylky byly spojené s výpočtemsekundárníhopřenosuprotonůpřes vzduchovoumezeru, což vedlohlavně k nadhodnocení dávky v povrchové oblasti. Vliv roste s tloušťkou komponenty. Při použití kompenzátoru je vliv výraznější u větších vzduchových mezer. U komponent nasazených na nehybnou část trysky nezávisí vliv primárně na vzduchové mezeře.

Uživatel nesmízapomínat na tyto limitace výpočetního modelu tužkového svazku. Připoužitíkompenzátorudoporučujememinimalizovatvzduchovoumezeru.(370009)

Ţ

**Vliv rozptylu na okraji apertury pro SS/DS/US/Wobbling.** Rozptylz okrajů mnoholistového kolimátoru a apertury není součástí algoritmu výpočtu dávky protonů US/SS/DS/Wobbling RayStation.

Rozptyl na okraji vede ke vzniku charakteristických "oušek" na okrajích laterálních profilů dávky. Tato "ouška" jsou nejvýrazněji vyjádřena v povrchové oblasti, mohou však ovlivnit dávku hlouběji v těle pacienta, stejně jako tvar křivky hloubkové dávky na středové ose. Tvar a velikost těchto "oušek" rozptylu dávky bude záviset na faktorech jako např.:

- Hloubka naměřených profilů. "Ouška" jsou ostřejší v povrchových oblastech a difúznější ve větších hloubkách a nakonec v určité distální hloubce zmizí.
- Vzduchová mezera. "Ouška" jsou větší u větších vzduchových mezer.
- Velikost pole. U větších polí je očekáván výraznější rozptyl na okraji, jelikožje větší část vnitřního okraje apertury v kontaktu se svazkem.

Vynechání rozptylu dávky ve výpočtu dávky může vést k diskrepancím mezi aplikovanou a vypočtenou dávkou, hlavně v povrchové oblasti a někdy v hlubších částech těla pacienta.

Nezapomínejtena tuto limitaci výpočtudávkya postupujte zvláště opatrně v procesu QA specifickém pro pacienta. Budete tak moctzjistit, jestli bude vynechání rozptylu na okraji při výpočtu dávky pro individuální případ pacienta přijatelné, nebo ne.

(261664)

**3**

# **VAROVÁNÍ!**

**Apertury nainstalované za kompenzátorem pro US/SS/DS/Wobbling.** Výpočetní model protonů RayStation pro aplikační systémy, kde je apertura nainstalovaná za kompenzátorem dosahu, disponuje algoritmem sloužícím k reprodukování efektu zaostření laterálního dávkového polostínu, který vzniká při tomto nastavení. Artefaktem tohoto algoritmu je podhodnocení rozptylu způsobeného kompenzátorem dosahu ve středových částech pole (mimo okraje apertury). Tento artefakt může vést k významným chybám ve vypočtené dávce pro geometrie kompenzátoru s velkými gradientyvevnitř kompenzátoru. Podrobnější popis tohoto artefaktunaleznete v části *RSL-D-RS-12A-REF, RayStation 12A Reference Manual*.

Nezapomínejte na tuto limitaci při výpočtu dávky a buďte zvláště opatrní v procesu QA specifickém pro pacienta u aplikačních systémů, kde je apertura nainstalovaná za kompenzátorem dosahu. (150310)

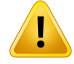

**Nadhodnocení povrchové dávky pro wobbling.** Systematické nadhodnocení vypočtení dávky v povrchové oblasti bylo zjištěno u několika konfigurací svazku aplikačního systému Sumitomo Wobbling. Chyba může být významná u konfigurací svazku, které kombinují vysokou energii svazku s výraznou modulací hřebenového filtru a tlustým kompenzátorem. Chyba je výraznější u velkých polí, i kdyžje efekt přítomen také u polí menších.

Nezapomínejte na toto omezení při výpočtu dávky a zvláště opatrně postupujte v procesu QA specifickém pro pacienty pro pole, která používají kombinaci vysoké energie svazku, velkého filtru modulační hrany a tlustého kompenzátoru. [261665]

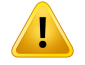

#### **VAROVÁNÍ!**

**Plochá fluence proUS/SS/DS/Wobbling.** Algoritmuspro výpočetdávkyprotonového tužkového svazku US/SS/DS/Wobbling RayStation předpokládá plochou fluenci, pokudnení explicitnědefinována korekce radiálnífluence. Je odpovědnostíuživatele, aby rozhodl,zda je předpoklad ploché fluence přijatelný pro jeho dávkovací systém, nebo zda by měly být poskytnuty křivky korekce radiální fluence pro model svazku. (372132)

# **VAROVÁNÍ!**

**Laterální polostín a velká vzduchová mezera pro US/SS/DS/Wobbling.** Laterální polostínjeněkdyvýznamněpodhodnocenvnízkýchhloubkáchavněkolikapřípadech nadhodnocen na konci dosahu SOBP u svazků s velkou vzduchovou mezerou mezi aperturou a pacientem. Tento vliv byl primárně pozorován u svazků s širokým posouvačemdosahua/nebomodulátoremdosahuumateriálus vysokýmobsahem Z.

Uživatelmusína tuto limitacimyslet při použití algoritmudávkys tužkovýmsvazkem, doporučujeme vždy minimalizovat vzduchovou mezeru pro svazky US/SS/DS/Wobbling. (372143)

T

Ţ

**Vliv aproximace nekonečné vrstvy na protonový US/SS/DS/Wobbling.** Výpočetní modeltužkovéhosvazkuUS/SS/DS/Wobblingjezaložennatzv.aproximacinekonečné vrstvy.Tato aproximace zanedbává laterálnínehomogenitypro individuální sledování paprsků, které znázorní pacienta jako stohované polo-nekonečné vrstvy. Vliv této aproximace je významnější u pacientů s většími laterálními nehomogenitami, hlavně v blízkosti cílové oblasti.Tato situace je běžná umnoha plicních případů, kdy dochází k významnéztrátěpokrytí cíle. Zdůrazňujeme,žemůžoubýtpostiženyi jinéozařované oblasti.

Nezapomínejte,že výpočet dávky nemusí být přesný u pacientů s výraznými laterálními nehomogenitami vzhledem ke směru svazku. (370003)

# **VAROVÁNÍ!**

**Vliv kompenzátoru dosahu na výpočet dávky tužkového svazku protonů**

**US/SS/DS/Wobbling.** Výpočetní model tužkového svazku protonů US/SS/DS/Wobblin považuje jakékoli kompenzačnízařízení dosahu za rozšíření pacienta a sledování tužkovým svazkem začne na vstupu do kompenzátoru dosahu.To znamená,že rozšíření každého sledování paprsku tužkového svazku může být při kontaktu s povrchem pacienta významné a chyba dávky způsobená aproximací nekonečné vrstvy v přítomnosti jakékoli laterální nehomogenity může být velká. Je důležité zdůraznit,že obrys pacienta se zde stává výraznou laterální nehomogenitou, když je pod úhlem vůči sledování paprsku. Tato chyba tudíž roste za následujících podmínek:

- Velikost vzduchové mezery
- Úhel mezi paprskem a povrchovou normálou
- Povrchové umístění cíle
- Interní laterální nehomogenity

Uživatel nesmízapomínat na tuto limitaci výpočetního modelu tužkového svazku. (383008)

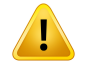

Ţ

#### **VAROVÁNÍ!**

**KalibracemonitorovacíchjednotekspecifickápropacientaproUS/SS/DS/Wobbling.** Nastavení použité v kalibraci monitorovacích jednotek systému monitorování svazku pro svazky US/SS/DS/Wobbling by mělo být co nejbližší nastavení ozařovacího plánu. (522820)

# **VAROVÁNÍ!**

#### **Nadhodnocení vstupní dávky trysky Mitsubishi Electric Co SELECT BEAM NOZZLE v režimu US.** Při validaci výpočetního modelu bylo zjištěno systematické

nadhodnocení vypočtené dávky ve vstupní oblasti pro významnou frakci svazku US aplikovaného tryskou Mitsubishi Electric Co SELECT BEAM NOZZLE v režimu US. Chyba je významná u svazků používajících tloušťku posouvače dosahu významně vyšší než minimální tloušťka posouvače dosahu definovaná v aktuální Možnosti dosahu (Údaje svazku). Chyba narůstá při doplnění kompenzátoru dosahu do svazku. Chyba způsobená posouvačemdosahu závisí pouze slabě od pozice snoutu, kdežto chyba povrchové dávky způsobená posouvačem dosahu stoupá s rostoucí vzduchovou mezerou mezi kompenzátorem a pacientem.

Tato chyba dávky je spojena s modelováním sekundárního přenosu protonů přes vzduchovou mezeru, což vede hlavně k nadhodnocení dávky v povrchové oblasti.

Uživatel nesmízapomínat na tyto limitace ve výpočetnímmodelu tužkového svazku a musízajistitzařazení dostatečného počtu Možností dosahu (údaje svazku) s tloušťkami posouvače dosahu do modelu systému/svazku. (382252)

T

#### **Laterální polostín pro svazky používající aperturu v kombinaci s kompenzátorem pro trysku Mitsubishi Electric Co SELECT BEAM NOZZLE v režimu US.** Při validaci

výpočetního modelu RayStation 12A byla zjištěna systematická odchylka ve vypočtené laterální dávce pro svazky aplikované tryskou Mitsubishi SELECT BEAM NOZZLE v režimu US (Mitsubishi US) za použití blokové apertury v kombinaci s kompenzátorem dosahu. Studovaná pole používala otvor blokové apertury v rozsahu 8 x 8 cm2 v kombinaci s 3 cm nebo 6 cm homogenně tlustým kompenzátorem dosahu, s aplikací do vodního fantomu. Naměřené laterální profily vykazují okrouhlejší ramena (okraje vysokodávkového pole) než pozorováno ve vypočtených profilech, kdežto nízkodávková část vypočtených profilů (úrovně dávek <50 %) vykazuje excelentní shodu s měřeními. Následně můžou být vypočtené profily významně širší než naměřené profily, např. úroveň D95%, a rozdíl laterální 20 až 80% polostínu v několika případech překročil 2 mm. Míra selhání v analýze gama (3 mm, 3 %) profilů také relativně často překračovala úroveň 5 %.

TytoodchylkynebylypozoroványupolíMitsubishiUSpoužívajícíchMLCjakoprimární kolimátor ani u polí používajících blokovou aperturu bez kompenzátoru dosahu.

Další podrobnosti naleznete v části *RSL-D-RS-12A-REF, RayStation 12A Reference Manual*.

Nezapomínejte na tuto limitaci výpočetního modelu tužkového svazku a při hodnocení tohoto chování během uvádění RayStation do provozu a následných QA specifických pro pacienta postupujte zvláště opatrně.

(1657)

# **VAROVÁNÍ!**

Т

Přesnost dávkování pro sustém dvojitého rozptulu Optivus. Při validaci výpočetního modelu RaySearch bylo zjištěno,že ramena profilů laterálních dávek nejsou vždy přesně reprodukována v RayStation. To má za následek selhání požadavku na přesnost dávky: skóre Gama (3 %, 3 mm) > 95 %. U těchto selhání vykazují vypočtené křivky kulatější ramena než měřené profily, což má za následek například podcenění šířky pole při D95%. Efekt je nejvýraznější u mělkých a středních hloubek velkých polí (>10 cm) při vyšších energiích.

Nezapomínejtena tuto limitaci výpočtudávkya postupujte zvláště opatrně v procesu QA specifickém pro pacienta. Budete tak moctzjistit, jestli bude tento nedostatek pro individuální případ pacienta přijatelný, nebo ne.

(410850)

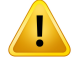

#### **Odchylka dávky v hloubce < 10 mm pro malé, mělké protonové svazky**

**SS/DS/US/Wobbling.** Při validaci ozařovacích polí pro oční protonovou terapii pomocí analytického výpočetního modelu SS/DS/US/Wobbling RaySearch bylo zjištěno,že ramena laterálních dávkových profilů nejsou v hloubce < 10 mm vždy přesně reprodukována.Tato odchylka byla vysledována v důsledku generování protonů s nízkou energií, které jsou vytvářeny systémem pro ověřování dosahu v ozařovací trysce dodávkového systému použitého pro validaci. Tyto protony jsou nerovnoměrně rozptýlenyvotvoruapertury, cožanalytickývýpočetnímodelRayStationnepodporuje. Výpočetní model předpokládá,že protony v poli mají boční fluenci nezávislou na energii.

Uživatel si musí být vědom toho,že dávka v malé hloubce může být ovlivněna ověřovačem dosahu.

(581160)

#### *Varování týkající se výpočtu protonové dávky PBS*

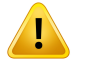

#### **VAROVÁNÍ!**

**Přesnost výpočetního modelu tužkového svazku pro protonový PBS a svazky** ozařování po řádcích s posouvači dosahu. Při validaci výpočetního modelu tužkového svazku PBS RayStation bylo zjištěno několik odchylek v přesnosti dávky ve vodě, hlavně v nízké hloubce při použití posouvače dosahu s relativně velkou vzduchovou mezerou.Tyto odchylky byly spojené s výpočtem sekundárního přenosu protonů přes vzduchovoumezeru, kdy docházelo hlavně k nadhodnocení dávky v povrchové oblasti. K chybě dávky všakmůže přispívatirozdělení spotu na sub-spoty, kdyžjsou spoty na povrchu pacienta velmi velké.

Uživatel nesmízapomínat na tato omezení výpočetního modelu tužkového svazku. Důrazně doporučujeme používat pro výpočet konečné dávky jakéhokoli svazku v kombinacisposouvačemdosahuvýpočetnímodelMonte-CarloRayStation.(369527)

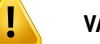

**Limitace dílčích spotů pro výpočetní model PB PBS protonů.** Při výpočtu dávky tužkového svazku PBS RayStation byla Gaussova fluence spotu rozdělena do 19 dílčích spotů. Cílem je minimalizovat chyby zavedené inherentní aproximací nekonečné vrstvy při algoritmu tužkového svazku. Hodnota 19 je kompromisem mezi přesnou reprezentací úvodní Gaussovy fluence a dostatečného vzorkování průběhu geometrie pacienta pro typické velikosti spotů na jedné straně a rychlostí výpočtu na straně druhé.

Vzdálenost mezi sub-spoty ve výpočetním algoritmu PBS tužkového protonového svazku závisí na velikosti spotu. Vzdálenost sub-spotu je přibližně 85% velikosti spotu (sigma spotu), což pro spot velikosti 5 mm vede k vzdálenosti sub-spotu kolem 4 mm. Když se velikost spotu velmizvětší, vzdálenost mezi sub-spoty může být větší než geometrické odchylky pacienta, které pak výpočetní algoritmus Pencil Beam nezohlední. Pro spoty, které se dotýkají povrchu pacienta (například z tečných ozařovacích polí), budou zohledněny pouze subspoty, které protínají geometrii pacienta (externí ROI). V důsledku toho může docházet k možné ztrátě dávky v povrchové oblasti. Velké velikosti spotu jsou například běžné, když se v kombinaci s nízkými energiemi svazku používá měnič dosahu s velkou vzduchovou mezerou.

Další podrobnosti naleznete v části *RSL-D-RS-12A-REF, RayStation 12A Reference Manual*.

UživatelnesmízapomínatnatotoomezenívýpočtudávkyPBS.Důraznědoporučujeme používat pro výpočet konečné dávky jakéhokoli svazku v kombinaci s posouvačem dosahu výpočetní model Monte-Carlo RayStation. (369528)

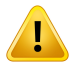

#### **VAROVÁNÍ!**

**Limitace velikosti skenovanéhopolepro výpočetnímodelPBSPBprotonů.**Validace výpočetního modelu tužkového svazku PBS RayStation pokrývá pouze velikosti skenovaných polí nad 4 x 4 cm<sup>2</sup>. Při vytváření plánů PBS a ozařování po řádcích s velikostí menší než 4 x 4 cm2 buďte zvláště opatrní. (369529)

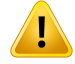

**Ozařovánípořádcích:Pozměněpočtuvykreslení(painting)vskriptingupřepočtěte dávku.** Pokud změníte počet vykreslení jednotlivých segmentů pro plán ozařování po řádcích pomocí skriptingu, může dojít k mírné neshodě mezi plánovanou a dodanou dávkou. Důvodem je skutečnost,že dávka nenízneplatněna přizměně počtu vykreslení. Ovlivní však zaokrouhlení MU v řídicím systému ozařování Sumitomo. Problém se vyřeší přepočtením dávky.

(6136)

# T

**Příliš vysoké vážení spotů mimo bloku a kontury apertury MLC.** Nezapomínejte, že příliš vysoké vážení spotu mimo kontury apertury může vést k nesprávnému ozáření, pokud apertura není v přístrojizarovnaná nebo pokud je apertura nechtěně během léčby vytažená. (252691)

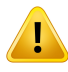

# **VAROVÁNÍ!**

**VAROVÁNÍ!**

**Robustní optimalizace v kombinaci s blokovou aperturou PBS a aperturou MLC.** Pokud použijete robustní optimalizaci v kombinaci se statickou aperturou pro plány PBS protonů, ujistěte se,že jsou okraje apertury dostatečně velké (musízahrnovat také nejistotu pozice), aby byl výsledný plán robustní. (252705)

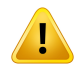

# **VAROVÁNÍ!**

**Limitace velikosti pole pro výpočetnímodelMCPBS protonů.** Validacevýpočetního modelu PBS Monte Carlo RayStation pokrývá pouze následující nastavení spojená s velikostí pole:

- Velikosti skenovaného pole nad 4 x 4 cm2
- Otvory apertury MLC nad 2 x 2 cm<sup>2</sup>
- Otvory apertury nad  $4 \times 4$  cm<sup>2</sup>

Při vytváření plánů PBS a ozařování po řádcích s velikostí skenovaného pole nebo otvory apertury menšími než nastavenízahrnutá ve validaci výpočetního modelu postupujte zvláště opatrně. (369532)
T

#### **Vliv aproximace nekonečné vrstvy na výpočetní model PB s PBS/ozařováním po**

**řádcích protony.** Výpočetní model tužkového svazku PBS / ozařování po řádcích protony je založen na tzv. aproximaci nekonečné vrstvy.Tato aproximace zanedbává laterální nehomogenity pro individuální sledování paprsků, které znázorní pacienta jako stohované polo-nekonečné vrstvy. Vliv této aproximace je významnější u pacientů s většími laterálními nehomogenitami, hlavně v blízkosti cílové oblasti.Tato situace je běžná u mnoha plicních případů, ale můžou být postiženy i jiné ozařované oblasti. U plicních případů s posouvači dosahu dochází k nadhodnocení dávky pro tumor v plicní tkáni na úrovni do 10 % v centru PTV s významnou ztrátou pokrytí cíle i po přeškálování dávky.

Nezapomínejte, že výpočet dávky nemusí být přesný u pacientů s velkými laterálními nehomogenitami ve vztahu ke směru svazku. Důrazně doporučujeme používat výpočetní model Monte Carlo RayStation k výpočtu konečné dávky pro jakéhokoli pacienta, kde bude mít svazek velké laterální nehomogenity. (369533)

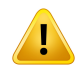

# **VAROVÁNÍ!**

**Mevion Spot Map Converter(SMC) se používá pro Mevion Hyperscan.** Během závěrečnéhovýpočtudávkysvýpočetnímmodelemiontůMoneCarloprocházíúdaje svazku jako podrobnosti o energetické vrstvě, pozicích bodů, MU bodu, počtu vykreslování a kontuře kolimátoru přes konvertor mapy bodů Mevion (SMC), který optimalizuje aplikace spotůa individuální kolimacipulzů. VýstupSMC sepotépoužije během výpočtu dávky s cílem zařadit vlastní pozice listů kolimátoru pro každý bod. Důsledkem může být nečekaný rozdíl mezi optimalizovanou neklinickou dávkou a konečnou klinickou dávkou.

Další podrobnosti naleznete v části *RSL-D-RS-12A-REF, RayStation 12A Reference Manual*. (369117)

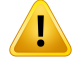

**Validace dávky mimo osy pro Mevion Hyperscan.** Validace dávky pro Mevion Hyperscanvykazuje významné diskrepance pro plánys body, kterémají posunvětší než 7 cm v X nebo Y od izocentra.Tyto diskrepance jsou pravděpodobně vlivem nepravidelností v aplikaci léčby v poli, kde je dodána vyšší dávka na spot než bylo zamýšleno v plánu. Tento vliv postupně roste směrem k maximálnímu vychýlení 10 cm v X a Y, kde dosahuje maximálně asi 3 % rozdílu mezi plánovanými a dodanými hodnotami monitoru dávky. Pokud mají periferní spoty relativně vyšší váhy, odpovídající odchylka dávkymůže býtještě vyšší.Tento vliv byl potvrzenspolečností Mevion Medical Sustems.

Tento problém byl vyřešen společností Mevion Medical Systems a pro přístroje Hyperscan je k dispozici korekce pro počet monitorovacích jednotek pro laterální spoty. Uživatelé musí tuto opravu implementovat nebo nastavování polí mimo osu věnovat zvláštní péči.

(300)

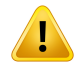

# **VAROVÁNÍ!**

**Přesnost dávky pro výpočetní modelMC protonů používaný se systémem Mevion Hyperscan.** Validace výpočetního modelu PBS Monte Carlo pro Mevion Hyperscan vykazuje odchylku od požadované přesnosti dávky při srovnání s měřeními v následujících případech:

• Absolutní dávka pro malé cíle

Validace výpočetního modelu pro Mevion Hyperscan vykazuje významné odchylky (nad 3 %) absolutní dávky u kubických cílů velikosti 3 x 3 x 3 cm<sup>3</sup> v různých hloubkách a pro skenovaná pole s jednou energií s laterální velikostí 4 x 4 cm2. Vychýlení je výraznější u větších vzduchových mezer.

• Absolutní dávka na okraji pole při použití apertur

Validace výpočetního modelu pro Mevion Hyperscan ukazuje,že RayStation významně nadhodnocuje dávku při okrajích pole. Rozdíl je nejvýraznější v blízkosti povrchu a při použití apertury.

Při vytváření plánů PBS pro Mevion Hyperscan v případech, kdy může být jedna z výše identifikovaných odchylek klinicky významná, postupujte zvláště opatrně. (384587)

T

**Maximální povolená statistická nejistota neovlivňuje již vypočtenou klinickou dávku Monte Carlo pro protony.** Při změně maximální povolené statistické nejistoty pro klinickou protonovou dávku Monte Carlo nezapomínejte,že změna nebude mít vliv na již vypočtené dávky. Dávky vypočtené před změnou můžou být tudíž označené jako klinické, i když mají statistickou nejistotu, které by nevedla ke klinické dávce, pokud by byly přepočteny znovu. (369534)

# *Varování týkající se výpočtu dávky PBS lehkých iontů*

# **VAROVÁNÍ!**

**VlivaproximacenekonečnévrstvynaPBSlehkýchiontů.**Tatoaproximaceinherentní pro algoritmus tužkového svazku opomíjí laterální nehomogenity pro individuální sledování paprsku, kde je pacient považován za soubor polo-nekonečných vrstev. Uživatel tudíž nesmízapomínat,že výpočty dávek nemusí být u pacientů s velkými laterálními nehomogenitami ve vztahu ke směru svazku přesné.

(461)

# **VAROVÁNÍ!**

T

ı

**Limitace velikosti pole pro PBS uhlíkových iontů.** Validace výpočetního modelu RayStation pokrývá pole velikosti mezi  $3 \times 3$  cm<sup>2</sup> a 20  $\times$  20 cm<sup>2</sup>. Při vytváření polí s velikostí menší nebo větší než tyto limity velikosti pole postupujte zvláště opatrně. (6483)

# **VAROVÁNÍ!**

**Limitace velikosti pole pro PBS lehkých iontů.** Validace výpočetního modelu RayStation pokrývá pole velikosti mezi  $3 \times 3$  cm<sup>2</sup> a 20  $\times$  20 cm<sup>2</sup>. Při vytváření polí s velikostí menší nebo větší než tyto limity velikosti pole postupujte zvláště opatrně. (219201) **3**

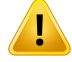

Ţ

#### **VAROVÁNÍ!**

#### **Absolutní přesnost dávky pro PBS héliovými ionty s posouvači dosahu.** V

analytickém výpočtovém modelu použitém pro výpočet dávky heliových iontů v RayStation existují omezení při modelování rozptylu svazku v oblasti mezi posouvačem dosahu a pacientem, nazývané také vzduchová mezera. Výpočetní model byl úspěšně validován pro vzduchové mezery do 30 cm,zatímco pro větší vzduchové mezery byly pozorovány nesrovnalosti,zejména pro malá pole a/nebo silné posouvače dosahu. Proto doporučujeme uživateli, aby byl při používání vzduchových mezer větších než 30 cm obzvláště opatrný.

(219202)

#### **VAROVÁNÍ!**

**Přesnost dávkou průměrovaného LET a dávky pro PBS lehkými ionty vmateriálech podstatně odlišných od vody.** Analytický výpočetní model používaný pro výpočet dávky lehkých iontů v RayStation má známé limitace v popisu jaderných interakcí pro materiály podstatně odlišné od vody, například kostní a plicní tkáň. Pokud svazek prochází materiály těžšími než voda, RayStation podcení dávku a dávkově průměrovaného LET,zatímco nadhodnotí dávku a dávkově průměrovaného LET pro materiálylehčínež voda.Vevětšiněklinickýchpřípadů, kdysvazekprocházírůznými druhy materiálů, se tyto účinky navzájem vyruší a odchylka je malá, obvykle pod 1 %. Pokud však svazek projde takovým materiálem na značnou vzdálenost, efekt se může stát významnějším a dosáhnout až 10 % pro pevný kostní fantom. V takových případech bude ovlivněna přesnost jak dávky, tak výpočtu dávkově průměrovaného LET. Uživateli se doporučuje, aby byl obzvláště opatrný, když svazek prochází významnou vzdáleností materiály podstatně odlišnými od vody.

(410378)

#### **VAROVÁNÍ!**

Ţ

**Klinické postupy spojené s RBE modely.** Uživatel by měl být dobře informován o relevantních klinických postupech spojených s modely pro predikci relativní biologické efektivity (RBE) a pečlivě sledovat publikovanou literaturu na toto téma.To zahrnuje povědomí o spojených nejistotách a potížích s přímým měřením dávky vážené dle RBE. (261621)

**VAROVÁNÍ!**

**Limitace výpočtu dávky vážené dle RBE a dávkově průměrované LET.** Energetická spektra primárních a sekundárních částic použitých ve výpočtu dávky vážené dle RBE a dávkově průměrované LET byla simulovaná ve vodě. Uživatel by neměl zapomínat na tuto limitaci a její potenciální vliv na váženou dávku RBE a dávkově průměrované LET v heterogenních oblastech a primárně v materiálech, které se významně liší od vody.

(5133)

# T

T

**LimitacevýpočtudávkyváženédleRBEazprůměrovanédávkyLET.**Predikcedávky váženédleRBEa zprůměrovanédávkyLETzávisína smíšenémradiačnímpoli v každé pozici. V RayStation je toto kvantifikováno simulovanými energetickými spektry primárních a sekundárních částic. Rozdíly a nejistoty energetických spekter částic se propagují do výpočtu dávky spolu s inherentními nejistotami biologického modelu použitého k výpočtu RBE.

Uživatel by mělznát senzitivitu energetického spektra vstupujících částic v predikci dávky vážené dle RBE a zprůměrované dávky LET.

(2222)

**3**

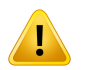

# **VAROVÁNÍ!**

**Přesnost výpočtu zprůměrované dávky LET pro ostré píky.** Výpočetzprůměrované dávky LET pro lehké ionty v RayStation má omezenou přesnost při popisu píků se šířkou řádově jeden milimetr a RayStation může hodnotu podhodnocovat. Příkladem je strmě nejvyšší zprůměrovaná dávka LET z jednoho píku Bragg. Uživateli se doporučuje, aby byl obzvláště opatrný při hodnocenízprůměrované dávky LET pro takovéto ostré dávkové gradienty.

(410376)

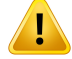

**Žádná laterální závislost smíšeného radiačního pole pro výpočet vážené dávky RBE a zprůměrované dávky LET.**Distribuce primárních částic a fragmentů ve voxelu závisí pouze na vodě ekvivalentní tloušťce a nikoli na vzdálenosti od centrální osy pole.To může způsobit chyby v oblastech pole, kde je distribuce primárních částic a fragmentůodlišné odmíst, kde existuje laterálnírovnováha ve smíšenémradiačním poli, například mimo pole, v malém poli nebo na okraji většího pole.

(408315)

# T

**Limitace modelu LEM pro vysoké dávky.** Vzhledem k limitované dostupnosti experimentálních údajů pro vysoké dávky na frakci nebyl model místních efektů (LEM) komplexně vyhodnocen a uživatel nesmízapomínat,že model může být při vysokých frakčních dávkách nespolehlivý. (261598)

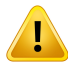

#### **VAROVÁNÍ!**

**VAROVÁNÍ!**

**VariaceRBEprorůznéhodnotyLETpomocíLEM-I.**Bylozjištěno,žeLEM-Imátendenci nadhodnocovat RBE při nízkých hodnotách lineárního přesunu energie (LET) a nadhodnocovat RBE při vysokých LET. Z klinického pohledu pro uhlíkovou modalitu jdou tyto trendy ve "správném" směru, protože vlastní vliv na normální tkáně ve vstupním kanálu by měl být nižší než predikováno modelem, kdežto vliv v oblasti tumoru by měl být vyšší než predikováno. U heliové modality však znemožňují tyto vlivy klinické použití LEM-I. Uživatel by však měl tyto efekty znát.

(458)

T

Ŧ

**Parametr smax aproximace nízké dávky.** Při výpočtu RBE v aproximaci nízké dávky LEM je sklon při přechodu na exponenciální vztah dávky a vlivu u vysokých dávek reprezentován parametrem s<sub>max</sub>. Lze jej považovat za sklon referenční radiační křivky nebo iontové radiační křivky. Implementace RayStation používá druhou uvedenou možnost, ostatní implementace jako např.TRiP používají první.Tento rozdílmá pouze malý vliv na aproximaci a je relevantní pouze u vysokých dávek. I když nelze aproximaci nízké dávky použít k výpočtu klinické dávky, uživatelmusí o tomto rozdílu vědět.

(221231)

**3**

# **VAROVÁNÍ!**

**Počet opakování pro LEM Classic.** Při výpočtu dávky vážené dle RBE na základě modelu LEM je nutné použít minimálně 1000 opakování v algoritmu LEM Classic, abyste získali klinickou dávku v RayStation. Zdůrazňujeme, že dostatečná statistická přesnost může vyžadovat více než 1000 opakování v závislosti na modalitě, parametrech modelu LEM a použitých spektrech fragmentů. Uživatel musízajistit dostatečnou statistickou přesnost výpočtu dávky LEM Classic.

(221247)

# **VAROVÁNÍ!**

**Limitace sledování dávky proRBE pomocí LEM-I.**Dávka vážená dleRBE podle LEM-I byla validována pouze při následujících parametrech sledování dávky:

- Poloměr jádra sledování = 0,01 μm
- Prefaktor  $\gamma$  = 0,05  $\mu$ m/(MeV/u)
- Exponent  $\delta = 1,7$
- Bez nízkoenergetické aproximace dle Kiefera

I kdyžjemožné zvolitrůzné parametryjako vstup doRayStation, jenutné postupovat zvláště opatrně, jelikož hodnoty leží mimo oblast platnosti LEM.

(459)

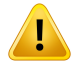

**Limitace parametrutypubuňkyproRBEpomocí LEM-I.**Dávka váženádleRBEpodle LEM-I byla validována pro uhlíkovou modalitu za použití různých typů buněk s rozdílnou radiosenzitivitou. Uživatel však musí vědět, že v klinické praxi se dominantně používají následující parametry pro typy buněk (chordom):

- $\alpha_r = 0.10 \; G u^{-1}$ •
- $\beta_r = 0.050 \; Gy^{-2}$ •
- $D_t = 30 \, Gy$
- $r_n = 5.0 \; \mu m$ •

I kdyžlze jako vstup do modelu v RayStation zvolit parametry jiných typů buněk, nepoužívejte pro klinické účely jiné parametry než výše uvedené, dokud neproběhne rozsáhlé vyhodnocení bezpečnosti a klinické účinnosti.

(457)

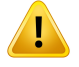

#### **VAROVÁNÍ!**

**Limitace parametrů typu buněk pro RBE na základě LEM-IV.** Vážená dávka RBE dle LEM-IV byla validována pro modalitu helia za použití následujících dvou sad parametrů typu buňky:

sada 1 sada 2 sada 2 sada 2 sada 2

- $\alpha_x = 0.10 \; Gy^{-1}$   $\alpha_x = 0.50 \; Gy^{-1}$
- 
- $D_t = 8.0 \text{ Gy}$   $\bullet$   $D_t = 14 \text{ Gy}$
- $r_n = 5.0 \ \mu m$   $r_n = 5.0 \ \mu m$
- $\beta_x = 0.050 \ Gy^{-2}$   $\beta_x = 0.050 \ Gy^{-2}$ 
	-
	-

Tyto parametry nebyly nikdy použity v klinické praxi a před klinickýmpoužitímbude nutné provést rozsáhlé vyhodnocení bezpečnosti a klinické účinnosti.

Při použití odlišné sady typů buněk je nutné postupovatzvláště opatrně.

(219180)

 $\mathbf{T}$ 

**Limitace parametru výpočtu dávky pro RBE za použitíMKM.** Dávka vážená dle RBE podle MKM byla validována pouze pro modalitu uhlíkových iontů za použití následujících parametrů výpočtu dávky:

- Klinický faktor = 2,41
- Referenční záření  $\alpha_r = 0.764 \ G y^{-1}$
- Referenční záření  $\beta_r = 0.0615 \ Gy^{-2}$

Při použití plánů pro jiné modality než uhlíkovou je nutné postupovat zvláště opatrně.

I když je možné zvolit různé parametry jako vstup do RayStation, je nutné postupovat zvláště opatrně, jelikož hodnoty leží mimo oblast validace.

(66531)

**3**

# **VAROVÁNÍ!**

T

**Limitace parametru typu buněk pro RBE za použití MKM.** Dávka vážená dle RBE podleMKMbyla validována pouze pro typ samostatné buňky s fixníradiosenzitivitou za použití plánů pro modalitu uhlíkových iontů. Platí následující parametry typu buněk, tzn. HSG:

- $\alpha_0 = 0.1720 \; G u^{-1}$
- $\beta = 0.0615 \; Gy^{-2}$ •
- $r_d = 0.32 \ \mu m$
- $r_n = 3.9 \ \mu m$ •

Při použití plánů pro jiné modality než uhlíkovou je nutné postupovat zvláště opatrně.

I kdyžlze jako vstup do modelu v RayStation naimportovat parametry jiných typů buněk, uživatelé by tuto funkci neměli používat v klinické praxi, dokud neproběhne rozsáhlé vyhodnocení bezpečnosti a klinické účinnosti.

(66530)

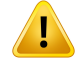

**Uživatelem definované modely RBE.** Když jsou parametry typu buněk RBE a datových tabulek importovány do uživatelem definovaného modelu RBE, uživatel nese plnou zodpovědnostza zajištění validity a klinické aplikovatelnosti těchto údajů před zprovozněním modelu RBE. Importované údaje dle RayStation nejsou validované. (262079)

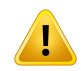

#### **VAROVÁNÍ!**

**Srovnání dávky vážené dle RBE vypočtené s odlišnými modely RBE.** RayStation podporuje odlišné přístupy k výpočtu RBE. Každý přístup poskytuje dávku váženou dle RBE (v jednotkách Gy(RBE)), zdůrazňujeme, že absolutní hodnoty dávek nejsou přímo srovnatelné a jakékoliv srovnání výsledků za použití odlišných modelů RBE je nutné provést velice opatrně. (67927)

#### *Varování týkající se výpočtu dávky BNCT*

#### Ī **VAROVÁNÍ!**

**Model RBE pro standard BNCT.** Uživatel nese plnou zodpovědnost za zajištění validity a klinické aplikovatelnosti parametrů použitých pro typy buněk před zprovozněním modelu RBE. (611936)

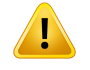

#### **VAROVÁNÍ!**

**Koncentrace boru.** Dávka se počítá na základě distribuce boru dle typu buněk, krevní koncentrace boru definované v modelu RBE a plánované krevní koncentrace boru. Uživatel nesmízapomínat,že pokud se koncentrace boru pacienta významně liší ve srovnání s hodnotami použitými v plánu, dávka podaná pacientovi se bude významně lišit od vypočtené dávky. (611940)

# **3.1.8 Varování týkající se modelování pacienta**

# **VAROVÁNÍ!**

ı

**Automatické vytvoření a úprava oblasti zájmu.** Vždy zkontrolujte výsledek automatického vutvoření a úpravu oblasti zájmu. Zvláštní pozornost věnujte vúběru odpovídajícíhomodelu orgánu pro pacienta na základě charakteristických vlastností modelu, jako je oblast těla, poloha pacienta a modalita snímku.To se vztahuje ke všemmetodámautomatické segmentace, včetně segmentace založené namodelu, segmentace založené na atlasu a segmentace s hloubkovým učením.

U modelů hloubkového učení je třeba před klinickým použitím modelu prostudovat jeho datový list, protože v němjsou uvedena důležitá omezení a informace o použití.

K identifikaci lézí v systému RayStation nelze používat žádnou automatickou segmentaci orgánů.

(9662)

**3**

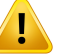

# **VAROVÁNÍ!**

**Automatická registrace obrazu.** Vždy zkontrolujte výsledek automatické registrace obrazu. (360374)

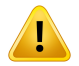

# **VAROVÁNÍ!**

**Úprava importovaných POI potřebných pro zarovnání léčebné pozice.** Úprava importovaných POI určená pro zarovnání ozařovací pozice s typy 'Acquisition isocenter' a'Initial match isocenter' před provedením 'CBCT treatment position alignment' povede k chybnému zarovnání. (360378)

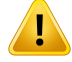

T

Ţ

#### **VAROVÁNÍ!**

**Rozestupy mezi řezy v sadě řezů a extrapolace kontur.** V RayStation předpokládá 3D rekonstrukce ROI,že první a poslední kontura zasahují do poloviny vzdálenosti řezu. První a poslední kontury ROI jsou tudíž extrapolovány ve vzdálenosti poloviny řezu od krajních kontur.Nezapomínejte,že tato extrapolace nemá limit, vždy se jedná o poloviční vzdálenost. Pro typické sady řezů se vzdáleností 2 až 3 mm to znamená, že RayStation extrapoluje 1 až 1,5 mm, ale v souboru obrazů se širokými rozestupy řezůmůžetatoextrapolacevést knečekanémuchování.Důraznětudíždoporučujeme používat plánovací CTrekonstruovaná s rozestupy řezumenšími nebo stejnými jako 3 mm. (125440)

# **VAROVÁNÍ!**

**Chybějící mezilehlé kontury ROI.** Pokud chybí mezilehlé kontury ROI, NEBUDE ROI v těchto řezech doplněna automaticky.

Pokud se řezy s chybějícími konturami nacházejí na okrajových částech ROI, neproběhne mezi konturamižádná automatická interpolace.To se vztahuje k importovaným konturám i konturám vytvořeným v RayStation. (360375)

#### **VAROVÁNÍ!**

**GeometrieROI zasahujícímimo soubor obrazů.**Připráci s konturami(např.manuální kreslení,zjednodušení kontur atd.) na ROI, která přesahuje mimo horní nebo spodní část sady řezů, bude ROIzarovnána s horním a dolním řezem obrazové studie. (240137)

**Zkontrolujte deformabilníregistraci.** Vždy zkontrolujte deformabilní registraci před jejím použitím k deformaci dávky:

- vyhodnocením registrace v náhledu Fúze.
- vyhodnocením deformované mřížky v náhledu Deformovaná mřížka.
- vyhodnocenímmapovanýchstrukturmezireferenčními a cílovými sadamiřezů.

To je zvláště důležité pro sledování dávky a při použití defomované dávky jako dávky pozadí během optimalizace upraveného plánu. Nezapomínejte,že biomechanické deformabilní registrace nemusízaručeně být vratné a je je tudíž nutné pečlivě zkontrolovat. (360376)

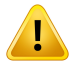

T

# **VAROVÁNÍ!**

**Kontrola přesnosti mapovaných struktur.** Před použitím mapovaných struktur pro plánování ozařování nebo vyhodnocení je vždy nutné zkontrolovat přesnost struktur namapovaných mezi sady řezů pomocí deformabilních registrací. Nezapomínejte, že biomechanické deformabilní registrace nemusízaručeně být vratné a je je tudíž nutné zkontrolovat velice pečlivě. (360379)

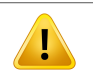

# **VAROVÁNÍ!**

**Vytvořte běžný materiál s novým elementárním složením.** Je možné definovat materiál, který neodráží fyzikálně přijatelný materiál s ohledem na kombinaci hmotnostní hustoty a elementární složení. Buďte opatrní s pořadímatomových čísel a vah, abyste se ujistili,že obojí má stejné pořadí. Výpočetní modely v RayStation jsou optimalizovány pro materiály podobné těm, které se nacházejí v lidském těle. Použití materiálů mimo tuto doménu může snížit přesnost dávky.

(274572)

## **3.1.9 Varování týkající se plánování léčby zářením**

#### **VAROVÁNÍ!**

Ţ

Ţ

**Prevencekolize: Vždyzkontrolujtepolohupacienta,úhlygantryaúhlyozařovacího stolu (úhly prstence místo úhlů ozařovacího stolu u přístroje Vero).** Nastavení pacienta/přístroje je nutné manuálně zkontrolovat pro všechny svazky, abyste předešli kolizím s následným poraněním pacienta nebo poškozením vybavení. K ověřeníabsencekolizísaktuálnímnastavenímpacienta/přístrojenepoužívejtenáhled místnosti. Informace o ozařování pomocí TomoTherapy naleznete také ve varování 254787.

(3310)

#### **VAROVÁNÍ!**

**Zvolte správnou terapeutickou pozici.** Při vytváření ozařovacího plánu zkontrolujte, že jste zvolili správnou terapeutickou pozici (hlava první / nohy první) pacienta. Zvolená terapeutická pozice bude ovlivňovat orientaci svazků ve vztahu k pacientovi. Nesprávná specifikace může vést k nesprávnému ozáření pacienta.

Při vytváření plánu můžete zvolit terapeutickou pozici lišící se od pozice pacienta v údajích CT(pozice skenování pacienta).Tuto možnost používejte, pouze pokud má být pacient ozařován v odlišné pozici než během skenování. (508900)

# T

#### **VAROVÁNÍ!**

**Úhel kolimátoru pro VMAT, konformní oblouk a statický oblouk.** Při použití obloukových svazků nepoužívejte úhly kolimátoru 0, 90, 180 a 270°,mohly by vést k akumulovanému úniku dávky. Úhly kolimátoru by měly být posunuty minimálně o10° vzhledemk výšeuvedenýmhodnotám.Únik akumulovanédávkykvůlipřenosu mezi listy MLC není reprodukováno ve výpočtu klinické dávky, co může vést k nesprávnýmklinickýmrozhodnutím.Uzavřenépárylistůbudoupravděpodobněležet uprostřed cílové projekce, co může vést k akumulaci unikající dávky do cílového obejmu při těchto úhlech kolimátoru.

(3305)

Ţ

**Výpočet dávky pro malé struktury.** Při používání malých struktur je důležité si uvědomit,žemohou být významně ovlivněny vlivemdiskretizace, a je proto důležité zvolit rozlišení výpočetní mřížky na základě nejmenších struktur vyžadujících rekonstrukci. Když jsou struktury rekonstruované pro vizualizaci v náhledech pacienta, používá semřížka s vysokýmrozlišenímspecifická pro strukturu, aby byla struktura znázorněna přesně. Pro optimalizaci plánu, výpočet dávky a statistiku dávky jsou struktury rekonstruovány na výpočetní mřížce. Pokud jsou voxely výpočetní mřížky příliš velké, rekonstrukce může mítza následek nepřesnou reprezentaci struktur. Kromě toho dojde k diskrepanci mezi vizualizovanými strukturami a hodnotami použitými pro výpočty dávek. Z toho důvodu důrazně doporučujeme používat vysoké rozlišení mřížky, aby velikost jednoho voxelu dávkové mřížky nepřekročila polovinu velikosti nejmenší struktury, kterou budete rekonstruovat.

(254767)

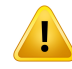

#### **VAROVÁNÍ!**

**Vizualizace materiálu.** Zobrazení materiálu zobrazuje kombinované hustoty voxelů z hodnot CT a nahrazení materiálu. V tomto výpočtu hustoty jsou zahrnuty jakékoliv oblastizájmu s nahrazením materiálu uvnitř vnější kontury oblastizájmu a oblastí zájmu typu Podpora a Fixace. Všimněte si,že oblastizájmu typu Bolus nejsou ve zobrazení zahrnuty.

Kromě oblastí zájmu Bolus se zobrazené hodnoty hustoty voxelů používají pro výpočet dávky. Uživateli se doporučuje pečlivě zkontrolovat tuto distribuci hustoty, aby se ujistil,že vstup do výpočtu dávky je správný.

Stejná opatření platí i v případě,že se jako vstup pro výpočet dávky protonových svazlů a svazků lehkých iontů používají poměry brzdné síly (SPR).

2638

# **VAROVÁNÍ!**

**Pitch a roll ozařovacího stolu ovlivňují geometrii pacienta.** Při plánování nebo prováděnízobrazování s pitchem (sklonem) nebo rollem (stočením) stolu si uvědomte,že neexistuje v RayStation žádné ověření,že rotace pacienta na snímku odpovídá rotaci pacienta v léčebném plánu.

(68044)

# **3.1.10 Varování týkající se plánování protonů a lehkých iontů**

#### *Obecná varování týkající se plánování protonů*

#### **VAROVÁNÍ!**

ī

Ţ

**Uživatel musí zkontrolovat, že údaje DICOM pro blok/MLC/kopmenzátor jsou správně převedené z izocentra do fyzické roviny.** Uživatel musízkontrolovat,že přijímací systémy používají stejnou transformaci, aby byl dosažen fyzický blok/MLC/kompenzátorjako RayStation na základě DICOM tagů pro VSAD, vzdálenosti mezi izocentrem a držákem příslušenství a vlastnosti izocentra exportovaných v DICOM. Pokud zařízení podporuje rotovaný kolimátor (snout), je nutné ověřit export pro více úhlů snoutu. (508837)

# **VAROVÁNÍ!**

**Modely s konstantními faktory ignorují variace RBE.** Modely RBE s konstantními faktory budou ke stanovení odpovídající dávky RBE škálovat pouze fyzikální dávku konstantním faktorem. Jakékoli variace RBE v důsledku fyzikálních charakteristik svazku jako např. lineární přenos energie (LET) nebo kvůli anatomickým poměrům pacienta jako typy buněk budou opomenuty. Specificky zvýšení RBE na konci dosahu bude opomenuto. Uživatel by si měl být těchto limitací vědom. (612056)

# *Varování týkající se plánování PBS protonů a lehkých iontů*

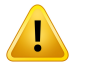

#### **VAROVÁNÍ!**

**Hodnota vzduchové mezery pro fixní snouty.** Hodnotu vzduchové mezery pro fixní snouty nastavujte nebo měňte, pouze pokud plánujete použít neizocentrickou techniku. U fixních snoutů bude pozice pacienta upravena podél osy svazku s cílem dosáhnout požadované vzduchové mezery. (125586)

**Náhled svazků (BEV) pro systémy aplikující ionty.** Projekce objektů zfyzikální rovinydorovinyizocentra vBEV jsouzaloženéna škálování s jednímSAD.Toznamená, že iontové přístroje s SAD odlišným v X a Y nemusízobrazovat projekce izocentra objektů nainstalovaných na snoutu a ROI mimo roviny izocentra správně. Chyba vizualizace roste se vzdáleností objektu od roviny izocentra. Projekce kontur blokové apertury v BEV však prochází kompenzací tohoto efektu a jsou vizualizovány správně. Vliv kontur ROI blízko izocentra je zanedbatelný, ale pro neizocentrická ozáření je nutné s tímto efektem počítat. Tato limitace se vztahuje pouze k vizualizaci, neovlivňuje výpočet dávky. (136852)

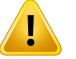

T

#### **VAROVÁNÍ!**

**Okraje dosahu OAR pro ozařování po řádcích Sumitomo.** Při použití funkce okraje rozsahu kritického orgánu (OAR) pro ozařování po řádcích Sumitomo nesmí uživatel zapomínat,že řádkové segmenty lze vložit dovnitřzvolené oblastizájmu, které se má systém vyhnout. K tomu dojde, když se různé části cílového objemu nachází na opačných stranách zvolené oblastizájmu ve směru ozařování. Zvolení odlišného směru ozařování může napomoct tento problém omezit.

(144761)

**3**

# *Varování týkající se plánování protonů US/SS/DS/Wobbling*

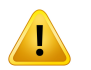

#### **VAROVÁNÍ!**

**Vždy zkontrolujte, že lze vyrobit kompenzátory vytvořené v modulu Proton Beam Design.** Všechny limitace výroby kompenzátorů nelze nadefinovat v RayStation. Uživatel musí ověřit, že lze kompenzátor s ohledem na limitace hloubky vrtání vyrobit, jelikož tuto záležitost RayStation explicitně neřeší. Jakoukoli maximální hloubku vrtání však lze řešit minimálními a maximálními limity tloušťky kompenzátoru, které se definují při přidávání nebo úpravě svazku. (508893)

# **3.1.11 Varování týkající se plánování TomoHelical a TomoDirect**

# **VAROVÁNÍ!**

**Prevence kolize pro TomoHelical a TomoDirect.** Po úpravě izocentra vždu zkontrolujte, že se pacient pohodlně vejde na ozařovací stůl v otvoru gantry. Náhledy 2D a 3D zahrnují FOV specifická pro přístroj a vizualizaci otvoru, pomocí kterých lze ověřit, že nedojde ke kolizi. K prevenci kolize nepoužívejte náhled Místnost. (254787)

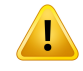

Ţ

Ţ

#### **VAROVÁNÍ!**

**Ošetření TomoDirect přes ozařovací stůl.** Ozařovací stůlTomoTherapy sestává z fixní spodní palety a pohyblivé horní palety. Pozice horní palety během aplikace může být kvůli laterálním úpravám nastavení pacienta odlišná od plánované pozice.To může ovlivnit dávku svazků vstupujících přes okraj horní palety nebo v jeho blízkosti. Denní korekce otočení gantry mohou také změnit dráhu svazku přes ozařovací stůl. Nevytvářejte plány TomoDirect s velkou frakcí dávky ze svazků vstupujících přes okraj horní palety nebo v jeho blízkosti.

(5062)

# **VAROVÁNÍ!**

**DB jednoho pacienta dle iDMS.** IDMS bude obsahovat pouze údaje zjedné Patient DB s cílem předejít chybám konzistence. Uzamčení pacienta v DB pacienta zabrání současnému exportu stejného pacienta do iDMS ze dvou instancí RayStation. (261846)

# **VAROVÁNÍ!**

Synchronizace pohybu pro plány TomoHelical. Když použijete pro plán TomoHelical synchronizaci pohybu, vytvoří se jako počáteční bod třizobrazovací úhly (0, 90, 270°).Uživatelmusímanuálně upravit úhly, vyhodnotitje a ujistit se,že jsou vhodné pro zobrazení zvolených sledovaných cílů.

Při schválení nebo exportu se úhly validují s cílemzabránit porušení určitých limitací. Např. musí být všechny úhly odděleny minimálně 30°. Systém však nezajišťuje žádnou validaci vhodnosti úhlů pro sledování cíle.

(143545)

T

**Při použití funkce TomoHelical se synchronizací nepoužívejte v názvech ROI/POI "Fiducial".** U plánů TomoHelical využívajících podporu sledování a řízení pohybu v reálném čase by se "Fiducial" neměl používat v názvu ROI/POI. Systém dodání léčby identifikuje, které základní prvky mají být sledovány touto konvencí pojmenování. Použití názvu "Fiducial" v názvech ROI/POI může způsobit problémy na straně ozařovače s nesprávnými ROI/POI, které budou nastaveny jako sledované, a také duplicitní názvy ROI/POI. Nesprávné použití označení "Fiducial" bude mít za následek neozáření léčebného plánu na přístroji.

(282912)

# **3.1.12 Výstrahy týkající se CyberKnife plánování léčby**

#### **VAROVÁNÍ!**

**Oblast zájmuslememvytvořenávprvnímnáhledunení závislánavybranétechnice sledování ani na zdrojové oblasti zájmu.** Lem k oblastizájmu prvního náhledu není po vytvoření závislá na technice synchronizace pohybu svazků ani na zdrojové oblasti zájmu. Pokud dojde ke změně synchronizace pohybu nebo k aktualizacizdrojové oblastizájmu, vygenerujte lem oblastizájmu znovu.

(341543)

# **3.1.13 Varování týkající se plánování léčby zářením BNCT**

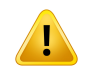

#### **VAROVÁNÍ!**

**Prevence kolizíBNCT.** Vnastavenípacienta/zařízení jenutnémanuálně zkontrolovat všechny svazky, aby nedošlo ke kolizím s následným úrazem pacienta nebo poškozením zařízení. RayStation neprovádížádné kontroly s cílem zabránit nárazu kolimátoru do pacienta. (611925)

# **3.1.14 Varování týkající se plánování léčby brachyterapií**

#### **VAROVÁNÍ!**

**Validace vlastností nastavení aplikace před klinickým použitím.** Je odpovědností uživatele před klinickým použitím ověřit,zda parametry definované pro nastavení aplikace správně představují příslušný aplikátor. Zejména musí být ověřena správná poloha zdroje.

(283879)

#### Ţ **VAROVÁNÍ!**

Ţ

**Limity ozařovače.** Limityzadané pro ozařovač vRayPhysicsmusí být specifikovány v souladu se specifikací ozařovače. Zejména limity času zdroje v pozici uvedené v RayPhysics musí odpovídat referenčnímu kermovému příkonu aktuálního zdroje. Limity uvedené v RayPhysics by měly být stanoveny tak, aby skutečné limity ozařovače byly splněny i po převodu času v pozicizdroje pro kompenzaci rozdílu mezi referenční kermovým příkonem ve vzduchu a skutečným kermovým příkonem ve vzduchu při ozáření.

(283881)

# T

T

#### **VAROVÁNÍ!**

**Počet zdrojů.** Pro sadu brachyterapeutických ozařovacích polí je možné definovat pouze jeden zdroj.

(283883)

# **VAROVÁNÍ!**

**Nastavení pozice zdroje pro brachyterapii.** Správnost distribuce dávek u pacienta silně závisí na přesnosti umístění kanálů a pozic zdroje. Je odpovědností uživatele ověřit,zda jsoukanálysprávněumístěnypro každéhopacienta a zda je reprezentace pozic zdroje uvnitř kanálů správná.

(283361)

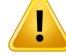

**Reportovaná dávka pro brachyterapii.** Všechny hodnoty dávek v RayStation jsou reportovány jako absorbovaná fyzikální dávka pro brachyterapii. Kromě absorbované dávky se doporučuje provést klinické hodnocení plánů léčby brachyterapií s použitím biologicky vážené dávky EQD2. V současné době není v grafickém uživatelském rozhraní přímo zobrazováno dávky EQD2 a je odpovědností uživatele převést zobrazované hodnoty dávky na dávky EQD2.

(284048)

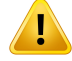

#### **VAROVÁNÍ!**

**Součet dávek brachyterapie a radioterapie externími svazky.** Plány léčby brachyterapií obvyklemají výrazně vyšší dávky na frakci než plány externími svazky. Pokud existují velké rozdíly v předpisech dávek na frakci, dávky by neměly být sečteny přímo bezzvážení radiobiologických účinků (pomocí konceptů jako BED a EQD2).

(283362)

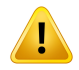

**Limitace formalismu EQD2.** Dávka ekvivalentní ve frakcích 2 Gy (EQD2) implementovaná v RayStation je založena na standardním lineárně-kvadratickém (LQ) modelu, který má následující důsledky, kterých by si uživatel měl být vědom:

- Model předpokládá úplnou opravu mezi frakcemi a nebere v úvahu repopulaci nádorových buněk. Proto v případech, kdy není dosaženo úplné opravy mezi frakcemi, nebudou biologické účinky dostatečně modelovány. Navíc, když se repopulace nádorových buněk stane důležitou, například z důvodu přerušení léčby nebo u rychle proliferujících nádorů, dávka EQD2 nebude zcela správná.
- Nejistoty v modelu LQ se zvětšují u nízkých předepsaných dávek (pod 1 Gy) a vysokých předepsaných dávek (8 Gy) na frakci. V důsledku toho jsou dávky EQD2 pro tyto úrovně dávek méně spolehlivé.
- Dávky EQD2 jsou silně závislé na hodnotách  $\alpha/\beta$  použitých při hodnocení. Uživateli se doporučuje, aby při hodnocení zvážil rozsah hodnot  $\alpha/\beta$  a prozkoumal nejhoršímožnéscénářeproEQD2,zejménapokudmůžebýt ohroženanormální tkáňová tolerance.
- Dávky EQD2 nezávisí lineárně na fyzické dávce, cožznamená,že při převodu fyzické dávky na EQD2 jsou zvýrazněny studené a horké spoty a gradienty v distribuci EQD2 jsou vyšší než v distribuci fyzické dávky. Proto se doporučuje nehodnotit EQD2 pouze v jednom bodě, ale používat vícebodová hodnocení ke zohlednění rozdílů v celém objemu. Kromě toho, pokud je hodnocení EQD2 založeno na objemech v DVH, doporučuje se použít více než jeden klinický cíl. Například klinický cíl na EQD2 (D90) bymohl být doplněn klinickými cíli pro jiné akumulované objemy než 90 % celkového objemu oblastizájmu. Objemové efekty lze dále analyzovat v plné distribuci EQD2, jak bylo získáno z výpočtu EQD2 v Hodnocení plánu.

(406776)

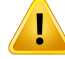

**Interpretace distribuce EQD2.** Distribuce EQD2 se liší od odpovídající distribuce fyzické dávky v několika aspektech a při interpretaci distribuce dávek EQD2 je třeba věnovat zvláštní pozornost následujícím položkám:

- Hodnotící kritéria pro fyzickoudávkunelze použít přímo přihodnocení distribuce EQD2.Kritéria fyzickédávkymusíbýt vždynejprvepřevedenanadoménuEQD2. To je nezbytné i pro léčbu nádoru předepsanou v dávce 2 Gy na frakci: i když předepsanádávka vnádorubude2Gyna frakci jak ve fyzickédávce,tak vEQD2, studené a horké spoty uvnitř nádoru se v doméně EQD2 zvýrazní. Ještě důležitější je,že normální tkáňové tolerance se mohou významně lišit mezi fyzickou dávkou a distribucí EQD2 také pro léčby frakcionované na 2 Gy.
- Pro distribuci EQD2 vypočítanou v Hodnocení plánu lze přiřadit sousední nebo překrývající se oblasti zájmu s různými hodnotami  $\alpha/\beta$  a distribuce EQD2 bude přes hranice mezi oblastmizájmu s různými hodnotami α/β nespojitá. U překrývajících se oblastízájmu priorita mezi oblastmizájmu ve výpočtu EQD2 určuje, která hodnota  $\alpha/\beta$  se má použít ve voxelu patřícím do více než jedné oblasti zájmu. Výsledkem je, že hodnota  $\alpha/\beta$  specifikovaná pro oblast zájmu může být použita pouze v části oblastizájmu.
- Aby se zajistilo,že k vyhodnocení klinického cíle v doméně EQD2 bude použita specifická hodnota  $\alpha/\beta$ , doporučuje se nejprve extrahovat klinický cíl pro fyzickou dávku a poté jej převést na EQD2 se zvolenou hodnotou  $\alpha/\beta$ , spíše než extrahovat klinický cíl přímo z distribuce EQD2. Vykazování metrik EQD2 je běžné v brachyterapii a RayStation podporuje klinické cíle EQD2 v modulu brachyterapie, který automaticky provádí doporučenou konverzi.

(408774)

# **3.1.15 Varování týkající se robustní optimalizace**

# **VAROVÁNÍ!**

L

**Vyhodnocení dávky po robustní optimalizaci.** Po robustní optimalizaci se uživateli důrazně doporučuje vyhodnotit dávku pomocí robustního vyhodnocení, vyhodnocení plánu nebo funkce skriptování v RayStation, aby se ověřilo,že plán je dostatečně robustní s ohledem na všechny relevantní nejistoty během ozařování.

(10775)

**3**

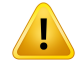

**Uvědomte si, jak různé typy robustnosti ovlivňují optimalizaci plánu.** Různé typy robustnosti (systematická, interfrakční, intrafrakční) závisí na různých předpokladech týkajících se základní nejistoty a povedou k různým typům plánů. Uživatel si musí být vědom toho, jaký je účinek nastavení robustnosti, a vyhodnotit plán s ohledem na typ nejistoty, pro niž má být robustní.

(283855)

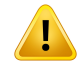

#### **VAROVÁNÍ!**

**Konfliktnífunkce robustní optimalizace.** Funkcerobustníoptimalizace(např.funkce robustní minimální dávky pro cíl a funkce maximální dávky pro OAR) se můžou dostat do konfliktu při použití uROI, které se nepřekrývají kvůli odlišnýmscénářům.Tomůže vést k předávkování nebo poddávkování. (115551)

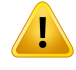

#### **VAROVÁNÍ!**

**Funkce robustní optimalizace můžou být v konfliktu s funkcemi nerobustní optimalizace.** Robustní dávkové požadavky můžou být např. v konfliktu s funkcí napodobené dávky během tvorby proveditelného plánu v modulu Multi Criteria Optimization. Optimalizace může prioritizovat nerobustní funkce nad robustními funkcemi, což vede ke snížení robustnosti. (370077)

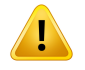

#### **VAROVÁNÍ!**

**Zpětně vyhodnocené ozařovacíplánynebudoupři optimalizacinapodobenédávky brátrobustnost vpotaz.**Pokudbylpůvodníplánoptimalizovánpomocífunkcírobustní optimalizace a vytvoříte zpětně vyhodnocený ozařovací plán,zpětně vyhodnocený ozařovací plán se bude snažit přiblížit se dávce původního plánu bezzapočtení robustnosti. (115556)

# **3.1.16 Varování týkající se vyhodnocení dávky**

# **VAROVÁNÍ!**

**Interpolované hodnoty dávky se zobrazují v náhledech pacienta.** Interpolované hodnoty dávky se ve výchozím nastavenízobrazují v náhledech pacienta. Ujistěte se,že používáte odpovídající rozlišení dávkové mřížky pro specifickou situaci ozařovacího plánu.

(3236)

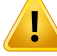

Ţ

Ţ

#### **VAROVÁNÍ!**

**Zobrazení celkové dávky.** V náhledech pacienta se vždy zobrazuje celková dávka pro všechny plánované frakce, graf DVH, statistika dávky a seznam klinických cílů.

Výjimkou jsou modul QA, kde se dávka zobrazuje na jednu frakci, a modul Dose Tracking, kde uživatel může zvolit odlišné stupně zobrazené dávky.

(3233)

**3**

# **VAROVÁNÍ!**

**Systémové kontroly při schválení.** Nezapomínejte,že následující kontroly před schválením se provádí pouze pro plánovací dávky:

- Ověření vstupu svazku.
- Existuje geometrie ROI bolusu.
- Existuje geometrie ROI podpory.
- Existuje geometrie ROI fixace.
- Rozlišení dávkové mřížky je menší než 5 mm ve všech směrech.

U evaluačních dávek musí tyto kontroly provést uživatel.

Nezapomínejte,že plánovací dávkovámřížka, která zahrnuje externí ROI, podpůrnou ROI, fixační ROI a bolusovou ROI nezaručuje,že všechny relevantní oblasti budou zařazeny do výpočtu dávky v dalších souborech údajů. (508962)

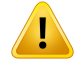

**Přibližná dávka je určená pouze pro přechodné kroky plánování léčby zářením.** Přibližná dávka má nižší přesnost než dávka zobrazená jako "Clinical" a je zakázáno ji používat pro klinické rozhodování. Plán s přibližnou dávkou nelze schválit ani vyexportovat.

(9405)

# Ţ

# **VAROVÁNÍ!**

**Doby aplikace v systému RayTreat nejsou hlášeny zpět do léčebného kurzu v systému RayStation.** Z toho důvodu faktory repopulace a opravy pro biologické klinické cíle hodnocené v modulu Dose Tracking v systému RayStation nebudou počítat s dobouaplikace, ale budouhodnocenyna základě plánované dobyaplikace. (142227)

# **3.1.17 Varování týkající se biologické optimalizace a vyhodnocení**

# **VAROVÁNÍ!**

Vždy zkontrolujte distribuci dávky při použití biologických funkcí. Biologické funkce lze používat jako nástroje k vytvoření a vyhodnocení plánu, je však vždy nutné vyhodnotit výslednou distribuci dávky. (508965)

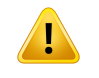

Ţ

#### **VAROVÁNÍ!**

**Biologické modely.** Při použití biologických modelů pečlivě zkontrolujte výběr parametrů modelu před klinickým použitím. (508966)

# **VAROVÁNÍ!**

**Parametry biologickéhomodelu.**Parametrybiologickéhomodelujsouplatné,pouze pokud je při tvorbě ROI vykreslen správný referenční objem. (508967)

T

Ţ

**Výchozí biologické modely**. Databáze parametrů výchozích biologických modelů vycházíz publikovanýchklinickýcha preklinickýchstudií pro fotony. Je to však pořád rozvíjející se vědecké pole a novější studie můžou poskytnout důkazy svědčící pro jiné parametry biologických modelů, které budou vhodnější pro biologické použití.

Uživatelmusí vždy zkontrolovatliteraturu a při volbě parametrů biologickéhomodelu vycházetz aktuální úrovně znalostí v poli a technik a modalit ošetření daného pracoviště. (508968)

# **VAROVÁNÍ!**

**Biologické vyhodnocení a optimalizace pro protony.** Biologickémodely používané pro vyhodnocení a optimalizaci v RayStation jsou založené na studiích fotonů. Při biologickém hodnocení a optimalizaci pro protony je nutné použít fotonovou ekvivalentní dávku, takže model přístroje musízahrnovat faktor RBE v absolutní dozimetrii nebo musí být použit spolu s modelem RBE. (508969)

# **3.1.18 Varování týkající se automatického plánování**

# **VAROVÁNÍ!**

**Protokoly tvorby plánu.** Nezapomínejte,že jakýkoli uživatel může upravit protokoly tvorby plánu.Tyto změny ovlivní všechny ostatní uživatele na klinickém pracovišti. (508799)

# **VAROVÁNÍ!**

 $\mathbf{I}$ 

**Zpětné vyhodnocení ozařovacího plánu.** Nezapomínejte,že jakýkoli uživatel může upravittypyaprotokolyzpětněvyhodnocenéhoozařovacíhoplánuTytozměnyovlivní všechny ostatní uživatele na klinickém pracovišti. (508802)

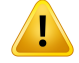

**Zpětné vyhodnocení ozařovacího plánu pro protony.** Zpětné vyhodnocený ozařovací plán pro fotony vytvořený z plánu pro protony vyžaduje, aby model svazku protonů zahrnoval faktor škálování RBE v modelu svazku nebo aby se používal spolu s modelem RBE s cílem dosáhnout ekvivalence dávek v plánech pro fotony a protony. (252951)

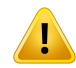

Г

T

#### **VAROVÁNÍ!**

**Automatizované plánování pro oblast prsu.** Pacient musí být připraven s přesně rozloženýmirentgenkontrastnímiznačkamiadrátempředCTskenováním.Rozmístění značek a tvar externí ROI musí být správné. Než budete pokračovat v automatizované tvorbě plánu, je nutné toto pečlivě zkontrolovat. Cílové ROI a OAR ROI se vytváří na základě těchto značek. Výsledné ROI budou záviset od kvality obrazu a anatomických poměrů pacienta. Vždy zkontrolujte výsledek tvorby automatické ROI. (117531, 117732)

# **VAROVÁNÍ!**

**Automatické plánování prsu.** Modul Automatic Breast Planning je navržen k použití pouze pro tangenciální ozařovací plány pro prs nebo hrudní stěnu. Není určen k použití vkombinacisnaléhajícímsupraklavikulárnímpolemkvůlioptimalizaciúhlukolimátoru, ke které dochází při tvorbě automatizovaného tangenciálního plánu. To může vytvořit oblasti předávkování nebo poddávkování v místě přechodu prsu / hrudní stěny a supraklavikulárního pole. Pokud je nutné vytvořit supraklavikulární pole, doporučujeme vytvořit plán s jinou terapeutickou technikou dle postupů klinického pracoviště. (253959)

#### **VAROVÁNÍ!**

**Nastavení ozáření pro automatizované plánování pro oblast prsu.**Nezapomínejte, že pokročilá nastavení lze upravit po zvolení nastavení ozáření Site a Mode. Pokročilá nastavení tudíž nemusí odrážet aktuální stav tlačítek Site a Mode. (117649)

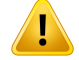

**Automatizované plánování.** Jelikožje použití automatizovaných nástrojů spojeno s menší mírou zapojení uživatele, při manuálním ověření kvality plánu na pracovní ploše schválení plánu je nutné postupovatzvláště opatrně. (117826)

# **3.1.19 Varování týkající se přejímacího testu svazku**

#### *Obecný přejímací test svazku*

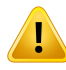

#### **VAROVÁNÍ!**

**Kvalita modelu svazku závisí od kvality vstupních dat svazku.** Kvalita modelu svazku významně závisí na kvalitě a rozsahu údajů svazku, např. křivkách dávky, output faktorech a klínových faktorech, absolutní kalibraci, velikosti fantomu a nastavení kolimace, která ovlivňují dávkový profil pole. Zadané podmínky měření musí odpovídat technice měření. Velikosti polí měření musí pokrývat velikosti polí budoucích aplikací modelu svazku.

Všechny vstupní údaje jako např. naměřené křivky a výstupní faktory musí být koherentní a odpovídat aplikačnímu systému, který má býtzprovozněn.V opačném případě nebude vytvořený model svazku schopen vypočítat přesnou dávku.

Další informace naleznete v části *RSL-D-RS-12A-BCDS, RayStation 12A Beam Commissioning Data Specification*.

(3188)

**3**

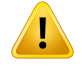

#### **VAROVÁNÍ!**

**Limitace přístroje.** Pokud limitace přístroje definované v RayPhysics neodpovídají chování ozařovacího přístroje a R&V systému, ozařovací plány nebude možné realizovat nebo mohou být upraveny mimo RayStation s výsledkem, že se aplikovaná dávka liší od schválené dávky. Při vytváření modelu přístroje ze šablony se ujistěte, že veškeré parametry limitů zařízení jsou upraveny dle vašeho specifického ozařovacího přístroje.

I když vRayStationsedodržují všechnaomezenízařízení specifikovaná vRayPhysics, neexistuje žádná záruka,že bude možné všechny plány realizovat. Zkontrolujte,že vaše plány nebyly upravené mimo RayStation způsobem, který by významně ovlivnil dávku bezřádného vyhodnocení.

(3185)

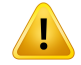

**Parametry modelu svazku.** Přesnost výpočtu dávky kriticky závisí na parametrech modelu svazku stanovených během přejímacího testu svazku. Před zprovozněním přístroje musí pracovník s odpovídajícím zaškolením pečlivě zkontrolovat všechny parametry svazku.

(9377)

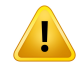

L

T

#### **VAROVÁNÍ!**

**Po importu vždy zkontrolujte křivky.** Vždy zkontrolujte křivky po importu, aby byla zajištěna konzistence se situací při měření. Kvalita modelu svazku kriticky závisí od správnosti importovaných údajů.

(9373)

# *Uvedení lineárních urychlovačů typu C-ramene,Tomoterapie a CyberKnife do provozu*

# **VAROVÁNÍ!**

**Přístroje s modulovaným dynamickým obloukem vyžadují informace o pohybu kolimátoru, pohybugantrya dávkovémpříkonu.**Rozdílymezizvolenýmihodnotami a chováním lineárního urychlovače / systému R&V můžou vést k rozdílům mezi aplikovanou dávkou a dávkou schválenou v RayStation.

(3183)

#### **VAROVÁNÍ!**

**Virtuální klín Siemens.** Siemens virtual wedge Parametry středního lineárního zeslabení a kalibrace je nutné upravit z výchozích hodnot na správné hodnoty pro vášlineárníurychlovač.Vopačnémpřípaděnebudevypočtenáklinickádávkasprávná. (3180)

**Orientace klínu dávkové křivky.** Orientace klínu křivek s klínem se určuje z křivky při importu. Všechny úhly klínu je nutné měřit se stejnou orientací. Pokud nemají všechny křivky stejnou orientaci klínu, nebudou importovány všechny křivky. U křivek, kterých orientaci nelze určit, se předpokládá, že jsou identické jako jiné křivky importované ve stejnou dobu.

(9371)

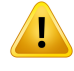

T

#### **VAROVÁNÍ!**

**Kalibrace kolimátoru.** Kalibrace kolimátoru (offset,zesílení a zakřivení) se používají k posunu pozic kolimátoru z pozic plánu (zobrazené v náhledu svazku, v seznamech svazků, ve zprávách, exportu v DICOMatd.) do efektivní pozice používané ve výpočtu dávky. U křivek dávky toto vede pouze k posunu polostínu, ale pro pole VMAT, SMLC nebo DMLC se sečtením mnoha segmentů může toto změnit celkovou úroveň dávky. Zkontrolujte,že posun kolimátoru v modelu svazku odpovídá skutečnosti. Zvláště opatrně postupujte u zesílení a posunů zakřivení, které rostou se zvyšujícími se vzdálenostmiodzdroje.Výsledkykalibracekolimátorus automatickýmmodelováním je před klinickým použitím nutné zkontrolovat.

(9368)

**3**

#### т **VAROVÁNÍ!**

#### **Korekce profilu paprsku a změkčení mimo osu při velkých poloměrech pole**.

Parametry modelu fotonového *paprsku korekce profilu* paprsku a *změkčení mimo osu*nelzevmoduluuvedeníozařovačedoprovozuvyhodnotitpři velkýchpoloměrech, aniž by byly importovány diagonální profily, které sahají až do rohů ozařovacího pole. Zvláštní pozornost je třeba při použití automatického modelování pro *korekci profilu paprsku* a parametry *změkčení mimo osu*, pokud jsou do modulu uvedení paprsku do chodu importovány pouze křivky profilu x a y. Uvědomte si,že po použití automatického modelování bez diagonálních křivek bude nutné při velkých poloměrech ruční nastavení těchto parametrů. Modul 3D modelování paprsku lze použít ke kontrole vypočtené dávky celého pole, včetně rohů, před uvedením stroje do provozu (není k dispozici pro urychlovače CyberKnife LINAC).

(3438)

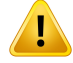

Ţ

T

#### **VAROVÁNÍ!**

**Nestandardnírežimfluence.** Přimodelování kvality svazku fotonů s nestandardním režimem fluence (FFF/SRS) je zásadnízvolit správný režim fluence při přidávání kvality svazku. Pokud nenastavíte režim fluence správně, plány používající kvalitu svazku mohou být urychlovačem interpretovány nesprávně, což povede k nesprávné aplikované dávce.

Pokud použijete pro kvalitu svazku standardní režim fluence, plány RT nastaví Fluence mode na "STANDARD" a Fluence mode ID se neexportuje.

Pokud zvolíte nestandardní režim fluence, plány RT nastaví Fluence mode na "NON STANDARD" a Fluence mode ID na zvolený režim fluence (FFF/SRS).

(9365)

# **VAROVÁNÍ!**

**Energie fotonového svazku použitá pro výpočet dávky a nominální energie fotonového svazku.** Výpočet fotonové dávky RayStation interně používá definici energie fotonového svazku dle BJR #11 (British Journal of Radiology, dodatek č. 11). Můžete specifikovat nominální energii fotonového svazku lišící se od energie použité pro výpočet dávky, např. použít definici fotonové energie dle BJR #17.

Nominální energie se zobrazí v uživatelském rozhraní RayStation, bude použita ve zprávách a jako nominální energie svazku DICOM v importu i exportu DICOM.

Energie použitá pro výpočet dávky bude použita pro výpočet fotonové dávky a pro stanovení správných parametrů nejlépe segmentované tabulky terapie (GSTT) pro výpočetdávkys klínemVarianEnhancedDynamic. Z tohodůvodujezásadnínastavit správnou energii použitá pro výpočet dávky bez ohledu na zvolenou definici energie. (4889)

### **VAROVÁNÍ!**

**Offsety latence listů MLC TomoTherapy ovlivňují výstup i tvar dávky.** Offsety latence listůMLC se importujíziDMS a lze je takéupravit vRayPhysics. Změnyoffsetů latence listů MLC můžou mít odlišný vliv na velikosti pole clony, projekční doby a doby otevření listu. Zkontrolujte,že je přesnost dávky validována pro všechna nastavení clon a v plném dosahu klinicky relevantních projekčních dob a dob otevření listu, než model použijete klinicky.

(1404)

T

**Přesnost výpočtu dávky TomoTherapy pro krátké doby otevření listu a krátké doby zavření listu.** Pro plány TomoHelical a TomoDirect s velkým počtem krátkých dob otevření listu nebo velkým počtem krátkých dob zavření listu se může aplikovaná dávka významně lišit od vypočtené dávky. Důvodem je,že u rychlých pohybů listu ozařovací přístroj listy neotevře/nezavře v souladu smodelempoužitýmpři výpočtu dávku.

Pokud se chcete při vytváření plánů v RayStation vyhnout krátkým dobám otevření listu a krátkým dobám zavření listu, použijte parametry modelu svazku *Minimum leaf open time* a*Minimum leaf close time*. Problém vznikne u určitých charakteristik doby otevření/zavření listu specifických pro přístroj, ale hodnota kolem50msmůže být normálně vhodnou hodnotou pro *Minimum leaf open time* i *Minimum leaf close time*.

Příslušné hodnoty pro *Minimum leaf open time* a *Minimum leaf close time* pro jednotlivé léčebné jednotky TomoTherapy a postup měření údajů o latenci listů MLC popisuje publikace*WesterlyDC, Soisson E, ChenQ,WochK, Schubert L,OliveraGand Mackie TR,Treatment planning to improve delivery accuracy and patientthroughput in helical tomotherapy, Int J Radiat Oncol Biol Phys. 2009;74(4):1290–1297*. Další možností je vytvořit soubor testovacích plánů s konstantními dobami otevření listů pro všechny otevřené listy pomocí scriptingu a poté prozkoumat vztah mezi naměřenou dávkou a dobou otevření.

(7551)

**3**

# **3.1.20 Varování týkající se scriptingu**

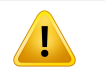

#### **VAROVÁNÍ!**

**Validujte všechny scripty pro jejich zamýšlené použití.** Pečlivě validujte všechny scripty před jejich klinickým použitím. Nezapomínejte,že ne všechny postupy lze skriptovat /zaznamenávat. Zaznamenaný script nemusí odpovídat krokům v GUI provedeným v RayStation při nahrávání. (508971)

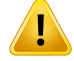

**Řešení výjimek používejte opatrně.** Při použití scriptu budou výjimky nezachycené ve scriptu řešeny scriptem automaticky, co povede k zastavení scriptu a chybovému hlášení.

Pokud jsou výjimky v scriptu manuálně zachytávány (přidáním řešením výjimek do scriptu), může dojít k potlačení řešení výjimky ve scriptu a chybové hlášení se nezobrazí.

Pokud je do scriptu přidáno řešení výjimek, ujistěte se,že se zobrazují všechna důležitá hlášení. (508972)

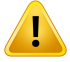

L

T

#### **VAROVÁNÍ!**

**Systémysouřadnic ve scriptingu.**Vescriptingujsousouřadnicevždyinterpretovány dle specifikace systému souřadnic DICOM. Pro přístrojové systémy souřadnic jsou standard IEC a standard DICOMekvivalentní, pro souřadnice pacienta se však liší. Viz *část [5.1Systémsouřadnicpacientanastr.](#page-117-0) 118*a*část [5.2Systémsouřadnicpacienta](#page-118-0) v [exportu](#page-118-0) DICOM na str. 119*. Přístrojové stupnice nejsou zohledněny. (508973)

#### **VAROVÁNÍ!**

**Jednotky v scriptingu.** Ve scriptingu se dávka vždy měří v cGy. Klinická nastavení pro Gy/cGy nejsou zohledněna.

(3200)

#### **VAROVÁNÍ!**

**Jednotky LET ve scriptingu.** LET se ve scriptingu měří vždy v MeV/cm, zatímco keV/μm se používají v uživatelském rozhraní RayStation.

(407284)

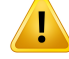

**Dozimetrické jednotky v scriptingu.** V scriptingu je primární dozimetrická jednotka vždy MU. Konfigurace jiných dozimetrických jednotek jsou opomíjeny. Všechny parametrysukazatelemodzářenýchMUsvazkujsouoznačenéMUaobsahujíhodnoty v MU. Existují však scriptové metody GetBeamNP() a SetBeamNP() na iontových svazcích s primární dozimetrickou jednotkou NP. (126108)

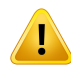

#### **VAROVÁNÍ!**

**Při spouštění skriptů na pozadí je třeba dbát zvýšené opatrnosti.** Skript na pozadí je skript označený ke spuštění ve výpočetní službě za účelem splnění případů užití RayCare. Skripty na pozadí mohou přijímat vstupní parametry pro pacienta, případ, plán, nastavení svazku a vyšetření. Skript na pozadí nemůže přepínat pacienta, ale může upravovat všechny částizadaného pacienta bez ohledu na předen nahraný případ, plán, nastavení svazku a vyšetřenízadané vstupními parametry.

(141838)

**3**

# **VAROVÁNÍ!**

**RayCare operace prováděné RayStation skriptovánímnelze vrátit zpět.** Kdyžjsou operace RayCare prováděny v RayStation pomocí skriptovacího balíčku pro RayCare, jsou změny uloženy do databáze RayCare ihned po jejich dokončení. Proto tyto operace nelze vrátitzpět nebo znovu spustit pomocí vrácenízpět/znovu RayStation po dokončení skriptu. Operace se také nevrátí zpět, pokud je spuštění skriptu zrušeno uživatelem nebo zastaveno z důvodu chyby ve skriptu. V těchto situacích musí uživatel buď vrátit dokončené operace RayCare zpět ručně, nebo napsat skript tak, aby operace, které již byly provedeny, byly přeskočeny při novém spuštění skriptu. (282739)

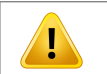

# **VAROVÁNÍ!**

**Přetečení hodnoty.** Různé výklady jazyka Python přistupují k přetečení hodnot a nekonečnu odlišně. Dbejte, abyste tyto případy vždy zpracovávali ručně.

(344492)

# **3.1.21 Varování týkající se QA**

#### **VAROVÁNÍ!**

**Použití exportovaného ozařovacího plánu pro verifikaci plánu.** Použití ozařovacího plánu pro měření QA umožňuje detekovat chubu v přenosu údajů nebo vúpočtu dávky. Doporučujeme používat plán QA pouze pro výpočet dávky QA a měření QA pomocí ozařovacího plánu. Pokud z nějakého důvodu není možné použít ozařovací plán pro měření QA, ujistěte se,že nastavení plánu QA je co nejblíže k nastavení ozařovacího plánu a že je jasný vliv rozdílů. (9438)

# **VAROVÁNÍ!**

Т

Ţ

**Neměňte úhly svazku v plánu QA pro přístroje k ozařování ionty s různýmimodely svazku pro různé úhly svazku.** Při tvorbě ozařovacího plánu pomocí ozařovacího přístroje s odlišnými modely svazku pro různé úhly svazku bude model svazku pro specifický svazek zvolen z odpovídajícího úhlu svazku. Pokud změníte úhly svazku v plánu QA ve srovnání s ozařovacím plánem (např. nastavením všech úhlů svazku na zvolený úhel svazku), výpočet dávky v plánu QA bude založen na odlišné kombinaci modelu svazku než v ozařovacím plánu. Uživatel by tudíž neměl měnit úhly svazku v plánu QA nebo pokud je taková změna nutná, měl by pečlivě vyhodnotit validitu plánu QA. (149548)

#### **VAROVÁNÍ!**

**Nahrazení více úhlů gantry proQA obloukového svazku.**Nahrazení víceúhlůgantry pro jeden úhel obloukových svazků (VMAT a konformální oblouk) v modulu QA Preparation slouží pro QAs detektorem nainstalovaným kolmo k ozařovacímu svazku a rotací s gantry. Lze použít dávku vypočtenou vmodulu QA Preparation, ale aplikace QA musí být provedena s rotujícím gantry, aby byly detekovány případné problémy s aplikací spojené s rotací gantry. Podrobnosti o výpočtu dávky pro obloukové svazky a kolabované obloukové svazky naleznete v části *RSL-D-RS-12A-REF, RayStation 12A Reference Manual*.

(2380)
## **3.1.22 Upozornění týkající se EPID funkčnosti QA**

## **VAROVÁNÍ!**

**Funkce EPID QA musí být použita pouze společně** s ověřeným fantomem. Předpokládaná relativníreakce EPIDQA silně závisí na fantomu používanémpro EPID 0A. Pro správné ověření relativní odezvu v detektoru se k modelování kovové desku EPID v detektoru používá tenká deska s přepsáním EPID materiálu. Relativní odezva je citlivá na tloušťku a vlastnosti materiálu desku. Proto musí bút EPID funkce 0A používána výhradně s ověřenými fantomy.

(271755)

## **VAROVÁNÍ!**

T

Ţ

**EPID Dávky QA v modulu přípravy QA** představují relativní dávky. Výsledná dávka z EPID výpočtu QA,zobrazená v modulu QA Preparation, je opravená relativní dávka, i když barevná stupnice zobrazuje absolutní hodnoty dávky. Výsledná dávka má význam pouze tehdy, je-li exportována jako relativní dávková rovina ve stejné rovině jako detektor a porovnána s naměřenou EPID odezvou.

(271854)

**3**

#### **VAROVÁNÍ!**

**Exportovaný RTImage obsahuje pouze relativní** odezvu. Exportovaná EPID dávka se exportuje jako RTImage pro srovnání s odezvou v detektoru EPID. Snímky musí být před porovnáním normalizovány, protože výstup z RayStation není kalibrován tak, abyposkytoval správné absolutníhodnotydávky.Protonenímožné zjistitžádné chyby ve škálování MU pomocí této metody. Budou zjištěny pouze chyby v relativní fluenci. Všimněte si také,že porovnání měřené a předpokládané odezvy je citlivé na použitou normalizační metodu.

(271756)

## **3.1.23 Varování týkající se úložného nástroje RayStation**

## **VAROVÁNÍ!**

**Indexační služba.** V systému RayStation 5 a vyšším pomáhá indexační služba uživateli sledovat pacienty v různých databázích s odlišnými verzemi databáze. Ve dřívějších verzích RayStation to nebylo možné a neobjevilo se žádné varování,že pacient mohl být migrován do novější verze databáze. (159208)

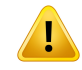

Ţ

#### **VAROVÁNÍ!**

**Před aktualizací zkontrolujte konzistenci databáze.** V úložnémnástrojiRayStation lze vytvořit nový databázový systém založený na existujícím systému. Před vytvořením nového systému založeného na existujícím systému spusťte nástroj ConsistencyAnalyzer. (231801)

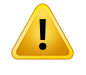

 $\mathbf{T}$ 

#### **VAROVÁNÍ!**

**RayStation Storage Tool.** Když RayStation Storage Tool otevře předchozí verzi systému ResourceDB, ResourceDB bude rozšířen a nebude jej možné používat s dřívějšími verzemi. (261396)

## **VAROVÁNÍ!**

**Režim přenosu pro sekundární databáze.** Pokud je databáze pacientů používána jako sekundární databáze ve více než jednom systému, je režim přenosu stejný. (466425)

## **3.1.24 Varování týkající se strojového učení**

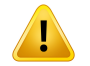

#### **VAROVÁNÍ!**

Všechnymodely strojového učenímusejí být před svýmklinickýmpoužitímzadány uživatelem.

(69047)

## **VAROVÁNÍ!**

Ţ

Ţ

Ţ

Plánování pomocí strojového učení nebylo ověřeno pro adaptivní přeplánování (410648)

## **VAROVÁNÍ!**

Před klinickým použitím modelu strojového učení je třeba prostudovat jeho datový list, protože v něm jsou uvedena důležitá omezení a informace o použití modelu.

## **3.1.25 Varování týkající se klinické onkologie**

## **VAROVÁNÍ!**

**Schválení cyklu před podáním.** RayStation kontroluje limity dávky pro podávání a celkové limity dávek a to,že životní funkce a účinné látky jsou v databázi a nejsou zastaralé. Aby se zajistilo,že plánovaný cyklus projde všemi bezpečnostními omezeními, která jsou kontrolována RayStation, musí být cyklus před dodáním schválen uživatelem.

(226201)

**3**

## U

L

## **VAROVÁNÍ!**

**Zprávy o režimu.** RayStation neuchovává zprávy vytvořené pro plány klinické onkologie. Je odpovědností uživatele sledovatzprávy o režimu vytvořené pro plány klinické onkologie.

(141788)

## **VAROVÁNÍ!**

**Jednotka výpočtu dávky.** Jedinou podporovanou jednotkou pro výpočet dávky je mg. Dávka se vypočítá s přesností na dvě desetinná místa.

(144557)

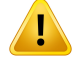

#### **VAROVÁNÍ!**

**Maximální celková dávkaúčinné látky.**RayStationzobrazí varování a vyzveuživatele ke schválení, pokud akumulovaná celková dávka léku překročí maximální dávku účinné látky po dobu aktivity léku. Maximální celková dávka se stanoví při přidávání účinné látky do RayPharmacy. Akumulovaná celková dávka pro aktivitu léku se vypočítá jako součet vypočtené dávky aktivity léku, dávek výpisu medikace se stejnou účinnou látkou jako aktivita léku a vypočtených dávek medikace se stejnou účinnou látkou a ve stejném režimu, které se vyskytují před aktivitou medikace. Je odpovědností uživatele, aby se ujistil,že zadané výpisy medikace jsou správné,že jsou zahrnuty všechny příslušné léky podané pacientovi před současným cyklem a že je správně zadána maximální celková dávka účinné látky. Všimněte si, že lékové aktivity v jiných plánech nebo režimech nejsou vzaty v úvahu.

(144428)

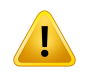

### **VAROVÁNÍ!**

**Maximálnídávkapodáníúčinné látky.**RayStationzobrazí varování a vyzveuživatele keschválení,pokudbylapřekročenamaximálnídávkapodáníúčinnélátky.Maximální dávka podání se stanoví při přidáváníúčinné látkydoRayPharmacy. Je odpovědností uživatele, aby se ujistil,že zadaná maximální dávka podání je správná. Všimněte si také,že maximální dávka podávání se týká pouze jedné aktivity léků. Více aktivit v rámci jednoho léčebného dne není pro zjištění, zda akumulovaná dávka překračuje maximální dávku podání, sčítáno.

(144555)

## **3.1.26 Varování týkající se kontroly kolizí**

## Ī

**VAROVÁNÍ!**

**Kontrola kolizí RayStation nesmí být použita jako konečná ochrana proti kolizím na ozařovně.** Přesnost kontroly kolizí je přibližná. Účelem kontroly kolizí je poskytnout včasnou indikaci potenciální kolize. Uživatel musí dohlížet na pohyb stolu nebo systému dodání dávky na ozařovně.

(408937)

## **VAROVÁNÍ!**

#### **Možnost schvalování/exportu plánu se zastaralými pokyny k nastavení.** V

RayStationjsoufixačnízařízení v pokynechknastaveníuložena domezipaměti, když je pacient načten v RayStation, a zůstávají nezměněna, dokud je pacient otevřen. Proto budou varování týkající se fixačních zařízení při schvalování/exportu plánu fungovat na starých datech, pokud byly pokyny k nastavení změněny jinde, zatímco byl pacient v RayStation otevřen. Důsledkem je,že všechny akce provedené v RayStation, které závisí na pokynech k nastavení (např. vytvoření oblastízájmu fixačního zařízení, provedení kontroly kolizí atd.), mohou být neplatné.

(408999)

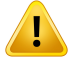

T

### **VAROVÁNÍ!**

**Možnost schválení/exportu plánu s kolizí na základě zastaralé transformace zobrazovacího zařízení.** Výsledek kontroly kolizíRayStation nenízneplatněn, pokud se v nastavení kliniky změní vektor transformace zobrazovacího zařízení (IDT) pro ozařovnu. Je odpovědností uživatele zajistit, aby byla kontrola kolizíznovu spuštěna pro neschválené sady svazků, pokud je IDT aktualizována.

(409517)

## **3.2 IMPORT ÚDAJŮ PACIENTŮ**

Všechny údaje pacientů se importují pomocí DICOM. Import údajů pacienta je popsán v uživatelské příručce, *RSL-D-RS-12A-USM, RayStation 12A User Manual* a prohlášení o shodě s DICOM,*RSL-D-RS-12A-DCS, RayStation 12A DICOM Conformance Statement*.

## **3.3 VSTUPNÍ ÚDAJE**

Všechny uživatelské vstupní údaje jsou validované v době zadání. Nesprávné hodnoty nebo text jsou odmítnuty,zobrazí se správné limity nebo formát a uživatel bude požádán o nové zadání.

## **3.4 SCRIPTING**

Po spuštění scriptusi pečlivě prostudujte podrobnosti o jeho provedení aujistěte se,že vše proběhlo dle očekávání.Také doporučujeme nastudovat sizprávu plánu pro všechny plány upravené pomocí scriptingu.

Script bude před klinickým použitím validován. Před odstraněním si pečlivě zkontrolujte obsah scriptu.

Schválený script nesmí volat scripty, které nejsou schválené.

## **3.5 FORMÁT ZOBRAZENÍ**

RayStation zobrazuje datum a čas ve formátu "dd MMM RRRR, hh:mm:ss (hod:min:s)", např. "14 Led 1975, 08:20:42 (hod:min:s)".

## **4 POKYNY K INSTALACI**

Tato kapitola popisuje procesy a testy spojené s instalací systému RayStation 12A.

## *V této kapitole*

Tato kapitola obsahuje následující části:

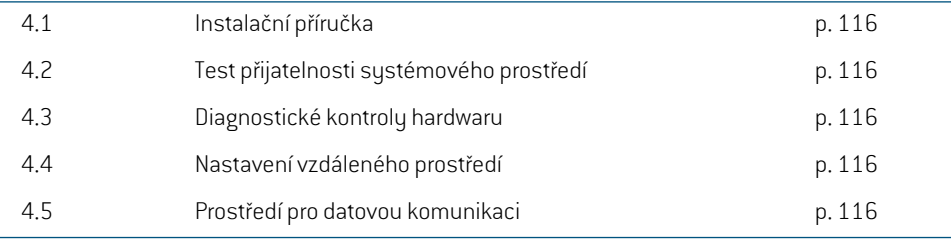

## **4.1 INSTALAČNÍ PŘÍRUČKA**

Návod k instalaci naleznete v kapitole *RSL-D-RS-12A-CIRSI, RayStation 12A Customer Instruction for RayStation Installation*.

## **4.2 TEST PŘIJATELNOSTI SYSTÉMOVÉHO PROSTŘEDÍ**

Test přijatelnosti sustémového prostředí je nutné spustit po každé instalaci nebo změně hardwarové či softwarové platformu, kde aplikace běží (např. aktualizace operačního sustému) a zkontrolovat tak instalaci a funkčnost aplikace.Test je definován *RSL-D-RS-12A-SEAT, RayStation 12A System Environment Acceptance Test Protocol*.

## **4.3 DIAGNOSTICKÉ KONTROLY HARDWARU**

Pro zamezení spuštění RayStation nebo RayPhysics ve vadném hardwarovém prostředí, je na začátku každé akce spuštěn auto-test, který požaduje výpočet GPU. V závislosti na tom, jaká akce je požadována (např. výpočet fotonové dávky algoritmem Collapsed Cone), se provádízvláštní zkouška a výsledek se porovná s předem definovaným seznamem výsledků ze schválených prostředí. Úspěšný test je platný, dokud není RayStation nebo RayPhysics ukončen, a neprovádí se znovu pro následné akce chráněné stejným auto-testem.

Pokud test selže, bude uživatel upozorněn a nebudou možné žádné výpočty GPU pomocí akce chráněné neúspěšným auto-testem. Další výpočty GPU, kde byl auto-test úspěšný, spustit lze.

Test také proběhne pro všechny GPU vybrané pro použití pro akcelerované výpočty. Uživatel však určitěmusízajistit, abyzvolené kartyspolus verzíOS, verzí ovladače a jinýmipodrobnostmiprostředí byly uvedeny jako platné kombinace v systému *RSL-D-RS-12A-SEG, RayStation 12A System EnvironmentGuidelines*.Kromě tohomusí kvalifikovanýfyzikpředklinickýmpoužitímověřit výpočty GPU pomocí *RSL-D-RS-12A-SEAT, RayStation 12A System Environment Acceptance Test Protocol*.

## **4.4 NASTAVENÍ VZDÁLENÉHO PROSTŘEDÍ**

Vzdálené prostředí nastavuje a validuje autorizovaný personál RaySearch. Klinické pracoviště by jejneměloměnitbeztestůdle*RSL-D-RS-12A-SEAT,RayStation12ASystemEnvironmentAcceptance Test Protocol*. Klinické pracoviště je zodpovědné za zajištění bezztrátového grafického přenosu a dodržení podobných zdravotnických zobrazovacích požadavků v konfiguraci protokolů vzdáleného přístupu.

## **4.5 PROSTŘEDÍ PRO DATOVOU KOMUNIKACI**

Systém RayStation 12A komunikuje s jinými systémy pomocí DICOM. Podrobné informace uvádí *RSL-D-RS-12A-DCS,RayStation12ADICOMConformanceStatement*.Uživatelské klinicképracoviště musízajistit propojení mezi RayStation a systémy,ze kterých importuje údaje, a jeho funkčnost dle očekávání a také správné zpracování exportovaných údajů přijímajícími systémy.

# **5 ZOBRAZENÍ SOUŘADNIC, POHYBŮ A STUPNIC**

RayStation 12A používá IEC 61217 $^{\,3}$  standard pro zobrazení souřadnic, pohybů a měřítek během plánování léčby zářením, s několika málo výjimkami. Úhly gantry, kolimátoru a ozařovacího stolu, stejně jako souřadnicový systém pole, mohou být uživatelem nakonfigurovány podle ramene C lineárního uruchlovače tak, aby neodpovídaly IEC. Také ozařovací přístroj CyberKnife je částečně popsán souřadnicovým sustémem mimo IEC. Další podrobnosti o výjimkách definovaných uživatelem avýjimceCyberKnifenaleznetev tématu*část [5.3Systémsouřadnicozařovacíhopřístrojenastr.](#page-119-0) 120*.

*Poznámka: Pozice pacienta Head First Supine (HFS), Head First Prone (HFP), Feet First Supine (FFS), Feet First Prone (FFP),Head FirstDecubitus Left(HFDL),Head FirstDecubitus Right(HFDR), Feet First Decubitus Left(FFDL), Feet First Decubitus Right(FFDR) a Sitting jsou podporovány RayStation 12A. Ne všechny pozice pacientů jsou však podporovány pro každou jednotlivou léčebnou techniku.*

## *V této kapitole*

Tato kapitola obsahuje následující části:

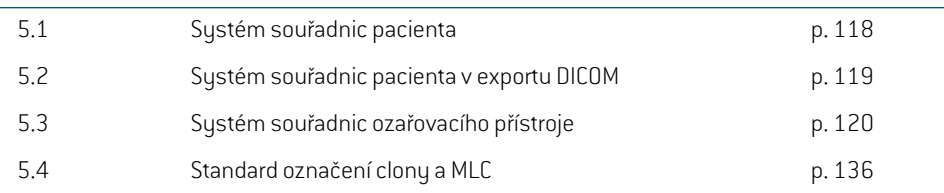

3 IEC 61217:2011 – Radioterapeutické přístroje – Souřadnice, pohyby a stupnice.

## **5.1 SYSTÉM SOUŘADNIC PACIENTA**

Systém souřadnic pacienta je orientován kladnou osou x směrem k levé paži pacienta, kladnou osou y směrem k hlavě pacienta a kladnou osou z v anteriorním směru. Systém souřadnic používá orientaci pacienta: hlavou vpřed nebo nohama vpřed, na zádech nebo na břiše, na pravém nebo na levém boku, v sedě s obličejem otočeným směrem k přední straně sedačky. V hierarchii systémů souřadnic IEC 61217 je k souřadnicovému systému pacienta přiřazen jako referenční systém souřadnicový systém desky stolu.

Dávka RayStation 12A a distribuce rozdílů dávek jsou vizualizovány v systému souřadnic pacienta. Obecně jsou souřadnice pacienta RayStation 12A hlášeny jako **Right-Left**, **R-L** (pravý-levý = x -/+), **Inf-Sup**, **I-S** (dolní-horní = y -/+) a **Post-Ant**, **P-A** (zadní-přední = z-/+).

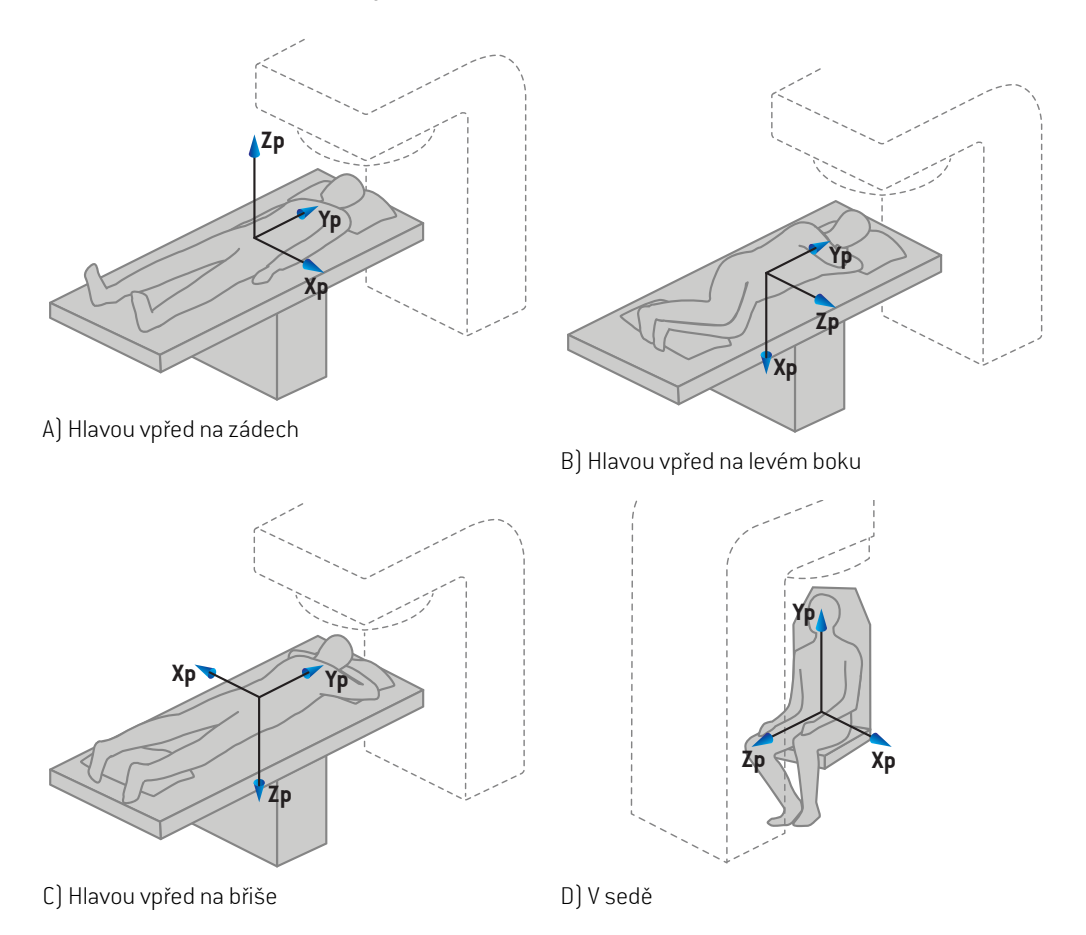

**Obrázek 2.** Systém souřadnic pacienta. Pro ilustraci některé příklady podporovaných pozic: A) hlavou vpředna zádech(HFS),B)hlavouvpředna levémboku(HFDL), C)hlavouvpřednabřiše (HFP) a D) v sedě.

## **5.2 SYSTÉM SOUŘADNIC PACIENTA V EXPORTU DICOM**

Souřadnice pacienta v exportovaných souborech údajů DICOM používají standard DICOM, s kladnou osou x směrem k levé paži pacienta, kladnou osou z k hlavě pacienta a kladnou osou y směřující dozadu. Systém souřadnic používá orientaci pacienta: hlavou napřed nebo nohama napřed, na zádech nebo na břiše, na pravémnebo levémboku a v sedě s obličejemotočenýmsměremk přední straně sedačky.

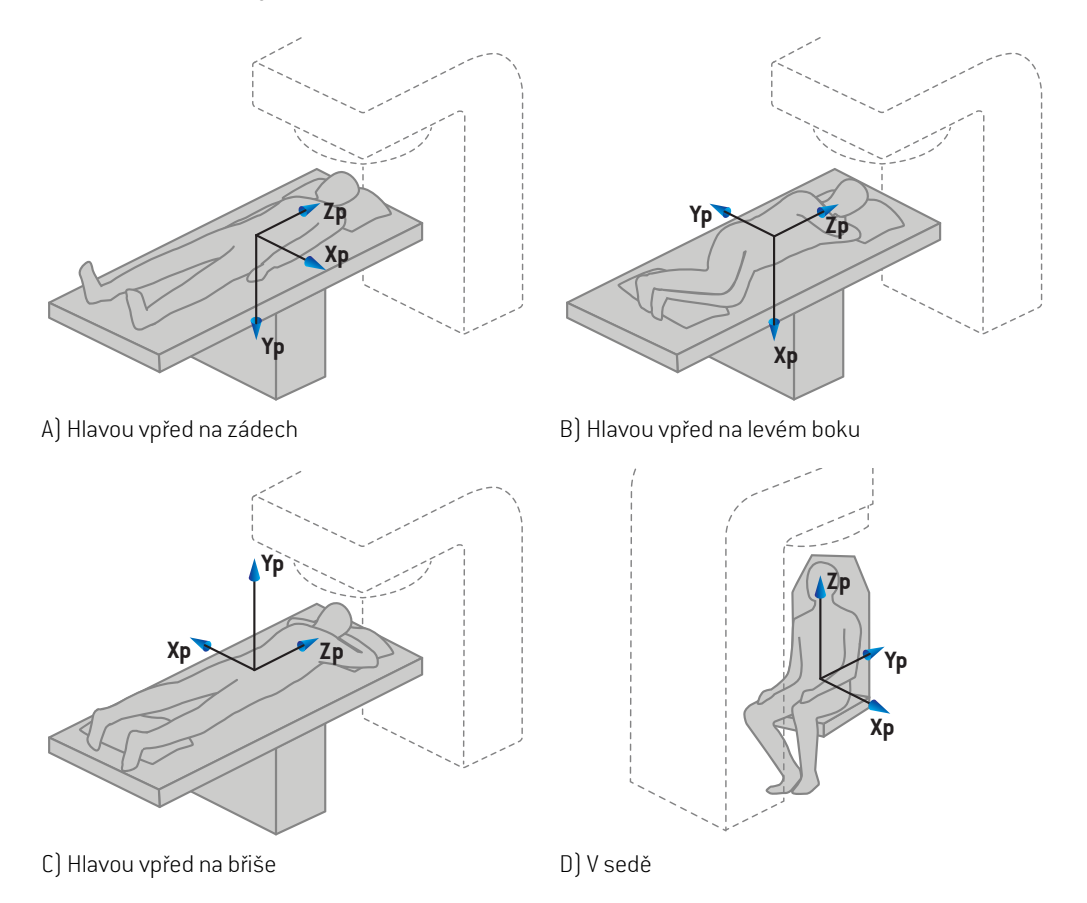

**Obrázek 3.** Systém souřadnic pacienta v DICOM exportu používá standard DICOM. Pro ilustraci některé příklady podporovaných pozic: A) hlavou vpřed na zádech (HFS), B) hlavou vpřed na levém boku (HFDL), C) hlavou vpřed na břiše (HFP) a D) v sedě.

## <span id="page-119-0"></span>**5.3 SYSTÉM SOUŘADNIC OZAŘOVACÍHO PŘÍSTROJE**

RayStation 12A používá normu pro zobrazení souřadnic, pohybů a stupnic ozařovače během plánování IEC 61217 léčby, s výjimkou úhlů gantry, kolimátoru a ozařovacího stolu, jakoži souřadnicových systémů pole, které mohou být konfigurovány na každé C-rameno urychlovače LINAC jiné než IEC. Existují také dvě možnosti pro značení clon. Nastavovací zobrazovací jednotky mohou být také popsány pomocí rotací mimo IEC, viz *část 5.3.11 Nastavení [souřadnicových](#page-133-0) systémů [zobrazovací](#page-133-0) jednotky na str. 134*. Pohyby CyberKnife hlavice ozařovače nelze popsat pomocí IEC 61217, viz *část 5.3.8 [Souřadnicový](#page-128-0) systém zdroje záření CyberKnife na str. 129*.

## **5.3.1 Přehled systému souřadnic ozařovacího přístroje**

Systémy souřadnic přístroje v IEC 61217 jsou souborem systémů souřadnic, každý definovaný ve vztahu k mateřskému systému začínajícímu s pevným systémem souřadnic, který má své centrum v izocentru, pozitivní směr x k pravé straně pozorovatele otočeného ke gantry, kladnou osu y od izocentra směremke gantry podél osy rotace gantry a kladnou osu z ve směru nahoru od izocentra.

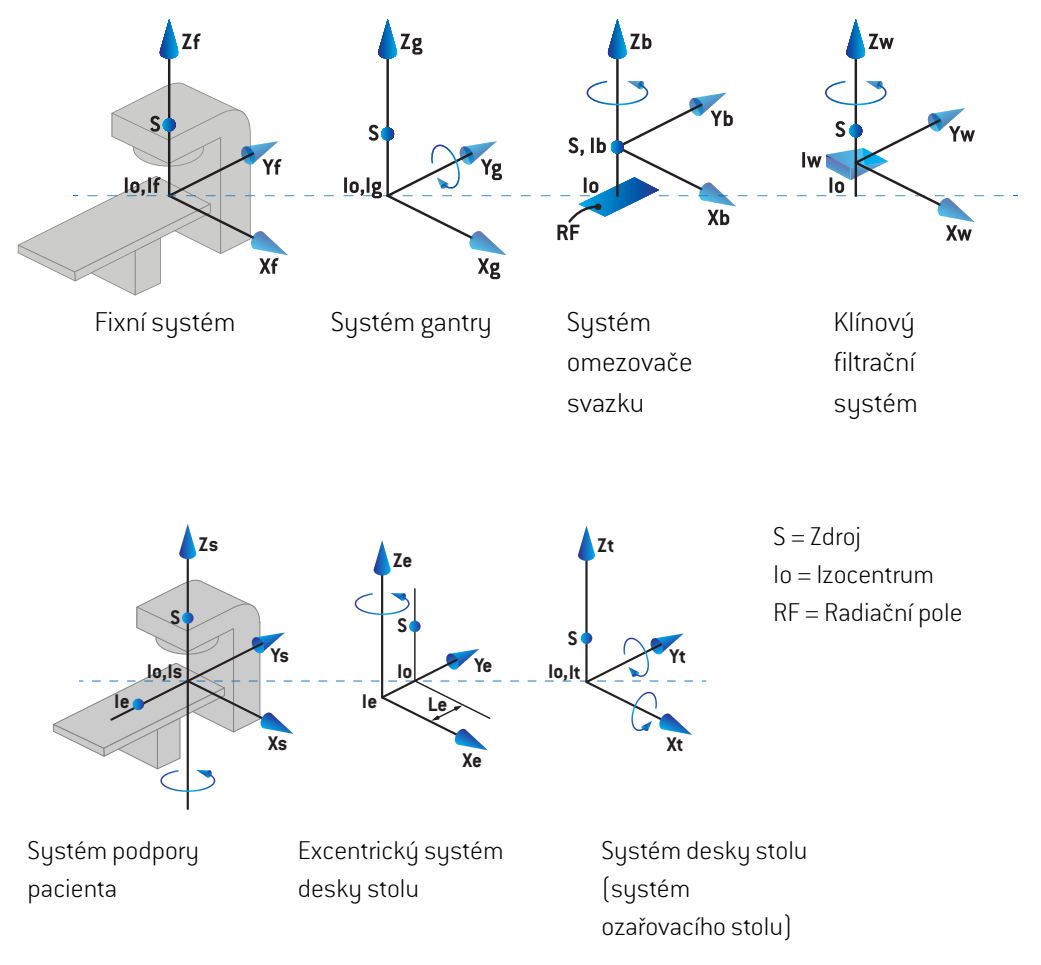

**Obrázek 4.** Systémy souřadnic přístroje dle standardu IEC 61217.

Pokud má přístroj nahradit rotaci ozařovacího stolu rotací prstence (např. přístroj Vero), rotace kolem osy Z v systému souřadnic podpory pacienta bude nahrazena rotací opačným směrem kolem osy Zg v systému souřadnic gantry. Vztah mezi pacientem a gantry bude tudíž udržen.

## <span id="page-121-0"></span>**5.3.2 Systém souřadnic gantry**

Systém souřadnic gantry se otáčí s gantry. Systém souřadnic gantry má pevný systém souřadnic jako jeho mateřský systém.

• Pro **standard IEC** odpovídá pevnému systému souřadnic, kdyžje úhel gantry nulový. Úhel gantry se postupně zvyšuje při otáčení ve směru hodinových ručiček z pohledu pozorovatele otočeného ke gantry.

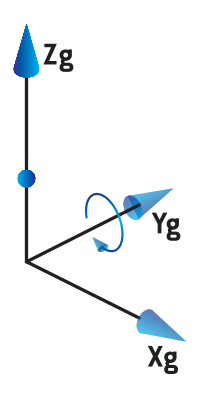

• Po **stupnici gantry non-IEC (Varian Standard)**je úhel gantry 180°, když svazek vstoupí seshora, Úhel gantry postupně roste pro otáčení ve směru hodinových ručiček z pohledu pozorovatele otočeného ke gantry.

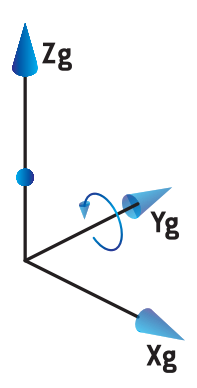

*Poznámka: Pokud je lineárníurychlovačnakonfigurovánna použitíúhlugantryjako IEC61217, jednotka úhlu je dána jako [deg].*

*Poznámka: Pokud je lineární urychlovač nakonfigurován na použití úhlu gantry jako Non-IEC ("Varian Standard"), jednotka úhlu je dána jako [deg Non-IEC].*

## **5.3.3 Systém souřadnic kolimačního systému**

Systém souřadnic kolimačního systému je pevný vůči kolimátoru. Systém souřadnic kolimačního systému má jako mateřský systém systém souřadnic gantry.

Existují tři nastavení v RayPhysics, které ovlivňují chování úhlů, pozice a názvy tohoto systému souřadnic; **Gantry and collimator coordinate system definitions**, **Field coordinate system** definitions a Jawlabeling standard. Pokud mají všechna tři nastavení hodnotu "IEC61217", definice odpovídají definicím ve standardu IEC 61217.

#### *Nastavení Gantry and collimator coordinate system definitions*

Nastavení**Gantry and collimator coordinate systemdefinitions** vRayPhysics řídíreportováníúhlu rotace kolimačního systému:

- Pro**standardIEC**osyodpovídajísystémugantry,kdyžjeúhelkolimátorunulový.Úhelkolimátoru je definován jako pozitivní pro rotaci proti směru hodinových ručiček v náhledu svazku, tzn. při pohledu od zdroje. Pro tento systém souřadnic je úhel kolimátoru obvykle 180°, kdyžje otvor držáku příslušenství v systémech Varian otočen ke gantry.
- Systém souřadnic kolimátoru **non-IEC (Varian Standard)**je otočen o 180° ve srovnání se standardemIEC a úhel kolimátoru je definován jako pozitivní pro rotaci proti směru hodinových ručiček v náhledu svazu, tzn. při pohledu od zdroje. Pro tento systém souřadnic je úhel kolimátoru obvykle 180°, kdyžje otvor držáku příslušenství v systémech Varian otočen ke gantry.
- *Poznámka: Pokud je lineární urychlovač nakonfigurován na použití úhlu kolimátoru jako IEC 61217, jednotka úhlu je dána jako [deg].*
- *Poznámka: Pokudjelineárníurychlovačnakonfigurovánnapoužitíúhlukolimátorujakonon-IEC, jednotka úhlu je dána jako [deg Non-IEC].*

#### *Nastavení Field coordinate system definitions*

Nastavení**Field coordinate systemdefinitions** vRayPhysicsdefinujehlášení anadefinovánípozic clony a listu MLC. Následující popis používá konvenci pojmenování clon dle normy IEC 61217.

- *Poznámka: Pokud je lineární urychlovač nakonfigurován na použití systému souřadnic pole jako IEC 61217, jednotka pro pozice čelisti a listu je uvedena jako [cm].*
- *Poznámka: Pokud je lineární urychlovač nakonfigurován na použití systému souřadnic pole jako Non-IEC, jednotka pro pozice clony a listu je uvedena jako [cm Non-IEC].*

#### **Pozice kolimátoru dle normy IEC 61217**

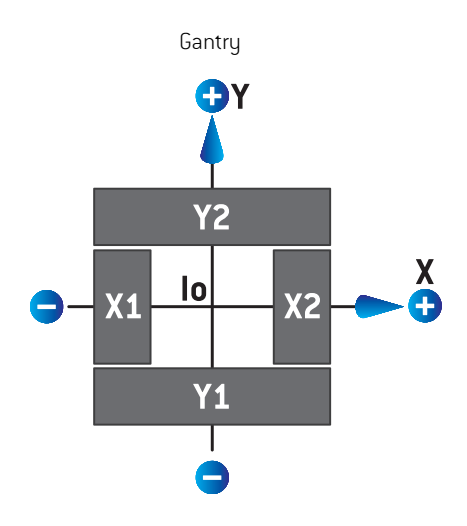

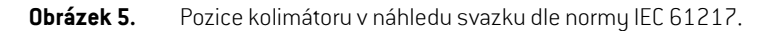

Pozice kolimátoru dle normy IEC 61217 pro svazek s úhlem kolimátoru (IEC) 0 při pohledu od zdroje jsou popsány v tabulce níže.

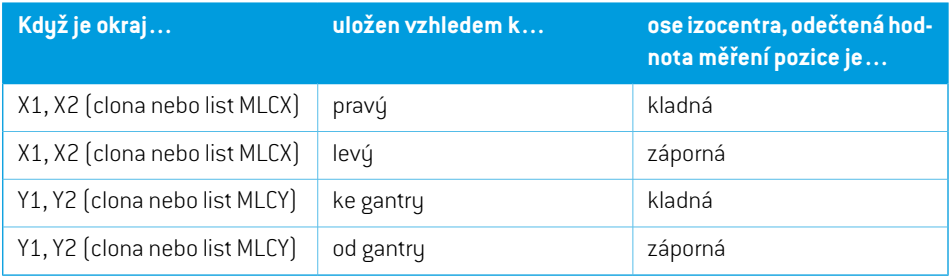

#### **Pozice kolimátoru dle Non-IEC (Varian Standard)**

V Non-IEC jsou pozitivní souřadnice pozice hlášeny ve všech směrech pro clonu a listy, které nepřešly přes středovou čáru.Tzn. negativní souřadnice jsou hlášené pro přejetí.

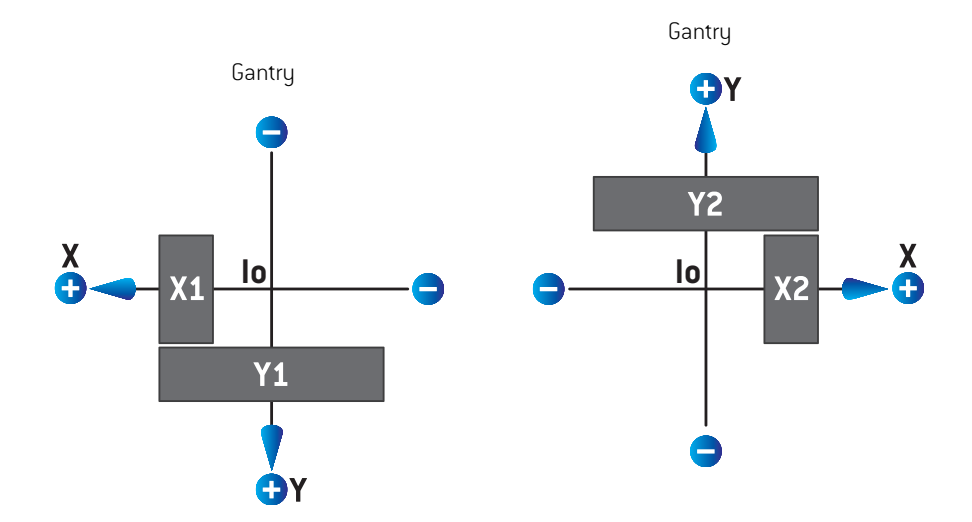

**Obrázek 6.** Pozice kolimátoru náhledu svazku dleNon-IEC (Varian Standard). Zdůrazňujeme,že souřadnice vizualizované v náhledu svazku v RayStation vždy používají systém souřadnic IEC 61217.

Pozice kolimátoru dle Non-IEC (Varian Standard) pro svazek s úhlem kolimátoru (IEC) 0 při pohledu od zdroje jsou popsány v tabulce níže.

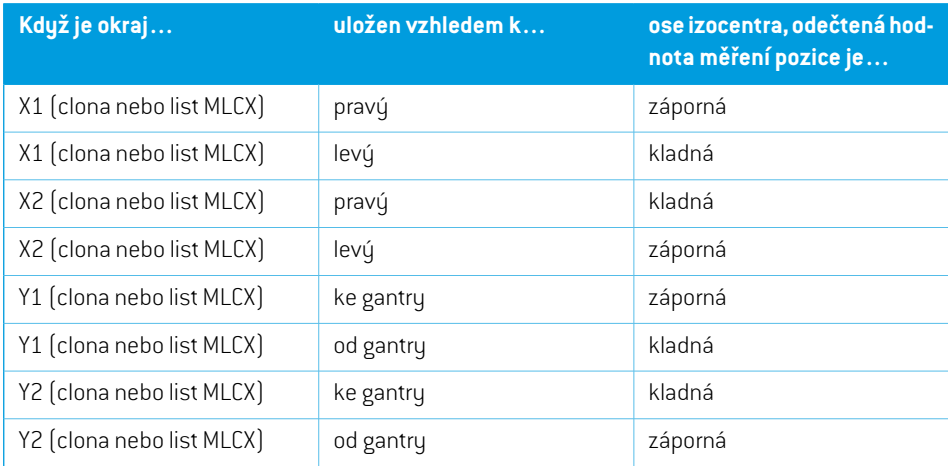

#### *Nastavení Jaw labeling standard*

Nastavení **Jaw labeling standard** v RayPhysics jsou popsána v *část 5.4 [Standard](#page-135-0) označení clony a [MLC](#page-135-0) na str. 136*.

### **5.3.4 Systém souřadnic klínového filtru**

Systém souřadnic klínového filtru rotuje s klínem a kladná osa y směřuje od patky ke špičce klínu. Systém souřadnic klínového filtru má jako mateřský systém souřadnic kolimačního systému. V RayPhysics a hlavní aplikaci RayStation 12A systém souřadnic klínu odpovídá zvolenému systému souřadnic kolimátoru (IEC 61217 nebo Non-IEC) pro orientaci klínu 0°.

- Pro systém souřadnic kolimátoru **IEC 61217** je orientace klínu 0°, když špička směřuje ke gantry pro úhel kolimátoru 0.
- Pro systém souřadnic kolimátoru **Non-IEC** je orientace klínu 0° Non-IEC, když špička směřuje od gantry pro úhel kolimátoru 0° Non-IEC.

Úhel orientace klínu postupně roste s rotací proti směru hodinových ručiček.

- *Poznámka: Pokud je lineární urychlovač nakonfigurován na použití úhlu kolimátoru jako IEC 61217, jednotka úhlu orientace klínu je dána jako [deg].*
- *Poznámka: PokudjelineárníurychlovačnakonfigurovánnapoužitíúhlukolimátorujakoNon-IEC, jednotka úhlu orientace klínu je dána jako [deg Non-IEC].*

## <span id="page-126-0"></span>**5.3.5 Systém souřadnic ozařovacího stolu**

Systém souřadnic ozařovacího stolu rotuje s částí podpory pacienta, která rotuje kolem vertikální osy Zs. Systém souřadnic ozařovacího stolu má jako mateřský systém pevný systém souřadnic.

• Pro **IEC standard** odpovídá systém podpory pacienta s pevným systémem, kdyžje úhel ozařovacího stolu 0. Pozitivní směr otáčení je definován jako proti směru hodinových ručiček při pohledu seshora.

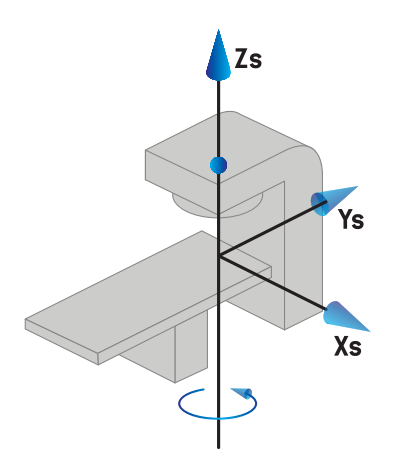

• Pro stupnici přístroje **Non-IEC 1 (Varian IEC)** odpovídá systém podpory pacienta s pevným systémem, kdyžje úhel ozařovacího stolu0. Pozitivní směr otáčení je definován jako ve směru hodinových ručiček při pohledu seshora.

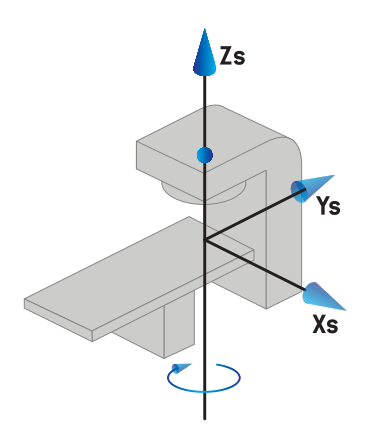

• Pro stupnici přístroje**Non-IEC2(Varian Standard)** jeúhel ozařovacího stolu180°, kdyžjeúhel ozařovacího stolu IEC0°. Pozitivní směr otáčení je definován jako ve směru hodinových ručiček při pohledu seshora.

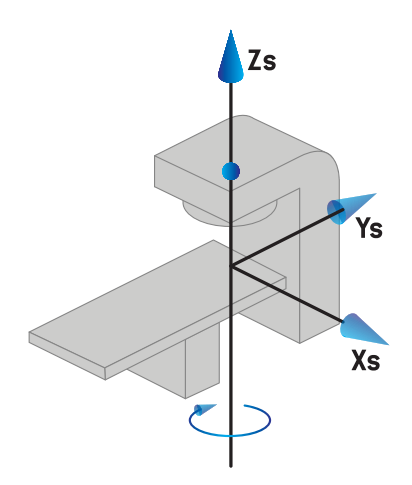

- *Poznámka: Pokud je lineární urychlovač nakonfigurován na použití úhlu ozařovacího stolu jako IEC 61217, jednotka úhlu je dána jako [deg].*
- *Poznámka: Pokud je lineární urychlovač nakonfigurován na použití úhlu ozařovacího stolu jako Non-IEC1("VarianIEC"), jednotkaúhlujeuvedenájako[degNon-IEC] vuživatelském rozhraní a jako [deg Non-IEC CW] ve zprávách plánu.*
- *Poznámka: Pokud je lineární urychlovač nakonfigurován na použití úhlu ozařovacího stolu jako Non-IEC 2 ("Varian Standard"), jednotka úhlu je uvedená jako [deg Non-IEC] v uživatelském rozhraní a jako [deg Non-IEC CW] ve zprávách plánu.*

## **5.3.6 Excentrický systém souřadnic desky stolu**

<span id="page-127-0"></span>RayStation podporuje pouze 0° excentrickou rotaci desky stolu a nulovou vzdálenost posunu. Excentrický systém souřadnic desky stolu tudíž vždy odpovídá systému souřadnic pacienta. Excentrický systémsouřadnic desky stolumá jakomateřský systémsouřadnic ozařovacího stolu.

## **5.3.7 Systém souřadnic desky stolu**

V systému RayStation má systém souřadnic desky stolu excentrický systém souřadnic desky stolu jako svůj mateřský systém. Úhly náklonu a otočení jsou vždy vyjádřeny pomocí standardu IEC. Následné rotace jsou definovány v následujícím pořadí: úhel náklonu, úhel otočení.

• Úhelnáklonudeskystoluje definovánjako rotace kolemosyXt. Zvýšeníúhlunáklonuodpovídá rotaci desky stolu ve směru hodinových ručiček při pohledu ze základu systému souřadnic desky stolu podél pozitivní osy Xt.

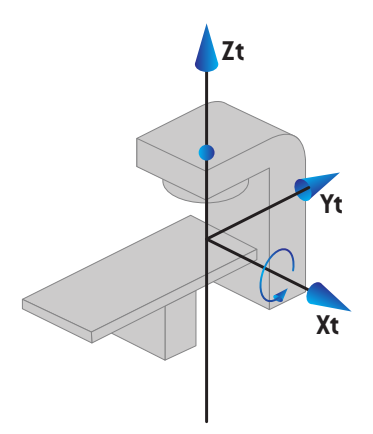

• Úhel otočení desky stolu je definován jako rotace kolemosy Yt. Zvětšení úhlu otočení odpovídá rotaci desky stolu ve směru hodinových ručiček při pohledu ze základny systému souřadnic desky stolu podél pozitivní osy Yt.

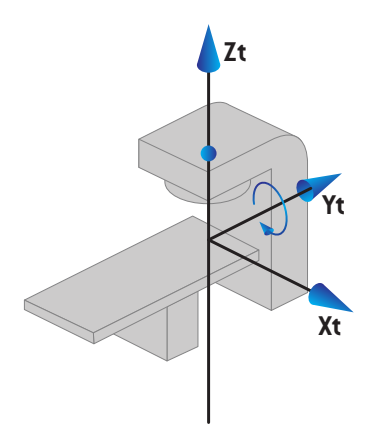

## <span id="page-128-0"></span>**5.3.8 Souřadnicový systém zdroje záření CyberKnife**

Souřadnicovýsystémzdroje záření CyberKnife sepohybuje shlavicí ozařovače amá svůj počáteční bod ve zdrojizáření. Souřadnicový systém zdroje záření CyberKnife á pevný souřadnicový systém jako svůj mateřský systém. Pro ozáření je souřadnicový systém zdroje záření mateřským systémem souřadnicového systému zařízení pro omezení paprsku.

Sada šesti hodnot definuje souřadnicový systém CyberKnife zdroje záření ve vztahu k jeho mateřskému systému. Šest hodnot jsou souřadnice polohy zdroje (Cx, Cy, Cz) a rotační úhly (odklon, rotace, sklon).

#### *Poloha zdroje*

Poloha zdroje (Cx, Cy, Cz) definuje polohu počátečního bodu Ic CyberKnife souřadnicového systému zdroje záření pomocí souřadnic pevného souřadnicového systému.

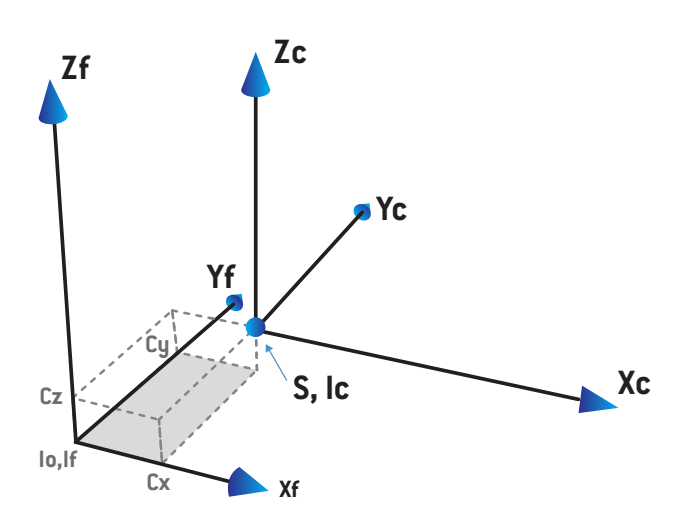

**Obrázek 7.** Obrázek zdrojové polohy, kde Io = Isocenter, S = Zdroj, c = CyberKnife souřadnicový systém zdroje záření a  $\tilde{f}$  = Pevný souřadnicový systém.

#### *Rotace*

Tři rotace, výsuv, rolování a rozteč, definují orientaci CyberKnife souřadnicového systému zdroje záření ve vztahu k jeho vlastní referenční orientaci. V referenční orientaci jsou úhly 0 a osy Xc, Yc a Zc jsou rovnoběžné s Xf, Yf a Zf. Rotace se aplikují v pořadí odklon, po němž následuje rolování a nakonec sklon. Rolování a sklon jsou rotace kolem výsledné osy prvním respektive první a druhé rotace.

• **Odklon** je rotace os X a Y kolem osy Z. Úhel odklonu se postupně zvyšuje pro otáčení proti směru hodinových ručiček, pozorované z bodu na kladné ose Z směremk počátku. X, Y a Z jsou osy referenční orientace. X', Y' a Z jsou výsledné osy rotace odklonu.

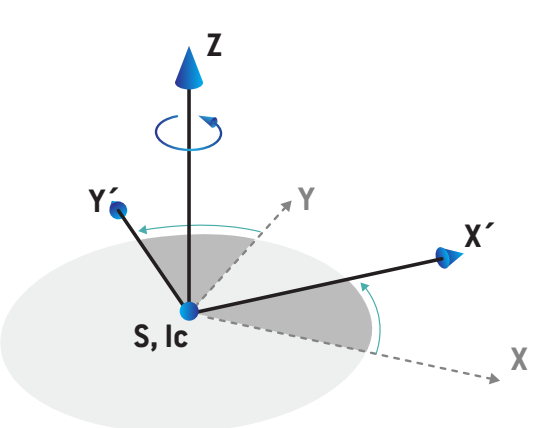

• **Rolování** je rotace os Z a X' kolem osy Y'. Úhel náklonu se postupně zvyšuje pro otáčení proti směru hodinových ručiček, pozorované z bodu na kladné ose Y směrem k počátku. Xc, Y' a Z' jsou výsledné osy rotace výsuvu následované rotací rolování.

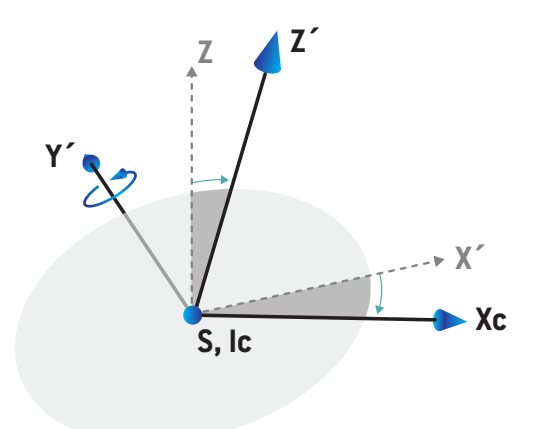

**Sklon** je rotace os Y' a Z' kolem osy Xc. Úhel sklonu se postupně zvyšuje pro otáčení proti směru hodinových ručiček, pozorované z bodu na kladné ose Xc směrem k počátku. Xc, Yc a Zc jsou

konečnévýslednéosypovšechtřechrotacích;odklonu(yaw),rolování(roll) anakonec sklonu (pitch).

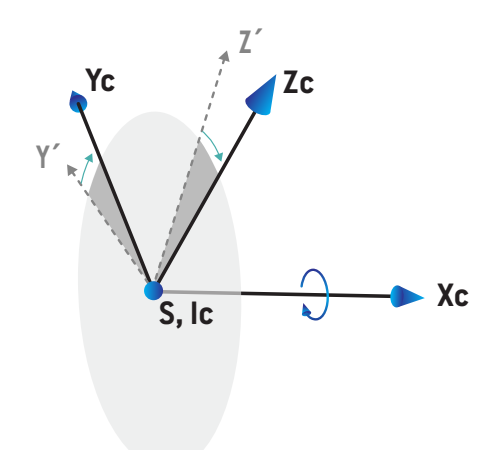

## **5.3.9 Křeslo jako typ opory pacienta**

Zařízenízajišťující ozáření ionty nabízí varianty s křeslem jako typem opory pacienta (místo ozařovacího stolu).Terapii je poté nutné plánovat s pacientem v poloze v sedě.

U zařízení s křeslem používají definice pro rotace opory pacienta a desky stolu stejný standard IEC jako u *část 5.3.5 Systém souřadnic [ozařovacího](#page-126-0) stolu na str. 127* až *část 5.3.7 Systém [souřadnic](#page-127-0) [desky](#page-127-0) stolu na str. 128*.To znamená následovné:

- Úhel rotace křesla je nulový, kdyžje pacient otočen k ložisku gantry. Pozitivní směr rotace je definován jako směr proti směru hodinových ručiček při pohledu shora.
- Úhel náklonu křesla je nulový, kdyžje zadní část křesla vertikální. Zvýšení úhlu náklonu je definováno jako náklon křesla dozadu.
- Úhel otočení křesla je nulový, kdyžjsou levá a pravá strana křesla v jedné rovině. Zvýšení úhlu otočení je definováno jako naklonění křesla k pravé straně pacienta.
- Následné rotace jsou definovány v následujícím pořadí: úhel náklonu, úhel otočení.

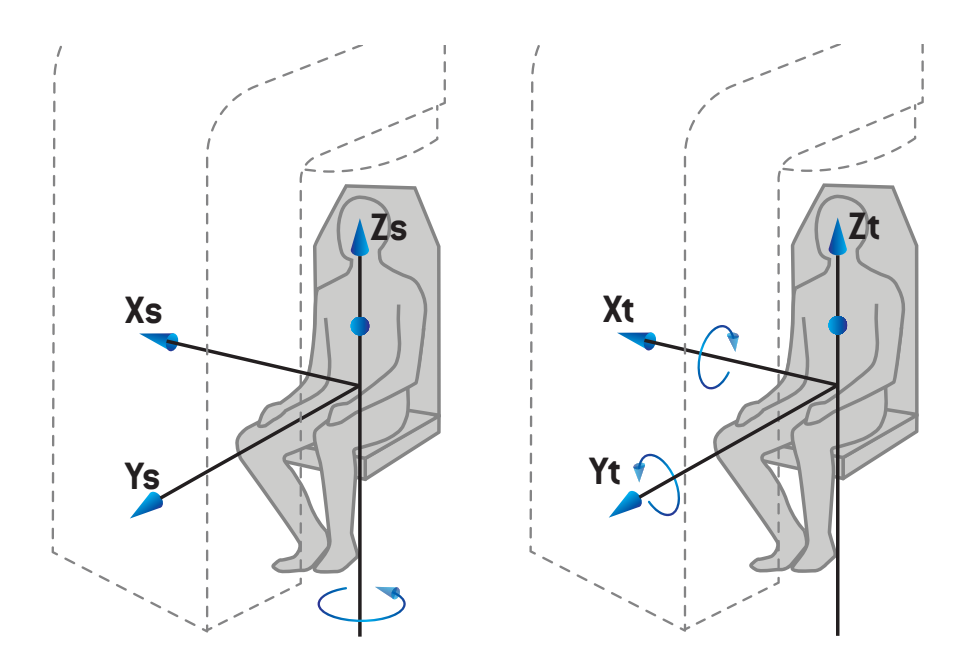

**Obrázek 8.** Pozice ozáření v sedě–systémsouřadnic opory pacienta pro úhel rotace a systém souřadnic desky stolu pro úhly náklonu a otočení

### **5.3.10 Systém souřadnic dávkové křivky v RayPhysics**

Modul Beam Commissioning má systém souřadnic křivky dávky odpovídající systému souřadnic gantryIECspočátkemposunutýmna centrálníosenapovrchuvodníhofantomu.Osa x jezarovnaná s osou cross-line. Osa y je zarovnaná s pozitivním směrem ke gantry. Negativní směrz od zdroje k izocentru je zarovnán s hloubkovým směrem. Předpokládané úhly gantry a kolimátoru jsou vždy 0° pro křivky dávky v modulu Beam Commissioning. Model je plně symetrický v rovině xy- a rovině yz-, kdežto měření můžou být někdy lehce asymetrická.

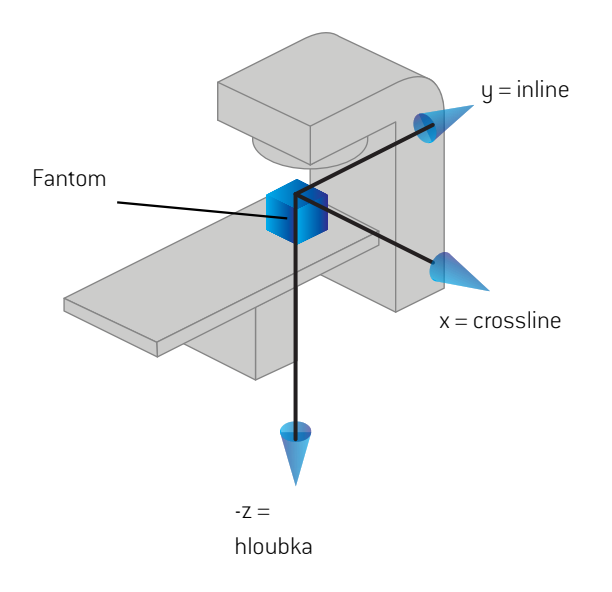

<span id="page-133-0"></span>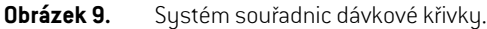

#### **5.3.11 Nastavení souřadnicových systémů zobrazovací jednotky**

Nastavovacízobrazovací jednotkyjsouvRayStationpopsánysouřadnicovýmsystémemreceptoru rentgenového obrazu.Ten je ve vztahu k nastavovacízobrazovací jednotce fixní. Orientace souřadnicového systému receptoru rentgenového obrazu vzhledem k pevnému souřadnicového systému IEC je popsána pomocí tří rotací.

První rotace je otáčení portálu kolem osy y pevného souřadnicového systému popsaného v části *část 5.3.2 Systém [souřadnic](#page-121-0) gantry na str. 122*.

#### *Poznámka: Rotace nemusí být nutně rotace léčebného portálu, ale rotace pevného souřadnicovéhosystémukolemosyy.Nastavovacízobrazovací jednotkypodporují pouze rotace portálů IEC.*

Druhý souřadnicový systém, souřadnicový systém rozteče gantry ([Obrázek](#page-134-0) 10), má portálový souřadnicový systém jako svůj mateřský systém a je rotací portálového souřadnicového systému kolem osy x. Kdyžje úhel sklonu portálu nulový, souřadnicový systém rozteče portálu se shoduje se systémem souřadnic portálu. Kladný směr otáčení je ve směru hodinových ručiček při pohledu odpočátkupodélkladnéosyxportálovéhosouřadnicovéhosystému.Srjezdrojzářeníprozobrazovač.

<span id="page-134-0"></span>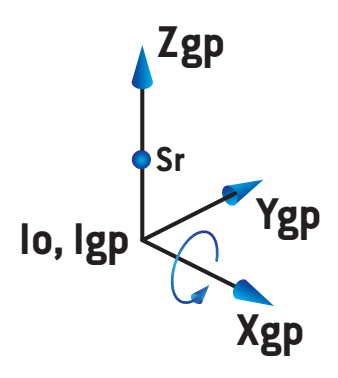

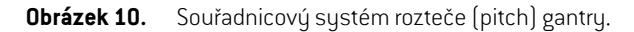

Souřadnicový systém receptoru rentgenového obrazu ([Obrázek](#page-134-1) 11) má jako svůj mateřský systém souřadnicový systémrozteče gantry a je rotací souřadnicového systému gantry rozteče kolemosy z. Když je úhel receptoru rentgenového obrazu nulový, souřadnicový systém receptoru rentgenového obrazu se shoduje s souřadnicovýmsystémemrozteče gantry. Kladný směr otáčení je proti směru hodinových ručiček při pohledu z bodu na kladné ose z směrem k počátku. Sr je zdrojzáření pro zobrazovač.

<span id="page-134-1"></span>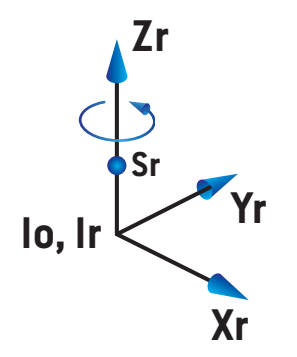

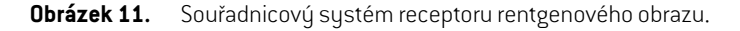

#### *Nastavovací zobrazovací systémy a jednotky*

V RayStation se nastavovací zobrazovací systém skládá z jedné nebo více nastavovacích zobrazovacích jednotek. Každá nastavovacízobrazovací jednotka je zdrojem záření pro pořízení snímku a je spojena s příslušným receptorem snímku. Zobrazovací jednotky mohou být namontovány na gantry nebo upevněny v ošetřovně pevně.

#### *Nastavovací zobrazovací jednotky montované ke gantry*

Zobrazovací jednotky upevněné na gantry se pohybují s gantry (zobrazovacím nebo léčebným). Zobrazovací jednotka umístěná na gantry může být montována v úhlu vůči pozici gantry.

Zobrazovací jednotka instalovaná na gantry rotuje pouze s gantry, tj. souřadnicový systém receptoru rentgenového obrazu se shoduje se souřadnicovým systémem gantry. Otočení gantry je dáno úhlem ozařovacího pole nebo nastavovacího pole plus posunem zobrazovací jednotky od gantry.

#### *Fixně umístěné nastavovací zobrazovací jednotky*

<span id="page-135-0"></span>Fixnízobrazovací jednotka je pevně instalována v ozařovně. Může provádět všechny tři rotace, tj. otáčení gantry, otáčení pitch a otáčení roll rentgenového obrazu.

## **5.4 STANDARD OZNAČENÍ CLONY A MLC**

V systému RayStation 12A můžou být clony označené dle jednoho ze standardů IEC 61217 nebo IEC 601-2-1. Popis v této části používá nastavení IEC 61217 Field coordinate system definitions.

### **5.4.1 Standard označení clony IEC 61217**

V **IEC 61217** je Y2 blízko ke gantry a Y1 daleko od gantry, X1 směřuje doleva a X2 doprava pro pozorovatele otočeného ke gantry s úhlem gantry a kolimátoru na úrovni 0 v systému souřadnic IEC 61217.

Gantry ozařující seshora

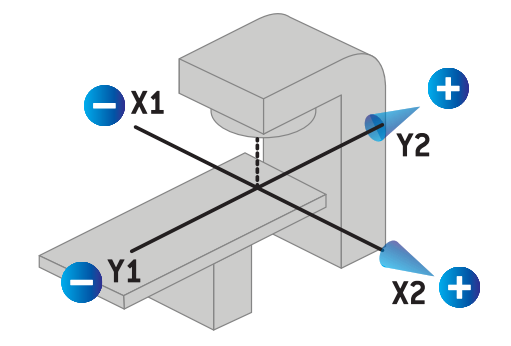

**Obrázek 12.** Označení clony a MLC (IEC 61217).

## **5.4.2 Standard označení clony IEC 601**

V **IEC 601** je X1 blíže ke gantry a X2 dále od gantry, Y2 směřuje doleva a Y1 doprava pro pozorovatele otočeného ke gantry s úhlem gantry a kolimátoru na úrovni 0 v systému souřadnic IEC 61217.

Gantry ozařující seshora

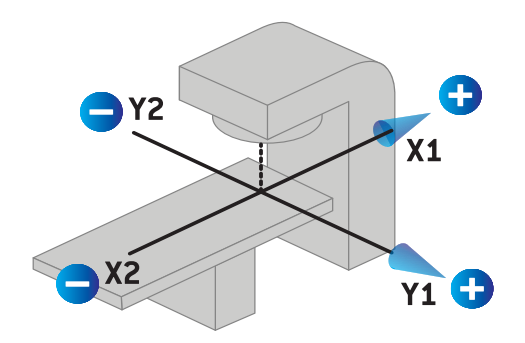

**Obrázek 13.** Označení clony a MLC (IEC 601).

*Poznámka: Nastavení standardu označení clony ovlivní pouze názvy kolimátorů v RayStation apracovníploševlastnostízařízení vRayPhysics.Osysouřadnic jsoupořádznačeny dl IEC 61217, příkladem jsou značky křivek dávky a parametry na pracovní ploše modelu svazku v RayPhysics.*

**5**

# **6 INTEGRITA A BEZPEČNOST SYSTÉMU**

Tato kapitola popisuje relevantní procesy spojené s integritou a bezpečností systému.

Není nutné, aby uživatel upravoval, přidával nebo odstraňoval části systémových dat. Veškeré úpravy budou prováděny speciálně vyškolenýmservisnímpersonálem. Servisní pracovnícimohou pomoci při úpravě systému podle místních zásad IT. Pokyny k nastavení a údržbě požadovaných a doporučených ovládacích prvků zabezpečení pro RayStation naleznete v tématu *RSL-P-RS-CSG, RayStation Cyber Security Guidance*.

Výstrahy zabezpečení systému mohou být vydány, pokud se RaySearch dozví o chybách zabezpečení. Bezpečnostní výstrahy najdete v RayCommunity (online komunita uživatelů RaySearch).

### *V této kapitole*

Tato kapitola obsahuje následující části:

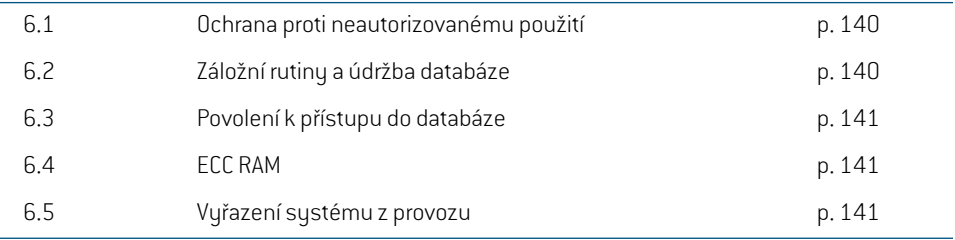

## **6.1 OCHRANA PROTI NEAUTORIZOVANÉMU POUŽITÍ**

Tabulka níže uvádí různé typy ochrany v RayStation 12A.

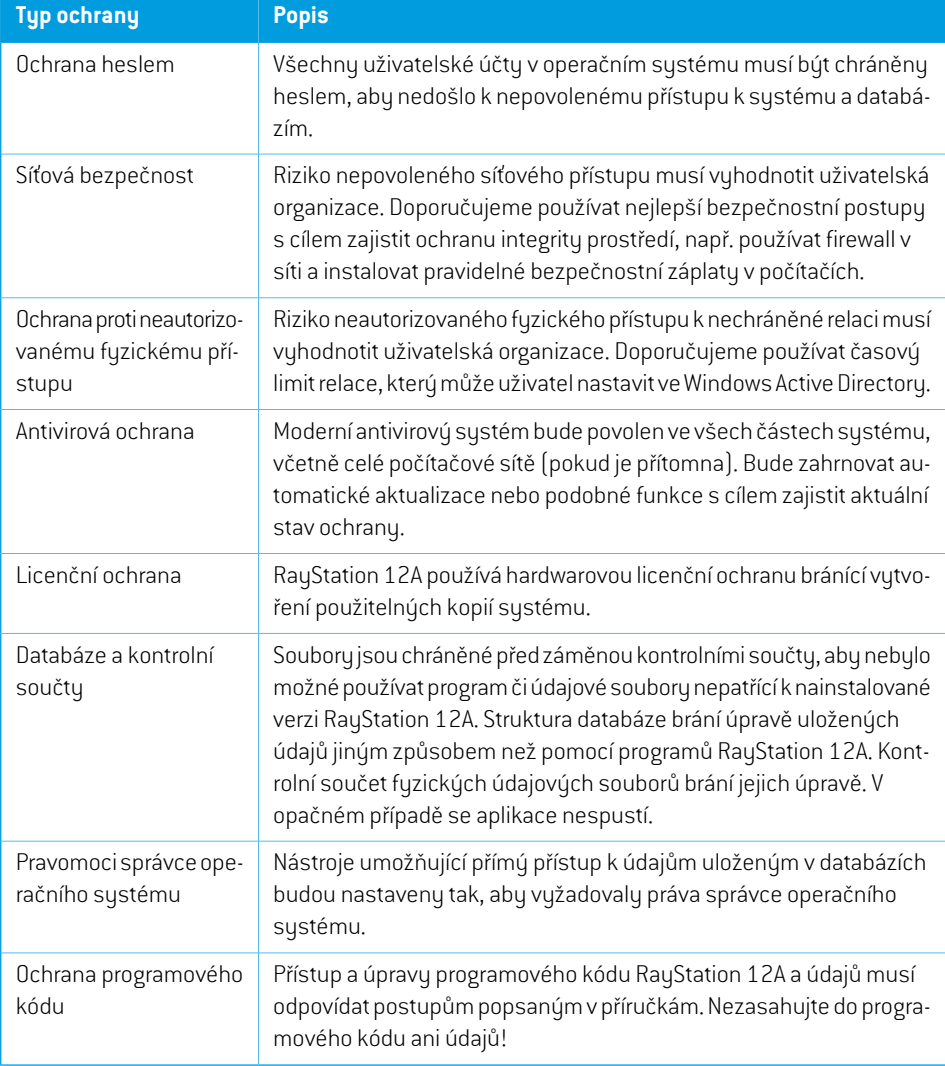

## **6.2 ZÁLOŽNÍ RUTINY A ÚDRŽBA DATABÁZE**

Zálohu a obnovu databáze bude provádět standardní nástroj správy databáze SQL. Doporučujeme nastavit všechny databáze RayStation 12A (RayStationPatientDB, RayStationMachineDB, RayStationClinicDB a RayStationResourceDB) na plný model obnovy.Toto nastavení umožňuje časté zálohy a minimalizuje riziko ztráty údajů v případě selhání databáze.

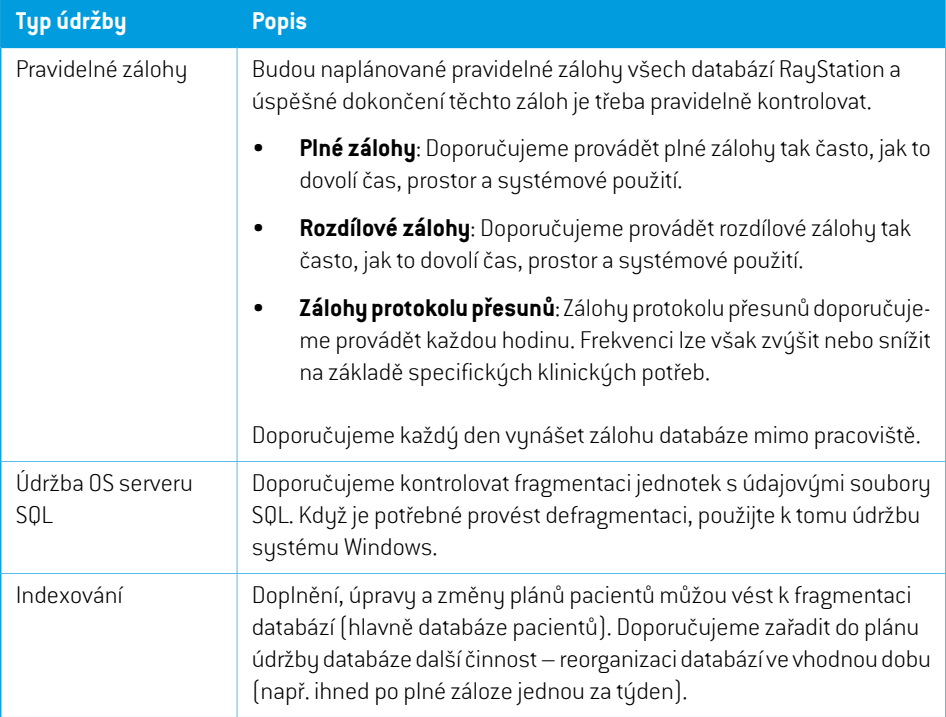

## **6.3 POVOLENÍ K PŘÍSTUPU DO DATABÁZE**

Výchozí povolení pro přístup do databáze zahrnují standardní uživatelské skupiny aktivního adresáře, ve kterém jsou databáze nainstalovány. V případě potřeby nebo nutnosti lze přístupová práva k jednotlivýmdatabázímnastavitpři vytvoření(viz částÚložnýnástrojRayStationv*RSL-D-RS-12A-USM, RayStation 12A User Manual*). Pro změny ResourceDB je k dispozici postup od support@raysearchlabs.com omezující přístup na příslušnou skupinu AD uživatelů. Postup bude nutné zopakovat a přístup zkontrolovat v rámci jakéhokoli upgrade RayStation 12A.

## **6.4 ECC RAM**

CPUvyžadujepaměť s kódemprokorekci chyb(ECCRAM).Tentotypúložnéhoprostorupočítačových údajů je schopen detekovat a korigovat většinu běžných druhů interního narušení údajů.

## **6.5 VYŘAZENÍ SYSTÉMU Z PROVOZU**

RayStation uchovává osobní a zdravotní údaje. Při vyřazování systému z provozu se v případě potřeby obraťtenapodporuRaySearch, abyste seujistili,že jsouidentifikována všechnamístauloženítěchto údajů.

## **A DEFINICE**

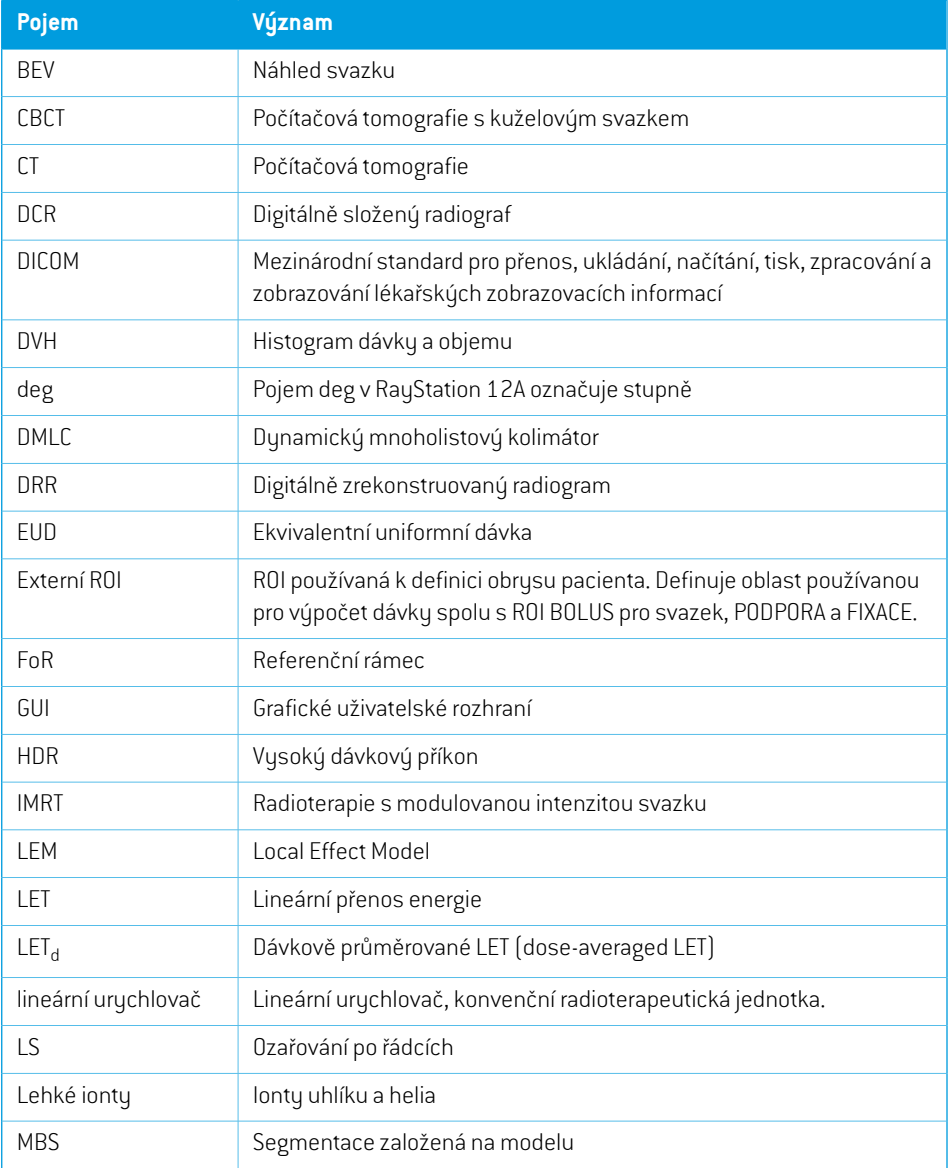

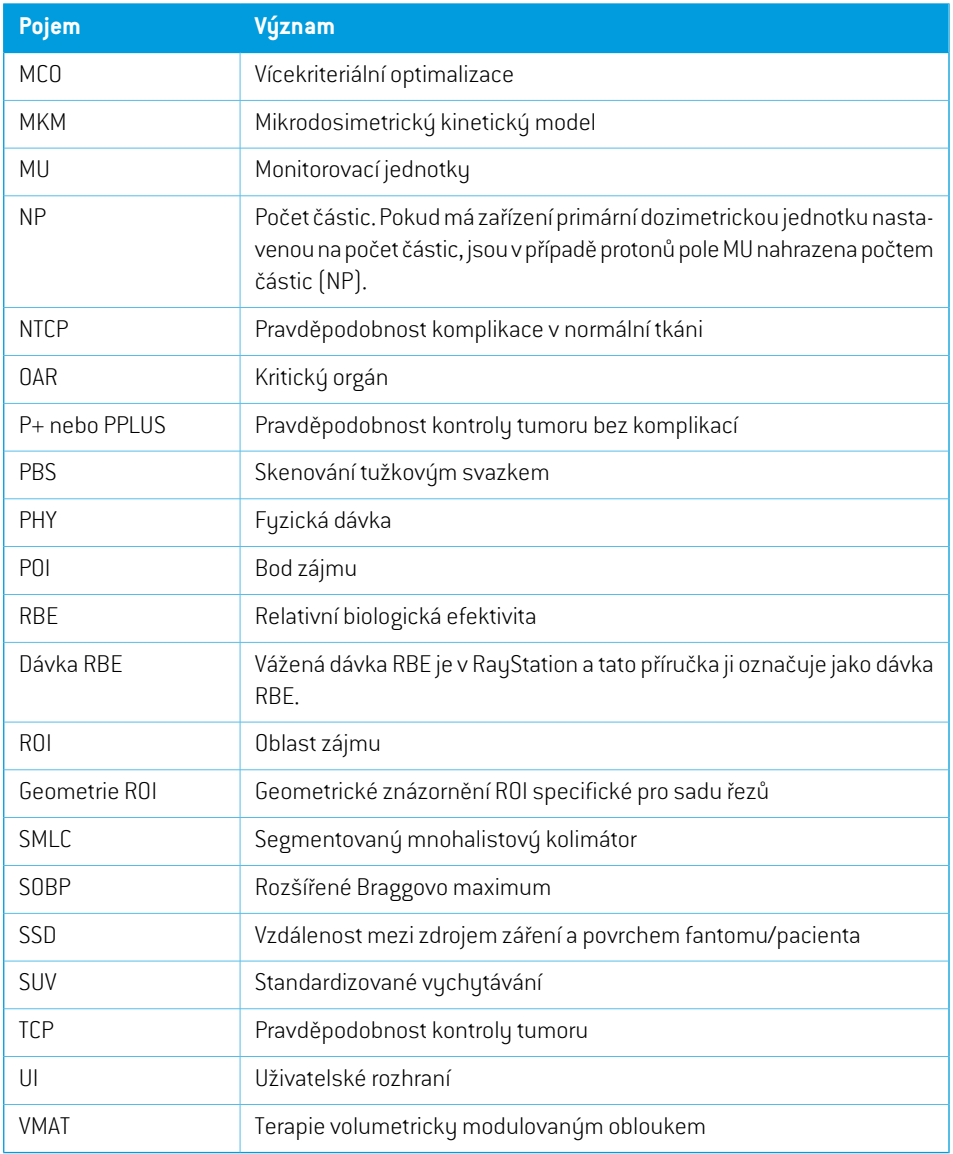
# **REJSTŘÍK**

# **A**

Antivirová ochrana ...... [140](#page-139-0)

### **B**

Bezpečnostní opatření ...... [32](#page-31-0)

# **Č**

Číslo verze ...... [27](#page-26-0) Číslo verze softwaru ...... [27](#page-26-0)

# **D**

Definice ...... [144](#page-143-0)

# **H**

Hardware ...... [16](#page-15-0) Hlášení chyb ...... [17](#page-16-0)

#### **I**

Import údajů pacientů ...... [114](#page-113-0)

#### **K**

Kontaktní údaje ...... [17](#page-16-1) Křivka dávky systém souřadnic ...... [134](#page-133-0)

#### **L**

Licenční ochrana ...... [140](#page-139-0)

#### **N**

Nastavení Field coordinate system definitions ...... [123](#page-122-0) Nastavení vzdáleného prostředí ...... [116](#page-115-0) Název produktu ...... [27](#page-26-0)

#### **O**

Ochrana proti neautorizovanému použití ...... [140](#page-139-0) Operační systém ...... [16](#page-15-0) Oprávněnízástupci ...... [18](#page-17-0) Označení ...... [27](#page-26-0) Označení produktu ...... [27](#page-26-0)

# **P**

Povolení k přístupu do databáze ...... [141](#page-140-0) Prostředí pro datovou komunikaci ...... [116](#page-115-1) Přesnost výpočetní model elektronů ...... [23](#page-22-0) výpočetní model fotonů ...... [20](#page-19-0) výpočetní model PBS uhlíkových iontů ...... [25](#page-24-0) výpočetní model protonového tužkového svazku (US/DS/Wobbling) ...... [24](#page-23-0) výpočetní model protonového tužkového svazku PBS ...... [24](#page-23-1) Výpočetní model protonů Monte Carlo PBS ...... [24](#page-23-2) Přesnost výpočetního modelu elektronů ...... [23](#page-22-0) Přesnost výpočetního modelu fotonů ...... [20](#page-19-0) Přesnost výpočetního modelu protonového tužkového svazku ...... [24](#page-23-0) Přesnost výpočetního modelu tužkového svazku uhlíkových iontů ...... [25](#page-24-0) Přístrojové souřadnice ...... [117](#page-116-0)

# **S**

Scripting ...... [114](#page-113-1) Souřadnicový systém ozařovacího přístroje ...... [120](#page-119-0) Spojená dokumentace ...... [11](#page-10-0) Standard označení clony ...... [136](#page-135-0) Systém souřadnic křivka dávky ...... [134](#page-133-0) Systém souřadnic gantry ...... [122](#page-121-0) Systém souřadnic klínového filtru ...... [126](#page-125-0) Systém souřadnic kolimačního systému ...... [123](#page-122-1) Systém souřadnic ozařovacího přístroje ...... [121](#page-120-0) Systém souřadnic ozařovacího stolu ...... [127](#page-126-0) Systém souřadnic pacienta ...... [118](#page-117-0) Systémy souřadnic systémsouřadnic ozařovacího přístroje .. [117](#page-116-0) systém souřadnic pacienta ...... [117](#page-116-0)

# **T**

Test přijatelnosti systémového prostředí ...... [116](#page-115-2)

#### **V**

Verze produktu ...... [27](#page-26-0) Výpočetní model protonového tužkového svazku PBS ...... [24](#page-23-1)

#### **Z**

Záložní rutiny ...... [140](#page-139-1) Zamýšlené použití ...... [16](#page-15-1) Zamýšlený uživatel ...... [16](#page-15-2)

# **Ž**

Životnost ...... [29](#page-28-0)

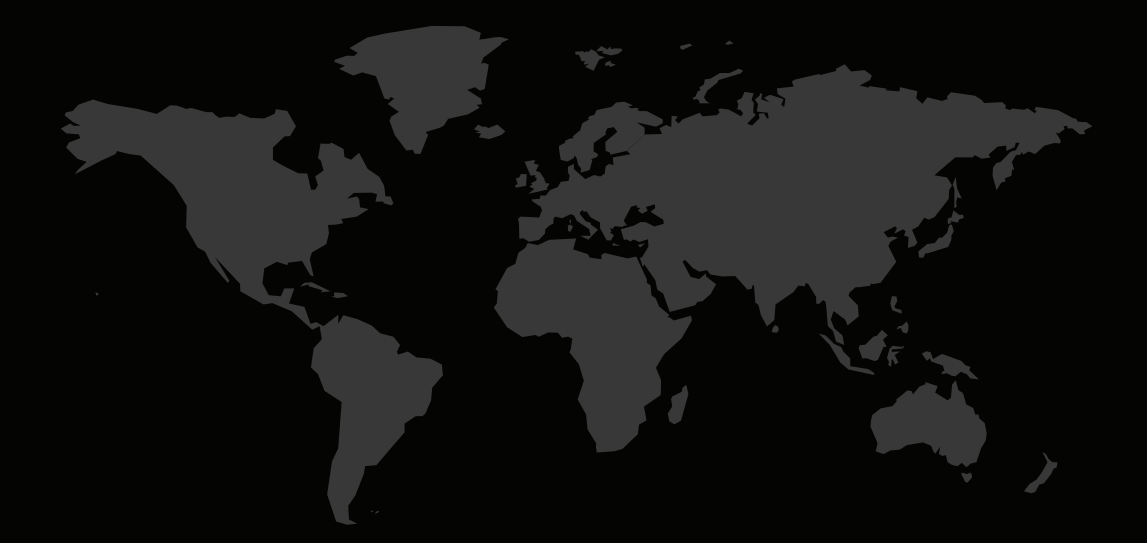

#### KONTAKTNÍ INFORMACE

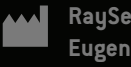

**RaySearch Laboratories AB (publ) Eugeniavägen 18C SE-113 68 Stockholm Sweden**

#### **Contact details head office**

P.O. Box 45169 SE-104 30 Stockholm, Sweden Phone: +46 8 510 530 00 Fax: +46 8 510 530 30 info@raysearchlabs.com

Phone: +33 1 76 53 72 02

Phone: +82 10 2230 2046

**RaySearch Australia** Phone: +61 411 534 316

**RaySearch Americas RaySearch Belgium RaySearch China**

**RaySearch France RaySearch Germany RaySearch Japan**

Phone: +1 877 778 3849 Phone: +32 475 36 80 07 Phone: +86 137 0111 5932

**RaySearch Korea RaySearch Singapore RaySearch UK**

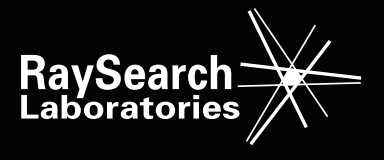